#### <span id="page-0-0"></span>**A P I R e f e r e n c e**

**[M](#page-0-0)ain Page [C](#page-71-0)lasses [F](#page-73-0) i l e s**

#### **OSGeo FDO Provider for ArcSDE**

# **Introduction**

The Feature Data Objects (FDO) API provides access to data in a data store. A provider is a specific implementation of the FDO API that provides access to data in a particular data store. The FDO Provider for ESRI ArcSDE provides FDO with access to an ArcSDE-based data store (that is, with an underlying, supported Oracle or SQL Server database).

You can connect via ArcSDE to an underlying Oracle or SQL Server database. You can insert, select, update, and delete feature data in existing ArcSDE schemas. However, you cannot create or modify an ArcSDE schema.

To work with ArcSDE, you must install ArcSDE 9.1 and a supported data source, such as Oracle 9*i*, in the network. The host machine running AutoCAD Map 3D, for example, must also have the required DLLs (three dynamically linked libraries, sde91.dll, sg91.dll, and pe91.dll) and the PATH environment variable must reference the local folder containing these DLLs. To accomplish this, you can install an ArcGIS 9.1 Desktop application or the ArcSDE SDK. For more information about ArcGIS 9.1 Desktop applications and the ArcSDE SDK, refer to the ESRI documentation.

Furthermore, AutoCAD Map 3D uses facilities provided by ArcSDE for long transaction versioning and persistent locking. (ArcSDE supports one or the other, but not both, on the same class). ProductName uses the standard ArcSDE API and ArcSDE-supported storage on both the Oracle and SQL Server platforms. AutoCAD Map 3D does not use FDO metadata for ArcSDE schemait uses existing metadata only.

If ArcSDE encounters curved segments, it converts them to a series of line segments that approximate the original arc segment (an approximation of the original geometry).

For more information, see *The Essential FDO* (FET\_TheEssentialFDO.pdf) and the *FDO Developer's Guide* (FDG\_FDODevGuide.pdf).

### <span id="page-2-0"></span>**API Reference OSGeo FDO Provider for ArcSDE**

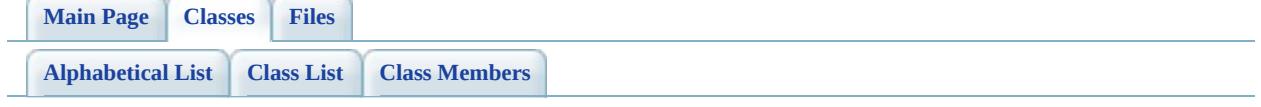

# **ArcSDEClassMapping Class Reference**

#include [<FdoArcSDEClassMapping.h>](#page-77-0)

List of all [members.](#page-84-0)

# **Detailed Description**

Definition at line  $45$  of file [FdoArcSDEClassMapping.h](#page-77-0).

# **Public Member Functions**

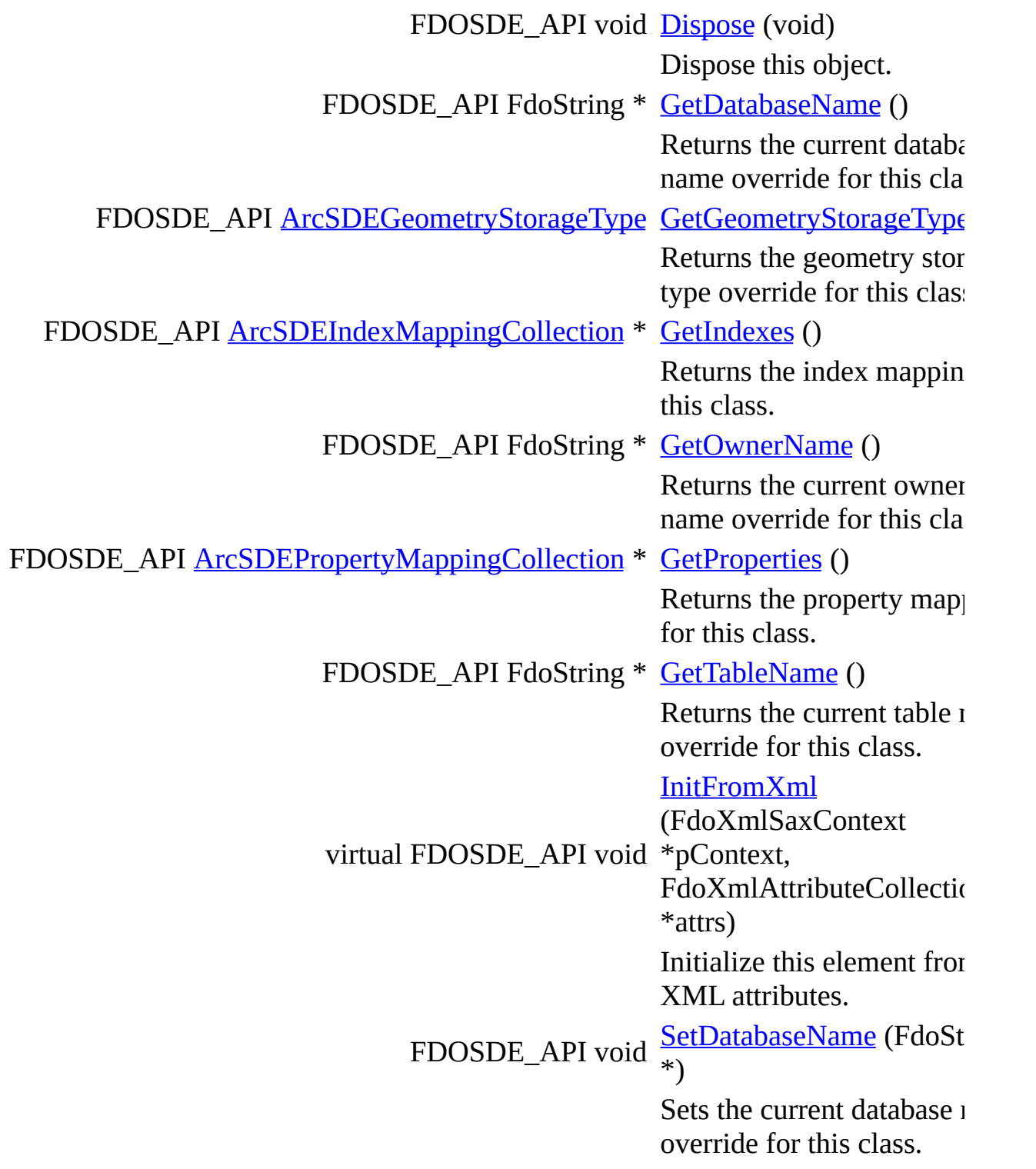

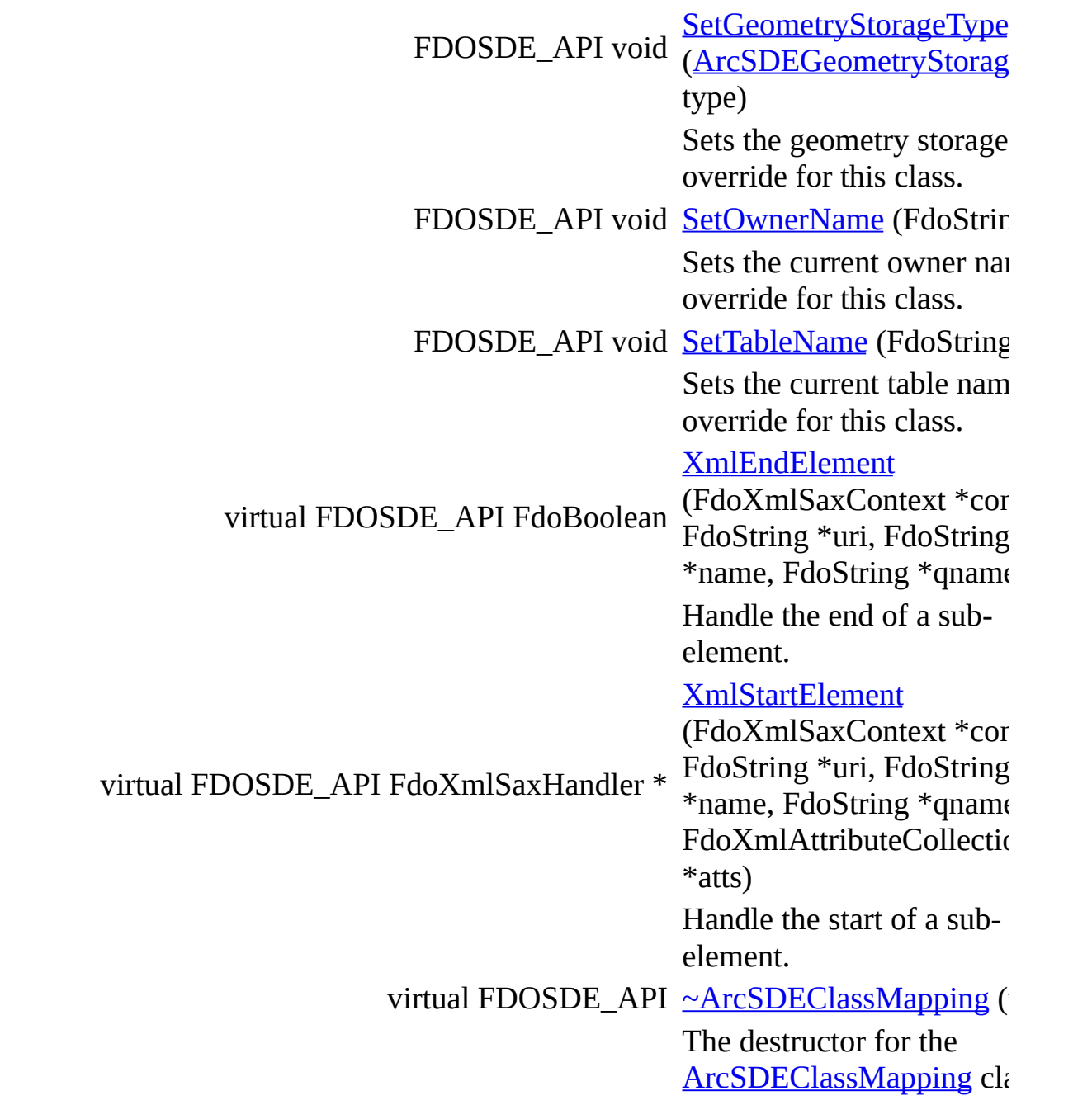

# **Static Public Member Functions**

static FDOSDE\_API [ArcSDEClassMapping](#page-2-0) \* [Create](#page-103-0) (void)

Creates a new instance of the [ArcSDEClassMapping](#page-2-0) class.

# **Protected Member Functions**

FDOSDE\_API [ArcSDEClassMapping](#page-104-0) (void)

The constructor for the **[ArcSDEClassMapping](#page-2-0) class.** 

# **Protected Attributes**

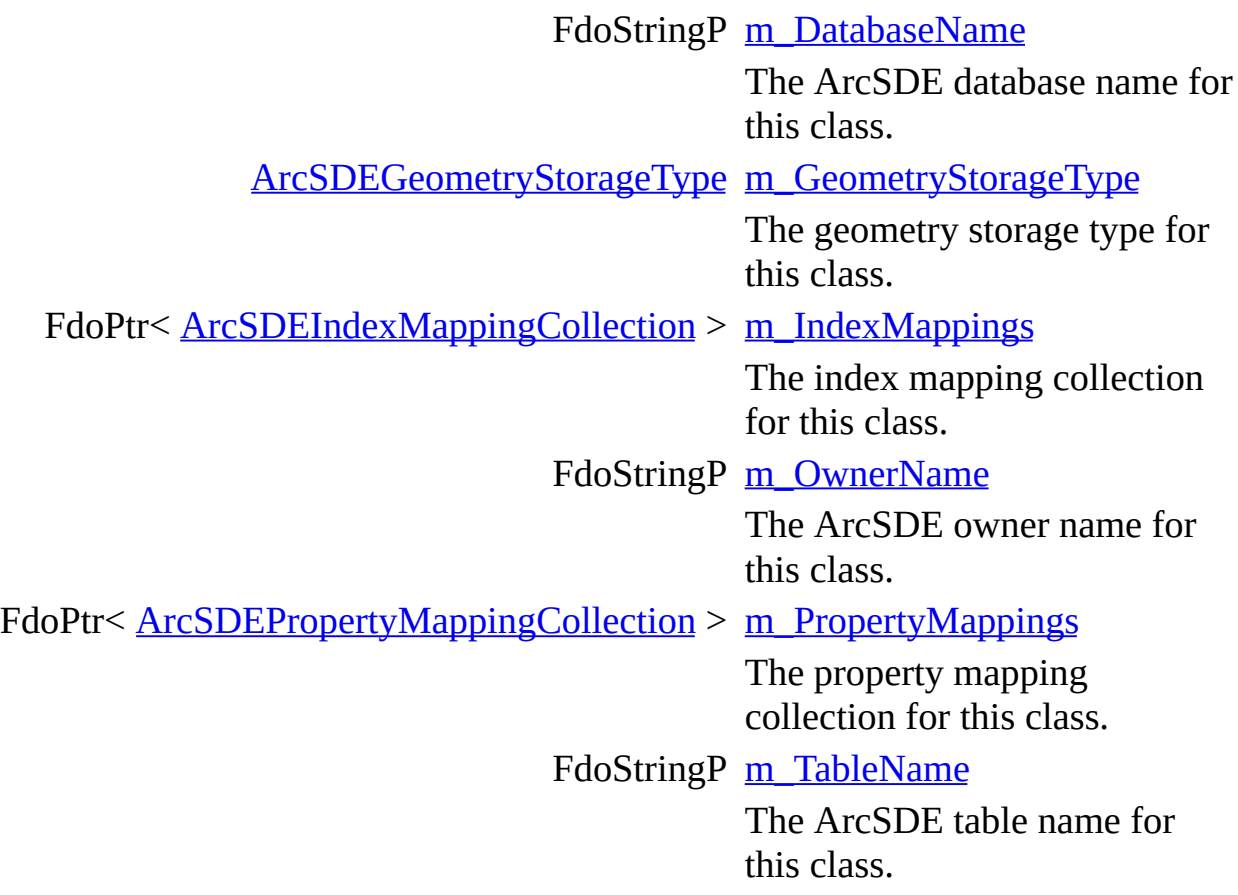

The documentation for this class was generated from the following file:

[FdoArcSDEClassMapping.h](#page-77-0)

E

[Comments?](mailto:isd.docs@autodesk.com&subject=FDO%20Provider%20for%20ArcSDE%20API%20documentation)

### <span id="page-10-0"></span>**API Reference OSGeo FDO Provider for ArcSDE**

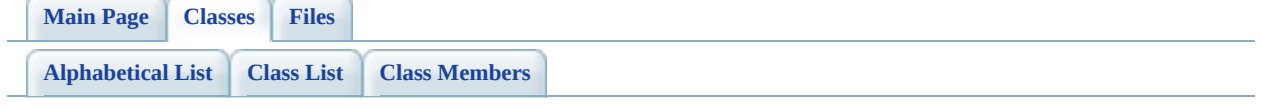

# **ArcSDEClassMappingCollection Class Reference**

#include [<FdoArcSDEClassMapping.h>](#page-77-0)

List of all [members.](#page-111-0)

# **Detailed Description**

Definition at line [238](#page-78-0) of file [FdoArcSDEClassMapping.h.](#page-77-0)

# **Public Member Functions**

FDOSDE\_API void [Dispose](#page-113-0) (void) Dispose this object.

# **Static Public Member Functions**

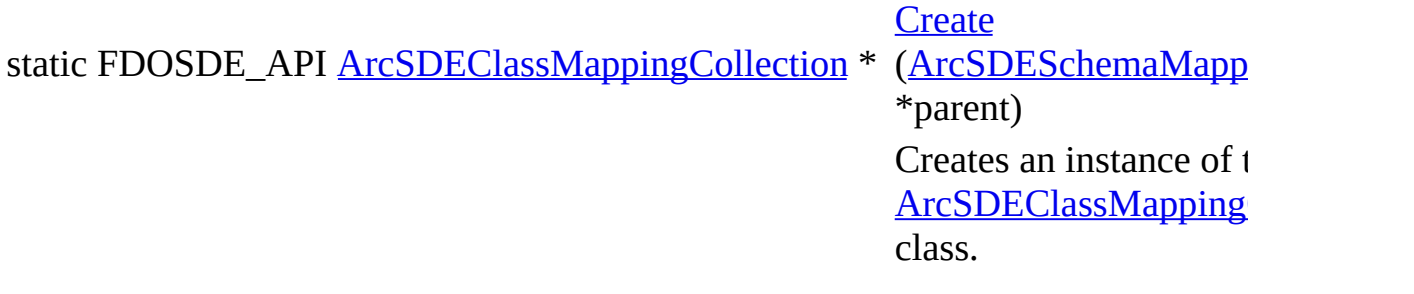

## **Protected Member Functions**

### FDOSDE\_API [ArcSDEClassMappingCollection](#page-115-0) [\(ArcSDESchemaMapping](#page-44-0) \*parent) The constructor for the **[ArcSDEClassMappingCollection](#page-10-0)** class. [ArcSDEClassMappingCollection](#page-116-0) () 0-argument constructor to please FdoPtr::operator->() :

The documentation for this class was generated from the following file:

[FdoArcSDEClassMapping.h](#page-77-0)

[Comments?](mailto:isd.docs@autodesk.com&subject=FDO%20Provider%20for%20ArcSDE%20API%20documentation)

### <span id="page-16-0"></span>**API Reference OSGeo FDO Provider for ArcSDE**

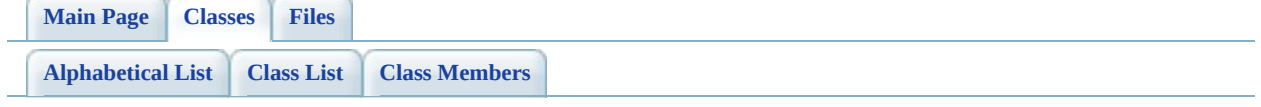

# **ArcSDEIndexMapping Class Reference**

#include [<FdoArcSDEIndexMapping.h>](#page-117-0)

List of all [members.](#page-123-0)

# **Detailed Description**

Definition at line [27](#page-118-0) of file [FdoArcSDEIndexMapping.h](#page-117-0).

## **Public Member Functions**

FDOSDE\_API void [Dispose](#page-125-0) (void) Dispose this object. FDOSDE\_API FdoStringCollection \* [GetPropertyNames](#page-126-0) () Returns the collection of FDO property names this index applies to. Must be non-empty when executing ApplySchema. virtual FDOSDE\_API void (FdoXmlSaxContext \*pContext, [InitFromXml](#page-127-0) FdoXmlAttributeCollection \*attrs) Initialize this element from its XML attributes. FDOSDE\_API bool [IsAscending](#page-128-0) () Returns true if index enforces ascending order, false otherwise. FDOSDE\_API bool [IsUnique](#page-129-0) () Returns true if index enforces uniqueness, false otherwise. FDOSDE\_API void [SetAscending](#page-130-0) (bool value) Set this to true if index should enforce ascending order, false otherwise. FDOSDE\_API void [SetUnique](#page-131-0) (bool value) Set this to true if index should enforce uniqueness, false otherwise. virtual FDOSDE\_API FdoBoolean [XmlEndElement](#page-132-0) (FdoXmlSaxContext \*context, FdoString \*uri, FdoString \*name, FdoString \*qname)

Handle the end of a sub-element.

#### [XmlStartElement](#page-133-0)

virtual FDOSDE\_API FdoXmlSaxHandler \* FdoString \*uri, FdoString \*name, (FdoXmlSaxContext \*context, FdoString \*qname, FdoXmlAttributeCollection \*atts) Handle the start of a sub-element. virtual FDOSDE\_API [~ArcSDEIndexMapping](#page-134-0) (void) The destructor for the [ArcSDEIndexMapping](#page-16-0) class.

# **Static Public Member Functions**

static FDOSDE\_API [ArcSDEIndexMapping](#page-16-0) \* [Create](#page-135-0) (void)

Creates a new instance of the [ArcSDEIndexMapping](#page-16-0) class.

# **Protected Member Functions**

FDOSDE\_API [ArcSDEIndexMapping](#page-136-0) (void)

The constructor for the **[ArcSDEIndexMapping](#page-16-0) class.** 

# **Protected Attributes**

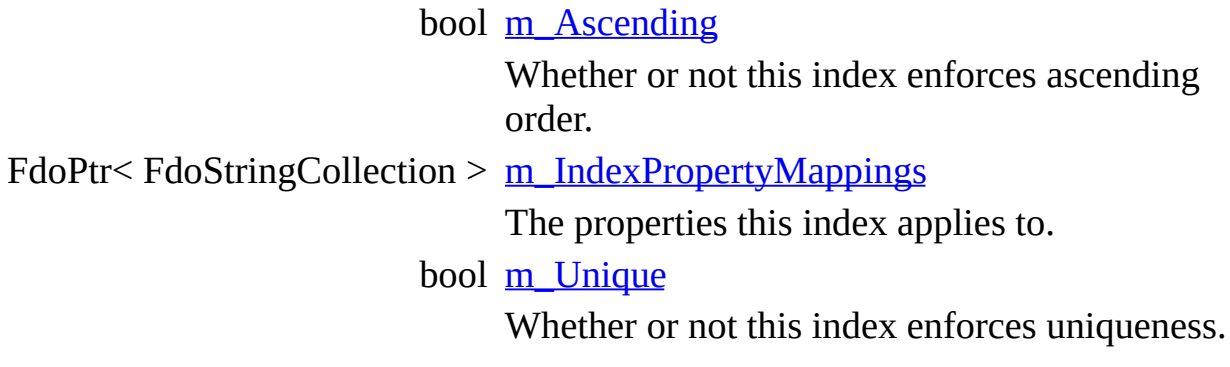

The documentation for this class was generated from the following file:

• [FdoArcSDEIndexMapping.h](#page-117-0)

[Comments?](mailto:isd.docs@autodesk.com&subject=FDO%20Provider%20for%20ArcSDE%20API%20documentation)

### <span id="page-24-0"></span>**API Reference OSGeo FDO Provider for ArcSDE**

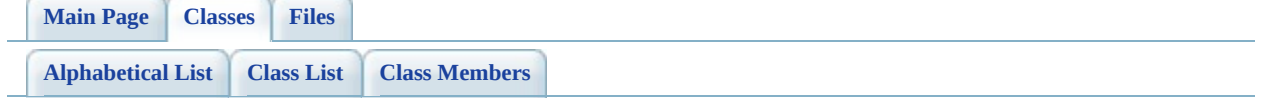

# **ArcSDEIndexMappingCollection Class Reference**

#include [<FdoArcSDEIndexMapping.h>](#page-117-0)

List of all [members.](#page-140-0)

# **Detailed Description**

Definition at line [166](#page-118-0) of file [FdoArcSDEIndexMapping.h](#page-117-0).

## **Public Member Functions**

FDOSDE\_API void [Dispose](#page-142-0) (void) Dispose this object. virtual FDOSDE\_API [~ArcSDEIndexMappingCollection](#page-143-0) (void) The destructor for the [ArcSDEIndexMappingCollection](#page-24-0) class.

# **Static Public Member Functions**

static FDOSDE\_API <u>[ArcSDEIndexMappingCollection](#page-24-0)</u> \*  $\frac{\text{Create (ArcSDEClassM})}}{\text{Argument}}$  $\frac{\text{Create (ArcSDEClassM})}}{\text{Argument}}$  $\frac{\text{Create (ArcSDEClassM})}}{\text{Argument}}$  $\frac{\text{Create (ArcSDEClassM})}}{\text{Argument}}$  $\frac{\text{Create (ArcSDEClassM})}}{\text{Argument}}$ \*parent) Creates a new instance [ArcSDEIndexMapping](#page-24-0) class.

## **Protected Member Functions**

### FDOSDE\_API [ArcSDEIndexMappingCollection](#page-145-0) ([ArcSDEClassMapping](#page-2-0) \*parent) The constructor for the **[ArcSDEIndexMappingCollection](#page-24-0)** class. [ArcSDEIndexMappingCollection](#page-146-0) () 0-argument constructor to please FdoPtr::operator->() :

The documentation for this class was generated from the following file:

[FdoArcSDEIndexMapping.h](#page-117-0)

[Comments?](mailto:isd.docs@autodesk.com&subject=FDO%20Provider%20for%20ArcSDE%20API%20documentation)

### <span id="page-30-0"></span>**API Reference OSGeo FDO Provider for ArcSDE**

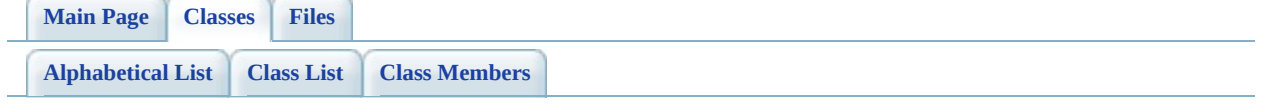

# **ArcSDEPropertyMapping Class Reference**

#include [<FdoArcSDEPropertyMapping.h>](#page-147-0)

List of all [members.](#page-153-0)

# **Detailed Description**

Definition at line [31](#page-148-0) of file [FdoArcSDEPropertyMapping.h.](#page-147-0)

# **Public Member Functions**

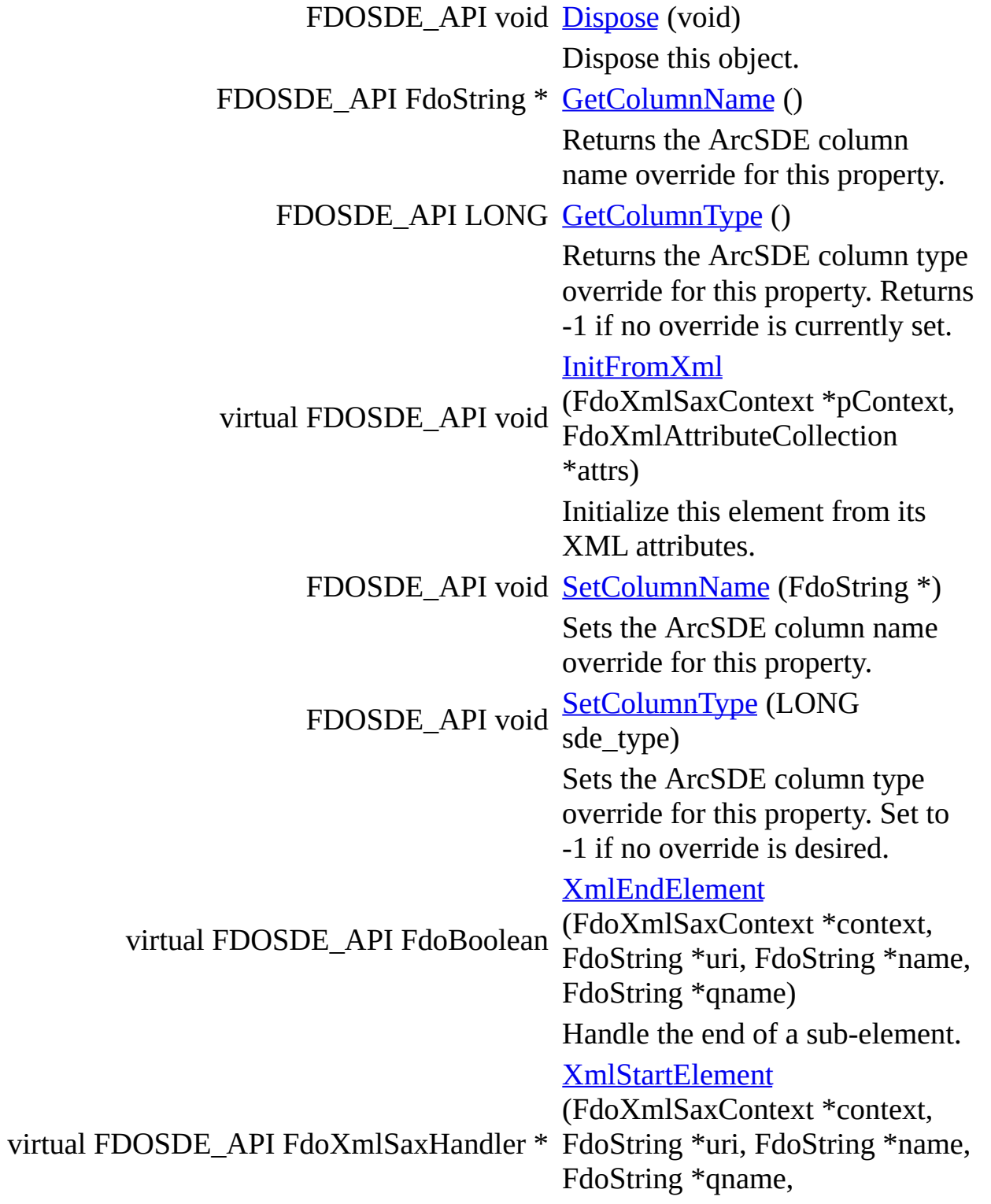

FdoXmlAttributeCollection \*atts) Handle the start of a sub-element. virtual FDOSDE\_API [~ArcSDEPropertyMapping](#page-163-0) (void) The destructor for the [ArcSDEPropertyMapping](#page-30-0) class.

# **Static Public Member Functions**

static FDOSDE\_API [ArcSDEPropertyMapping](#page-30-0) \* [Create](#page-164-0) (void)

Creates a new instance of the [ArcSDEPropertyMapping](#page-30-0) class.

/ returns a new instance of the [ArcSDEPropertyMapping](#page-30-0) class.
## **Protected Member Functions**

FDOSDE\_API [ArcSDEPropertyMapping](#page-165-0) (void)

The constructor for the **[ArcSDEPropertyMapping](#page-30-0)** class.

## **Protected Attributes**

FdoStringP [m\\_ColumnName](#page-166-0)

The ArcSDE column name override for this property. LONG [m\\_ColumnType](#page-167-0)

The ArcSDE column type override for this property.

The documentation for this class was generated from the following file:

[FdoArcSDEPropertyMapping.h](#page-147-0)

### <span id="page-38-0"></span>**API Reference OSGeo FDO Provider for ArcSDE**

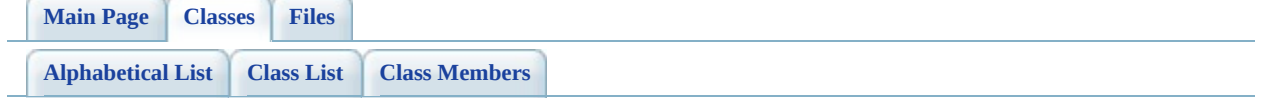

## **ArcSDEPropertyMappingCollection Class Reference**

#include [<FdoArcSDEPropertyMapping.h>](#page-147-0)

List of all [members.](#page-168-0)

## **Detailed Description**

Definition at line [159](#page-148-0) of file [FdoArcSDEPropertyMapping.h.](#page-147-0)

## **Public Member Functions**

FDOSDE\_API void [Dispose](#page-170-0) (void) Dispose this object. virtual FDOSDE\_API [~ArcSDEPropertyMappingCollection](#page-171-0) (void) The destructor for the [ArcSDEPropertyMappingCollection](#page-38-0) class.

## **Static Public Member Functions**

static FDOSDE\_API <u>[ArcSDEPropertyMappingCollection](#page-38-0)</u> \*  $\frac{\text{Create (ArcSDECla)}}{\text{*parent}}$  $\frac{\text{Create (ArcSDECla)}}{\text{*parent}}$  $\frac{\text{Create (ArcSDECla)}}{\text{*parent}}$  $\frac{\text{Create (ArcSDECla)}}{\text{*parent}}$  $\frac{\text{Create (ArcSDECla)}}{\text{*parent}}$ \*parent) Creates a new instal **ArcSDEPropertyM** class.

 $/$  returns a new insta **ArcSDEPropertyM** class.

## **Protected Member Functions**

### FDOSDE\_API  $\frac{\text{ArcSDEPropertyMappingCollection}}{\text{X201}}$  $\frac{\text{ArcSDEPropertyMappingCollection}}{\text{X201}}$  $\frac{\text{ArcSDEPropertyMappingCollection}}{\text{X201}}$  ([ArcSDEClassMapping](#page-2-0) \*parent) The constructor for the **[ArcSDEPropertyMappingCollection](#page-38-0)** class. [ArcSDEPropertyMappingCollection](#page-174-0) () 0-argument constructor to please FdoPtr::operator->() :

The documentation for this class was generated from the following file:

[FdoArcSDEPropertyMapping.h](#page-147-0)

### <span id="page-44-0"></span>**API Reference OSGeo FDO Provider for ArcSDE**

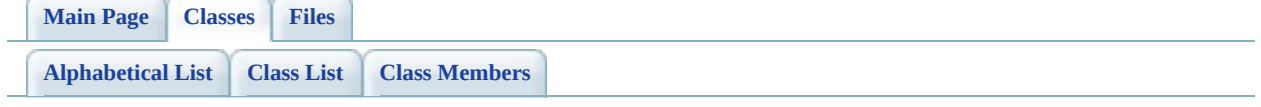

# **ArcSDESchemaMapping Class Reference**

#include [<FdoArcSDESchemaMapping.h>](#page-175-0)

List of all [members.](#page-180-0)

## **Detailed Description**

Definition at line [32](#page-176-0) of file [FdoArcSDESchemaMapping.h.](#page-175-0)

## **Public Member Functions**

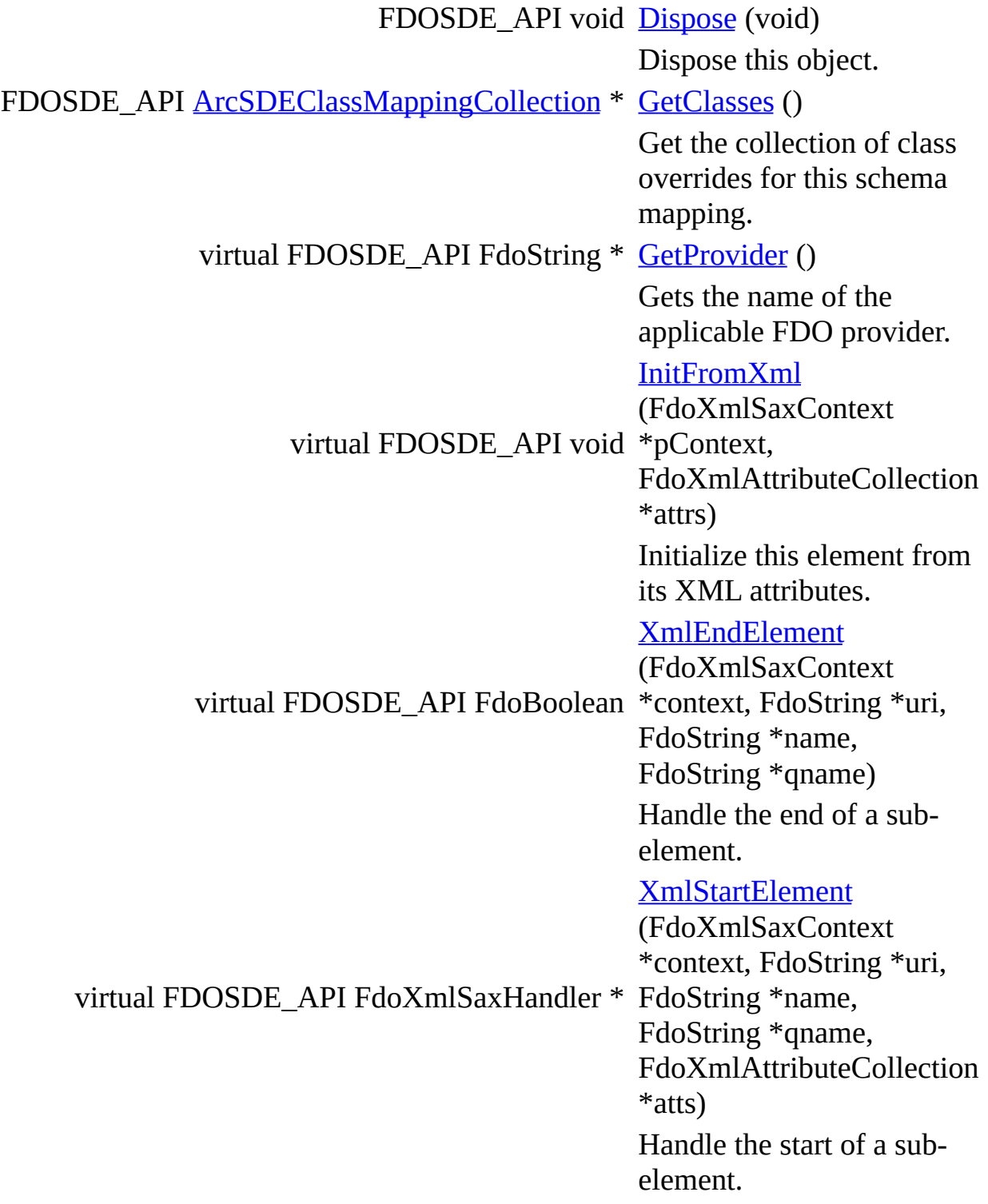

virtual FDOSDE\_API <u>[~ArcSDESchemaMapping](#page-188-0)</u> (void) Destructor for the [ArcSDESchemaMapping](#page-44-0) class.

## **Static Public Member Functions**

static FDOSDE\_API [ArcSDESchemaMapping](#page-44-0) \* [Create](#page-189-0) (void)

Creates a new instance of the [ArcSDESchemaMapping](#page-44-0) class.

/ returns a new instance of the [ArcSDESchemaMapping](#page-44-0) class.

## **Protected Member Functions**

virtual void <u>writeXml</u> (FdoXmlWriter \*xmlWriter, const FdoXmlFlags \*flags) Write this element to XML. FDOSDE\_API [ArcSDESchemaMapping](#page-191-0) (void)

Constructor for the [ArcSDESchemaMapping](#page-44-0) class.

## **Protected Attributes**

FdoPtr< [ArcSDEClassMappingCollection](#page-10-0) > [m\\_ClassMappings](#page-192-0)

The class mapping collection for this schema.

The documentation for this class was generated from the following file:

[FdoArcSDESchemaMapping.h](#page-175-0)

 $\blacksquare$ 

#### <span id="page-52-0"></span>**API Reference OSGeo FDO Provider for ArcSDE**

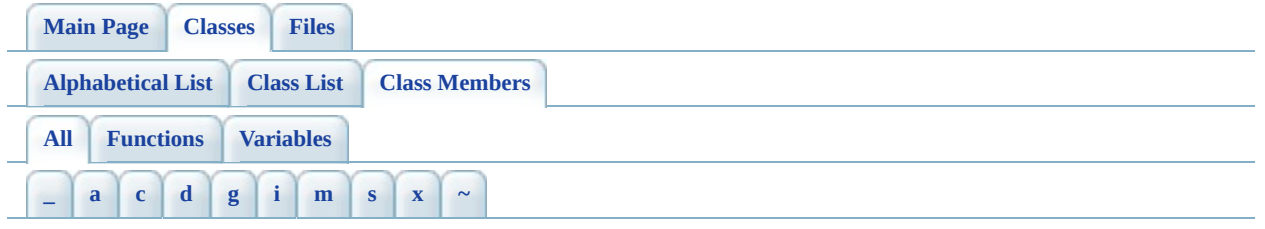

Here is a list of all class members with links to the classes they belong to:

- <span id="page-52-1"></span>**- \_ -**
	- \_writeXml() : <u>[ArcSDESchemaMapping](#page-190-0)</u>

#### <span id="page-52-2"></span>**- a -**

- [ArcSDEClassMapping](#page-104-0)(): ArcSDEClassMapping
- [ArcSDEClassMappingCollection](#page-116-0)(): ArcSDEClassMappingCollection
- [ArcSDEIndexMapping](#page-136-0)(): ArcSDEIndexMapping
- [ArcSDEIndexMappingCollection](#page-146-0)(): ArcSDEIndexMappingCollection
- [ArcSDEPropertyMapping](#page-165-0)(): ArcSDEPropertyMapping
- ArcSDEPropertyMappingCollection(): [ArcSDEPropertyMappingCollection](#page-174-0)
- ArcSDESchemaMapping() : [ArcSDESchemaMapping](#page-191-0)
- <span id="page-52-3"></span>**- c -**
	- Create() : [ArcSDEClassMapping](#page-103-0) , [ArcSDESchemaMapping](#page-189-0) , [ArcSDEPropertyMappingCollection](#page-172-0) , [ArcSDEPropertyMapping](#page-164-0) , [ArcSDEIndexMappingCollection](#page-144-0) , [ArcSDEIndexMapping](#page-135-0) , [ArcSDEClassMappingCollection](#page-114-0)

### <span id="page-52-4"></span>**- d -**

<span id="page-52-5"></span>Dispose() : [ArcSDEClassMapping](#page-87-0) , [ArcSDESchemaMapping](#page-182-0) , [ArcSDEPropertyMappingCollection](#page-170-0) , [ArcSDEPropertyMapping](#page-155-0) , [ArcSDEIndexMappingCollection](#page-142-0) , [ArcSDEIndexMapping](#page-125-0) , [ArcSDEClassMappingCollection](#page-113-0)

- GetClasses(): [ArcSDESchemaMapping](#page-183-0)
- GetColumnName() : [ArcSDEPropertyMapping](#page-156-0)
- GetColumnType() : [ArcSDEPropertyMapping](#page-157-0)
- GetDatabaseName(): [ArcSDEClassMapping](#page-88-0)
- GetGeometryStorageType(): **[ArcSDEClassMapping](#page-90-0)**
- GetIndexes(): **[ArcSDEClassMapping](#page-91-0)**
- GetOwnerName(): [ArcSDEClassMapping](#page-92-0)
- GetProperties(): [ArcSDEClassMapping](#page-93-0)
- GetPropertyNames(): **[ArcSDEIndexMapping](#page-126-0)**
- GetProvider(): [ArcSDESchemaMapping](#page-184-0)
- GetTableName(): [ArcSDEClassMapping](#page-94-0)

### <span id="page-53-0"></span>**- i -**

- InitFromXml(): [ArcSDEClassMapping](#page-95-0), [ArcSDEIndexMapping](#page-127-0), [ArcSDEPropertyMapping](#page-158-0) , [ArcSDESchemaMapping](#page-185-0)
- IsAscending(): [ArcSDEIndexMapping](#page-128-0)
- IsUnique(): [ArcSDEIndexMapping](#page-129-0)

#### <span id="page-53-1"></span>**- m -**

- m\_Ascending : **[ArcSDEIndexMapping](#page-137-0)**
- m\_ClassMappings : [ArcSDESchemaMapping](#page-192-0)
- m\_ColumnName : [ArcSDEPropertyMapping](#page-166-0)
- m\_ColumnType : [ArcSDEPropertyMapping](#page-167-0)
- m\_DatabaseName : [ArcSDEClassMapping](#page-105-0)
- m\_GeometryStorageType : [ArcSDEClassMapping](#page-106-0)
- m\_IndexMappings : [ArcSDEClassMapping](#page-107-0)
- m IndexPropertyMappings : [ArcSDEIndexMapping](#page-138-0)
- m OwnerName : [ArcSDEClassMapping](#page-108-0)
- m PropertyMappings : [ArcSDEClassMapping](#page-109-0)
- m\_TableName : [ArcSDEClassMapping](#page-110-0)
- m\_Unique : **[ArcSDEIndexMapping](#page-139-0)**

<span id="page-53-2"></span>**- s -**

- SetAscending(): [ArcSDEIndexMapping](#page-130-0)
- SetColumnName(): [ArcSDEPropertyMapping](#page-159-0)
- SetColumnType(): [ArcSDEPropertyMapping](#page-160-0)
- SetDatabaseName(): [ArcSDEClassMapping](#page-96-0)
- SetGeometryStorageType(): [ArcSDEClassMapping](#page-97-0)
- SetOwnerName(): [ArcSDEClassMapping](#page-98-0)
- SetTableName(): [ArcSDEClassMapping](#page-99-0)
- SetUnique(): **[ArcSDEIndexMapping](#page-131-0)**

#### <span id="page-54-0"></span>**- x -**

- XmlEndElement() : [ArcSDEClassMapping](#page-100-0) , [ArcSDEIndexMapping](#page-132-0) , [ArcSDESchemaMapping](#page-186-0) , [ArcSDEPropertyMapping](#page-161-0)
- XmlStartElement() : [ArcSDEPropertyMapping](#page-162-0) , [ArcSDEClassMapping](#page-101-0) , [ArcSDEIndexMapping](#page-133-0) , [ArcSDESchemaMapping](#page-187-0)

<span id="page-54-1"></span>**- ~ -**

- ~ArcSDEClassMapping() : [ArcSDEClassMapping](#page-102-0)
- ~ArcSDEIndexMapping() : [ArcSDEIndexMapping](#page-134-0)
- ~ArcSDEIndexMappingCollection() : [ArcSDEIndexMappingCollection](#page-143-0)
- ~[ArcSDEPropertyMapping](#page-163-0)(): <u>ArcSDEPropertyMapping</u>
- ~ArcSDEPropertyMappingCollection(): [ArcSDEPropertyMappingCollection](#page-171-0)
- ~[ArcSDESchemaMapping](#page-188-0)() : ArcSDESchemaMapping

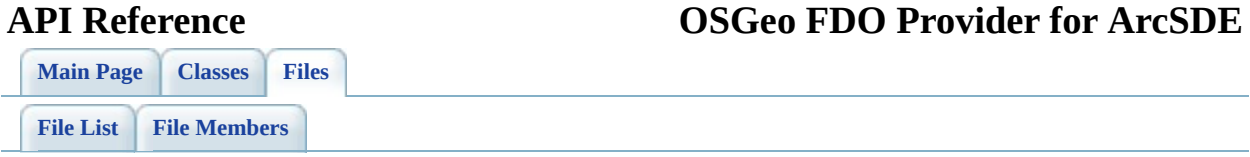

# **define\_pages.h File Reference**

Go to the [source](#page-197-0) code of this file.

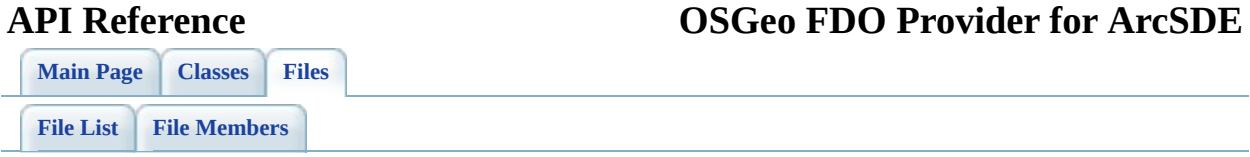

# **FdoArcSDEClassMapping.h File Reference**

#include [<ArcSDE/Override/FdoArcSDEPropertyMapping.h](#page-147-0)> #include <[ArcSDE/Override/FdoArcSDEIndexMapping.h](#page-117-0)>

Include dependency graph for FdoArcSDEClassMapping.h:

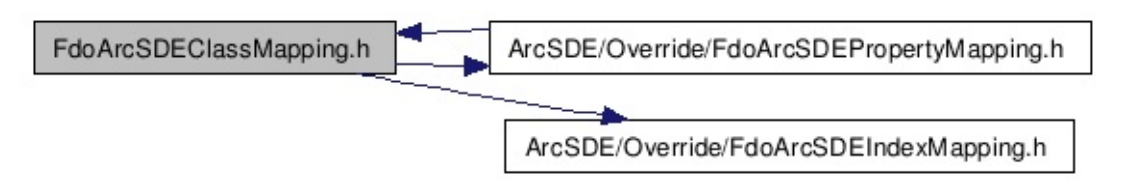

This graph shows which files directly or indirectly include this file:

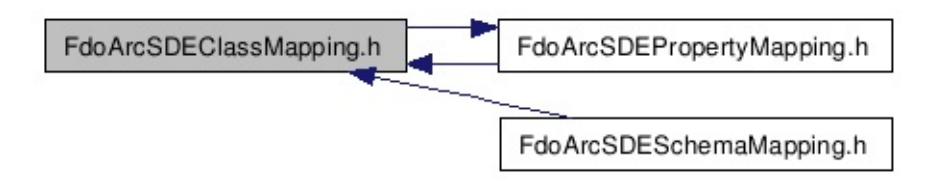

Go to the [source](#page-77-0) code of this file.

## **Classes**

class [ArcSDEClassMapping](#page-2-0)

class [ArcSDEClassMappingCollection](#page-10-0)

## **Enumerations**

enum [ArcSDEGeometryStorageType](#page-89-0) { [ArcSDEGeometryStorageType\\_Spatial,](#page-89-1) [ArcSDEGeometryStorageType\\_SdeBinary](#page-89-2), [ArcSDEGeometryStorageType\\_LOB](#page-89-3), [ArcSDEGeometryStorageType\\_WKB](#page-89-4), [ArcSDEGeometryStorageType\\_SQL](#page-89-5), [ArcSDEGeometryStorageType\\_Normalized](#page-89-6) } The storage type to use when storing ArcSDE geometries in this class. [More...](#page-89-0)

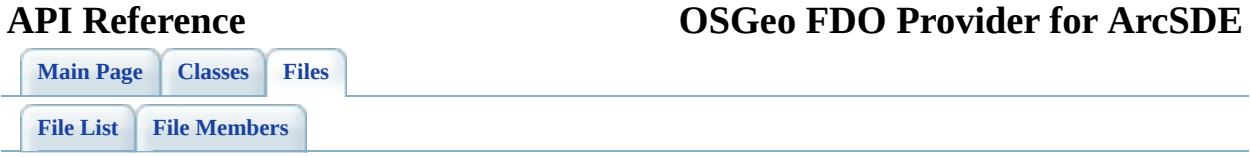

# **FdoArcSDEIndexMapping.h File Reference**

This graph shows which files directly or indirectly include this file:

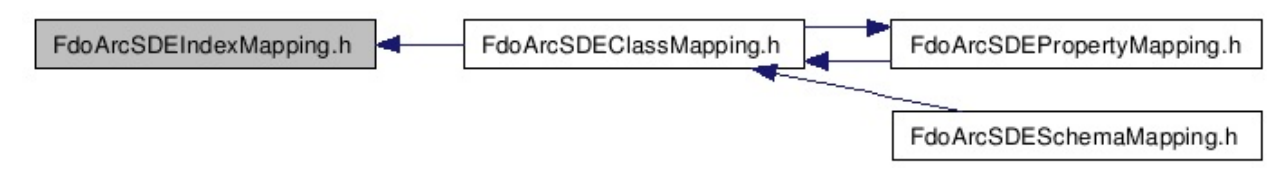

Go to the [source](#page-117-0) code of this file.

## **Classes**

 $\blacksquare$ 

class [ArcSDEIndexMapping](#page-16-0)

class [ArcSDEIndexMappingCollection](#page-24-0)

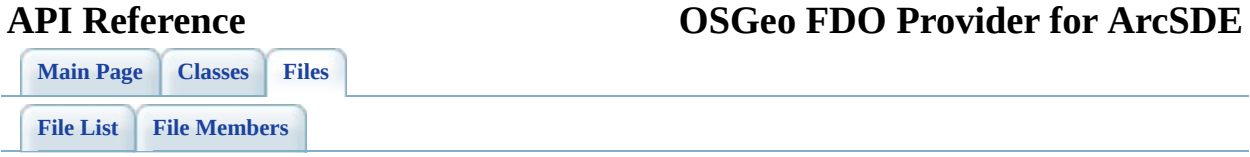

# **FdoArcSDEPropertyMapping.h File Reference**

#include [<ArcSDE/Override/FdoArcSDEClassMapping.h](#page-77-0)>

Include dependency graph for FdoArcSDEPropertyMapping.h:

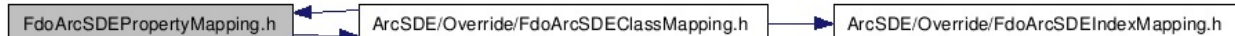

This graph shows which files directly or indirectly include this file:

FdoArcSDEPropertyMapping.h FdoArcSDEClassMapping.h FdoArcSDESchemaMapping.h

Go to the [source](#page-147-0) code of this file.

## **Classes**

 $\blacksquare$ 

class [ArcSDEPropertyMapping](#page-30-0)

class [ArcSDEPropertyMappingCollection](#page-38-0)

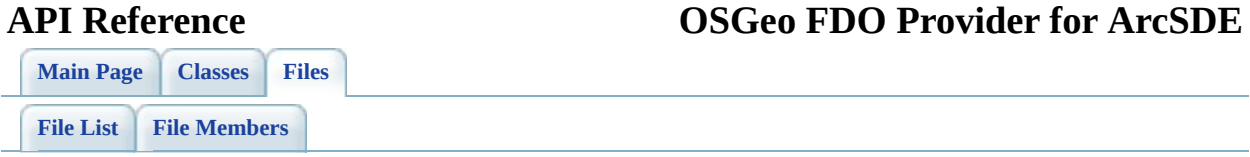

# **FdoArcSDESchemaMapping.h File Reference**

#include [<ArcSDE/Override/FdoArcSDEClassMapping.h](#page-77-0)>

Include dependency graph for FdoArcSDESchemaMapping.h:

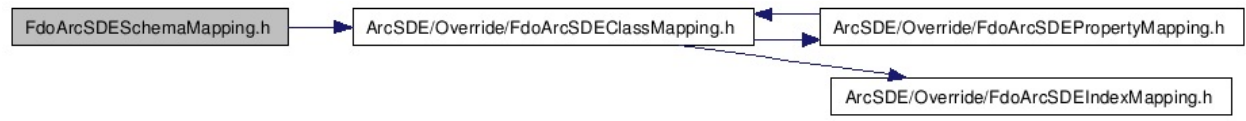

Go to the [source](#page-175-0) code of this file.

## **Classes**

 $\blacksquare$ 

class [ArcSDESchemaMapping](#page-44-0)

<span id="page-70-0"></span>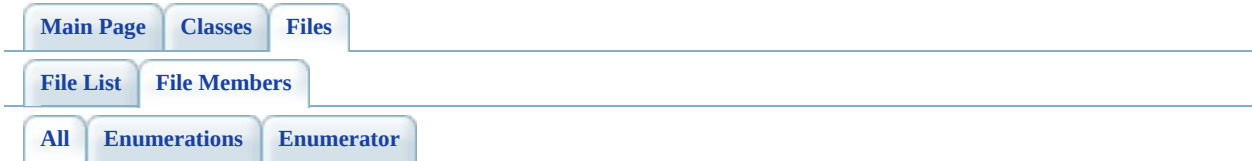

Here is a list of all file members with links to the files they belong to:

- ArcSDEGeometryStorageType : [FdoArcSDEClassMapping.h](#page-89-0)
- ArcSDEGeometryStorageType\_LOB : [FdoArcSDEClassMapping.h](#page-89-3)
- ArcSDEGeometryStorageType\_Normalized : [FdoArcSDEClassMapping.h](#page-89-6)
- ArcSDEGeometryStorageType\_SdeBinary : [FdoArcSDEClassMapping.h](#page-89-2)
- ArcSDEGeometryStorageType\_Spatial : [FdoArcSDEClassMapping.h](#page-89-1)
- ArcSDEGeometryStorageType SQL : [FdoArcSDEClassMapping.h](#page-89-5)
- ArcSDEGeometryStorageType WKB : [FdoArcSDEClassMapping.h](#page-89-4)

### <span id="page-71-0"></span>**API Reference OSGeo FDO Provider for ArcSDE**

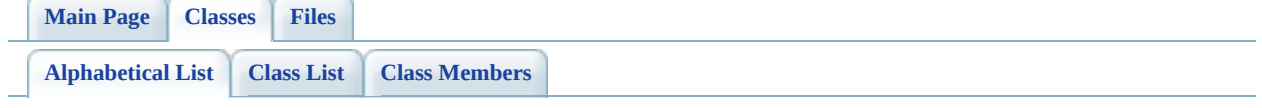
# **FDO Provider for ArcSDE Class Index**

 $\mathbf A$  $\mathbf A$ 

H

<span id="page-72-0"></span>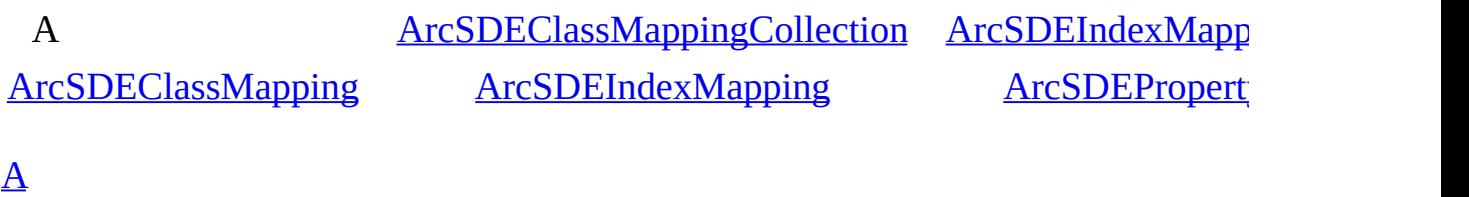

<span id="page-73-0"></span>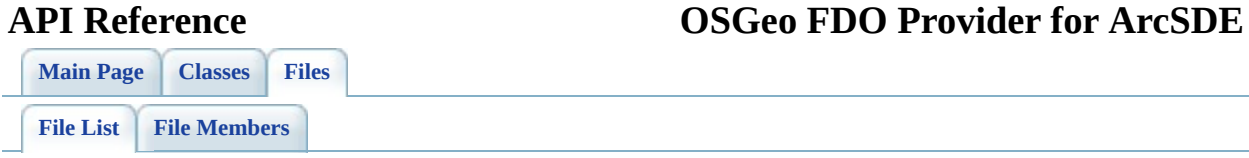

# **FDO Provider for ArcSDE File List**

Here is a list of all files with brief descriptions: [define\\_pages.h](#page-55-0) [\[code\]](#page-197-0) [FdoArcSDEClassMapping.h](#page-57-0) [\[code\]](#page-77-0) [FdoArcSDEIndexMapping.h](#page-61-0) [\[code\]](#page-117-0) [FdoArcSDEPropertyMapping.h](#page-64-0) [\[code\]](#page-147-0) [FdoArcSDESchemaMapping.h](#page-67-0) [\[code\]](#page-175-0)

## <span id="page-75-0"></span>**API Reference OSGeo FDO Provider for ArcSDE**

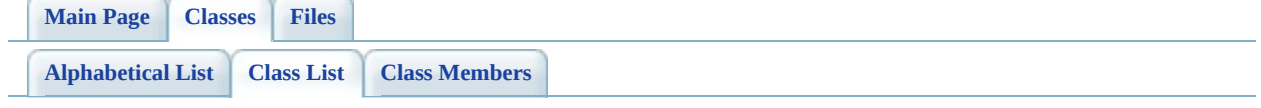

# **FDO Provider for ArcSDE Class List**

Here are the classes, structs, unions and interfaces with brief descriptions: **[ArcSDEClassMapping](#page-2-0)** [ArcSDEClassMappingCollection](#page-10-0) **[ArcSDEIndexMapping](#page-16-0)** [ArcSDEIndexMappingCollection](#page-24-0) [ArcSDEPropertyMapping](#page-30-0) [ArcSDEPropertyMappingCollection](#page-38-0) [ArcSDESchemaMapping](#page-44-0)

<span id="page-77-0"></span>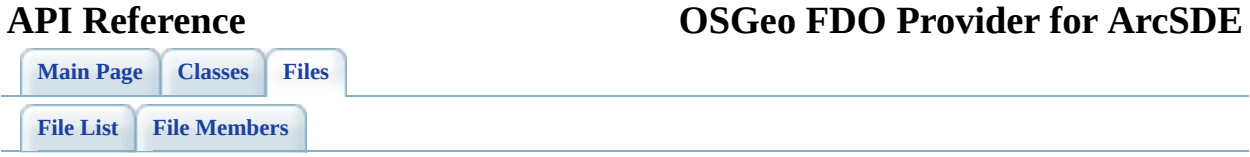

# **FdoArcSDEClassMapping.h**

Go to the [documentation](#page-57-0) of this file.

<span id="page-78-0"></span> // // Copyright (C) 2004-2006 Autodesk, Inc. // 00005 // This library is free software; you can redistribute it and/ // modify it under the terms of version 2.1 of the GNU Lesser 00007 // General Public License as published by the Free Software Foundation. // 00009 // This library is distributed in the hope that it will be use 00010 // but WITHOUT ANY WARRANTY; without even the implied warranty 00011 // MERCHANTABILITY or FITNESS FOR A PARTICULAR PURPOSE. See t // Lesser General Public License for more details. // // You should have received a copy of the GNU Lesser General P 00015 // License along with this library; if not, write to the Free 00016 // Foundation, Inc., 51 Franklin St, Fifth Floor, Boston, MA // #ifndef ARCSDECLASSMAPPING\_H #define ARCSDECLASSMAPPING\_H #ifdef \_WIN32 #pragma once #endif // \_WIN32 class [ArcSDEClassMapping](#page-2-0); #include <[ArcSDE/Override/FdoArcSDEPropertyMapping.h>](#page-64-0) #include <[ArcSDE/Override/FdoArcSDEIndexMapping.h>](#page-61-0) /// \brief 00033 /// The storage type to use when storing ArcSDE geometries in typedef enum [ArcSDEGeometryStorageType](#page-89-0) { 00036 ArcSDEGeometryStorageType Spatial, 00037 ArcSDEGeometryStorageType SdeBinary, 00038 ArcSDEGeometryStorageType LOB, 00039 ArcSDEGeometryStorageType WKB, 00040 ArcSDEGeometryStorageType SQL, 00041 ArcSDEGeometryStorageType Normalized };

 class [ArcSDEClassMapping](#page-2-0) : public FdoPhysicalClassMapping { protected: /// \brief /// The constructor for the ArcSDEClassMapping class. /// /// \return /// Returns nothing. /// 00054 FDOSDE\_API [ArcSDEClassMapping](#page-104-0)(void); public: /// \brief /// The destructor for the ArcSDEClassMapping class. /// /// \return /// Returns nothing. /// 00063 FDOSDE API virtual [~ArcSDEClassMapping\(](#page-102-0)void); /// \brief 00066 /// Creates a new instance of the ArcSDEClassMapping class /// /// \return 00069 /// Returns a new instance of the ArcSDEClassMapping class /// 00071 static FDOSDE API [ArcSDEClassMapping\\*](#page-2-0) [Create](#page-103-0)(void); /// \brief /// Dispose this object. /// /// \return /// Returns nothing. /// FDOSDE\_API void [Dispose\(](#page-87-0)void) { delete this; } /////////////////////////////////////////////////////// /////////////////////////////////////////////////////// /// Non-inherited public methods: /// \brief /// Returns the current table name override for this class. /// /// \return /// Returns the current table name override for this class. /// 00091 FDOSDE\_API FdoString\* <u>GetTableName</u>(); 

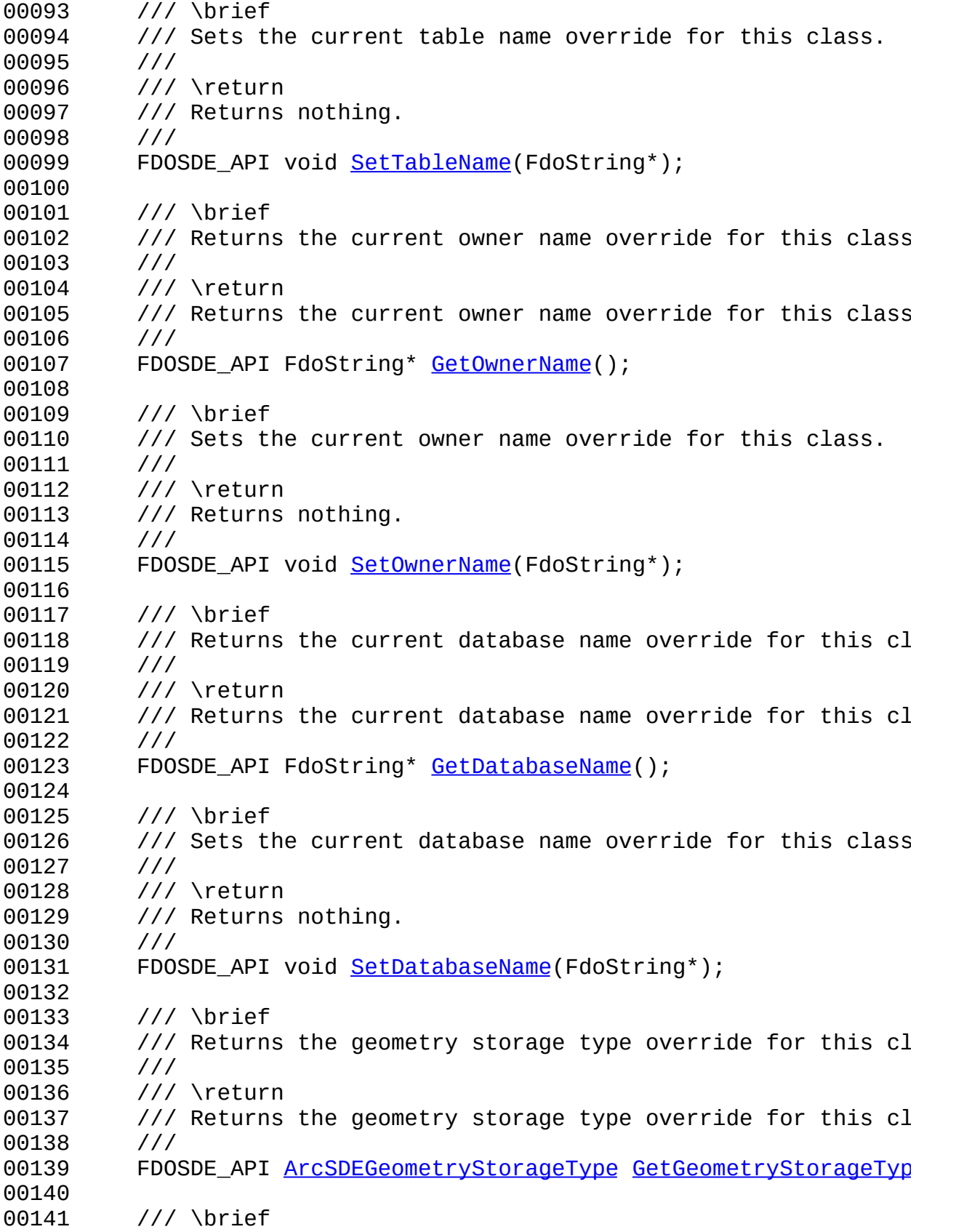

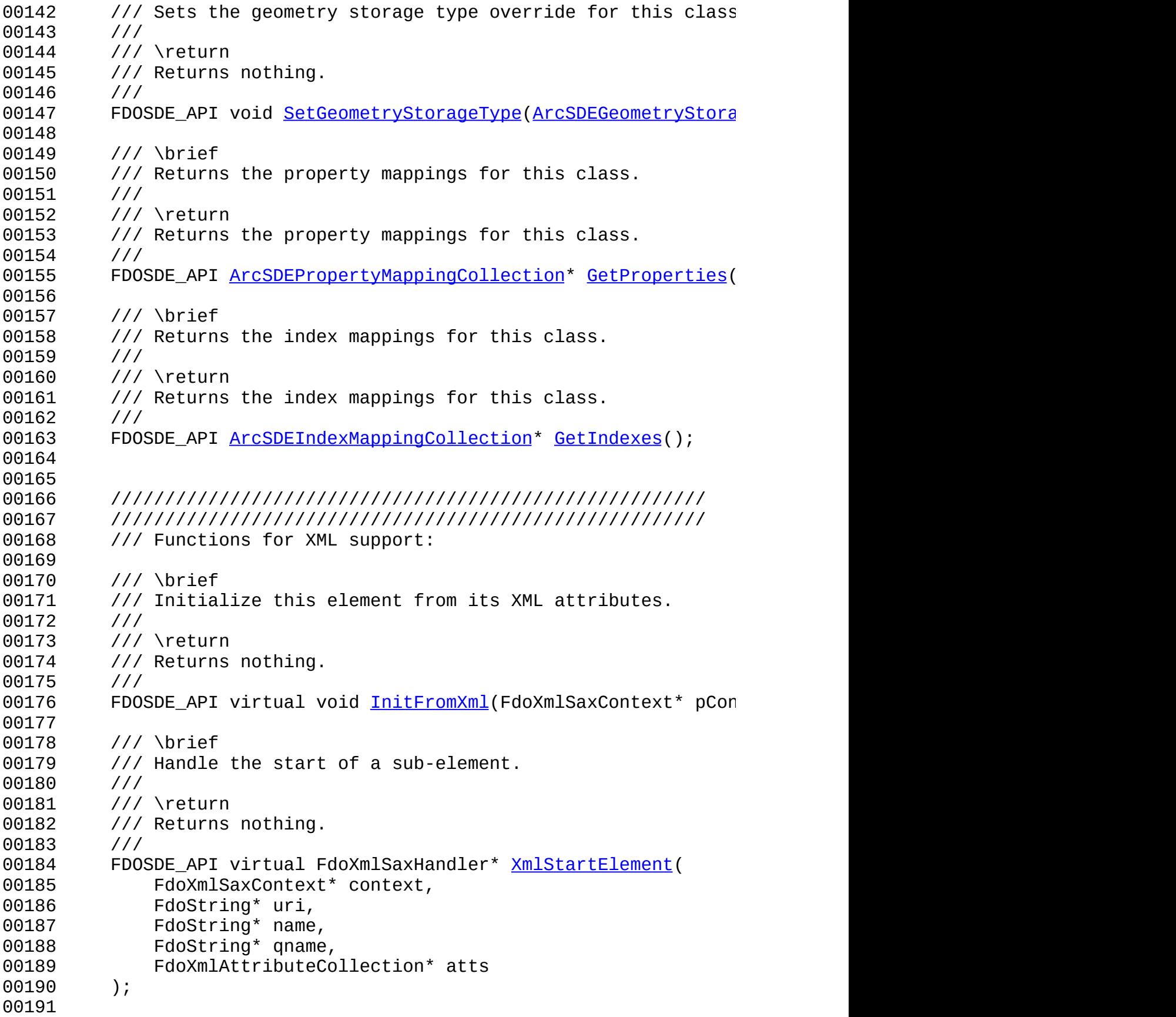

 /// \brief /// Handle the end of a sub-element. /// /// \return /// Returns nothing. /// FDOSDE\_API virtual FdoBoolean [XmlEndElement](#page-100-0)( 00199 FdoXmlSaxContext\* context, FdoString\* uri, FdoString\* name, FdoString\* qname ); protected: /// \brief /// The geometry storage type for this class. /// [ArcSDEGeometryStorageType](#page-89-0) [m\\_GeometryStorageType;](#page-106-0) /// \brief /// The property mapping collection for this class. /// FdoPtr<ArcSDEPropertyMappingCollection> [m\\_PropertyMapping](#page-109-0) /// \brief /// The index mapping collection for this class. /// FdoPtr<ArcSDEIndexMappingCollection> [m\\_IndexMappings](#page-107-0); /// \brief /// The ArcSDE table name for this class. /// FdoStringP m TableName; /// \brief /// The ArcSDE owner name for this class. /// FdoStringP m OwnerName; /// \brief /// The ArcSDE database name for this class. /// FdoStringP m DatabaseName; }; class [ArcSDEClassMappingCollection](#page-10-0) : public FdoPhysicalElement { protected:

00241 /// 0-argument constructor to please FdoPtr::operator->() [ArcSDEClassMappingCollection](#page-116-0) () { [ArcSDEClassMappingCollec](#page-116-0) /// \brief 00245 /// The constructor for the ArcSDEClassMappingCollection c /// /// \return /// Returns nothing. /// FDOSDE\_API [ArcSDEClassMappingCollection](#page-116-0)[\(](#page-2-0)[ArcSDESchemaMappin](#page-44-0)g public: /// \brief /// Dispose this object. /// /// \return /// Returns nothing. /// FDOSDE\_API void [Dispose\(](#page-113-0)void) { delete this; } /// \brief 00262 /// Creates an instance of the ArcSDEClassMappingCollection /// /// \return /// Returns nothing. /// 00267 static FDOSDE\_API [ArcSDEClassMappingCollection\\*](#page-10-0) [Create](#page-114-0)([Arc](#page-44-0) }; #endif //ARCSDECLASSMAPPING\_H 

## **API Reference OSGeo FDO Provider for ArcSDE**

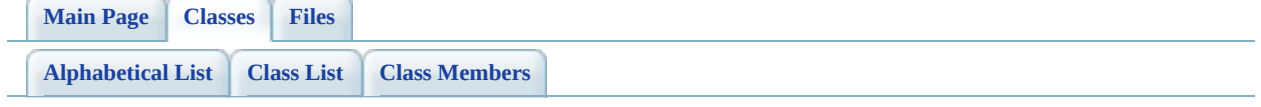

# **ArcSDEClassMapping Member List**

This is the complete list of members for [ArcSDEClassMapping](#page-2-0), including all inherited members.

[ArcSDEClassMapping](#page-104-0)(void) [ArcSDEClassMapping](#page-2-0) [Create\(](#page-103-0)void) [ArcSDEClassMapping](#page-2-0) [Dispose\(](#page-87-0)void) [ArcSDEClassMapping](#page-2-0) [GetDatabaseName](#page-88-0)() and a state of the [ArcSDEClassMapping](#page-2-0) [GetGeometryStorageType](#page-90-0)() [ArcSDEClassMapping](#page-2-0) [GetIndexes\(](#page-91-0)) and a settlement of the [ArcSDEClassMapping](#page-2-0) [GetOwnerName](#page-92-0)() and a state of the [ArcSDEClassMapping](#page-2-0) [GetProperties](#page-93-0)() and a set of the set of the [ArcSDEClassMapping](#page-2-0) [GetTableName](#page-94-0)() and the contract of the [ArcSDEClassMapping](#page-2-0) [InitFromXml\(](#page-95-0)FdoXmlSaxContext \*pContext, FdoXmlAttributeCollection \*attrs) [ArcSDEClassMapping](#page-2-0) [m\\_DatabaseName](#page-105-0) and a state of the [ArcSDEClassMapping](#page-2-0) [m\\_GeometryStorageType](#page-106-0) [ArcSDEClassMapping](#page-2-0) [m\\_IndexMappings](#page-107-0) [ArcSDEClassMapping](#page-2-0) [m\\_OwnerName](#page-108-0) [ArcSDEClassMapping](#page-2-0) [m\\_PropertyMappings](#page-109-0) and arcsDEClassMapping [m\\_TableName](#page-110-0) [ArcSDEClassMapping](#page-2-0) [SetDatabaseName\(](#page-96-0)FdoString \*) [ArcSDEClassMapping](#page-2-0) [SetGeometryStorageType\(](#page-97-0)ArcSDEGeometryStorageType type) **[ArcSDEClassMapping](#page-2-0)** [SetOwnerName](#page-98-0)(FdoString \*) [ArcSDEClassMapping](#page-2-0) [SetTableName\(](#page-99-0)FdoString \*) [ArcSDEClassMapping](#page-2-0) [XmlEndElement\(](#page-100-0)FdoXmlSaxContext \*context, FdoString \*uri, FdoString \*name, FdoString \*qname) **[ArcSDEClassMapping](#page-2-0)** [XmlStartElement\(](#page-101-0)FdoXmlSaxContext \*context, FdoString \*uri, FdoString \*name, FdoString \*qname, FdoXmlAttributeCollection \*atts) **[ArcSDEClassMapping](#page-2-0)**  [Comments?](mailto:isd.docs@autodesk.com&subject=FDO%20Provider%20for%20ArcSDE%20API%20documentation)

 $\overline{\phantom{0}}$ 

## **[Main](#page-0-0) Page [Classes](#page-71-0) [Files](#page-73-0)**

<span id="page-87-0"></span>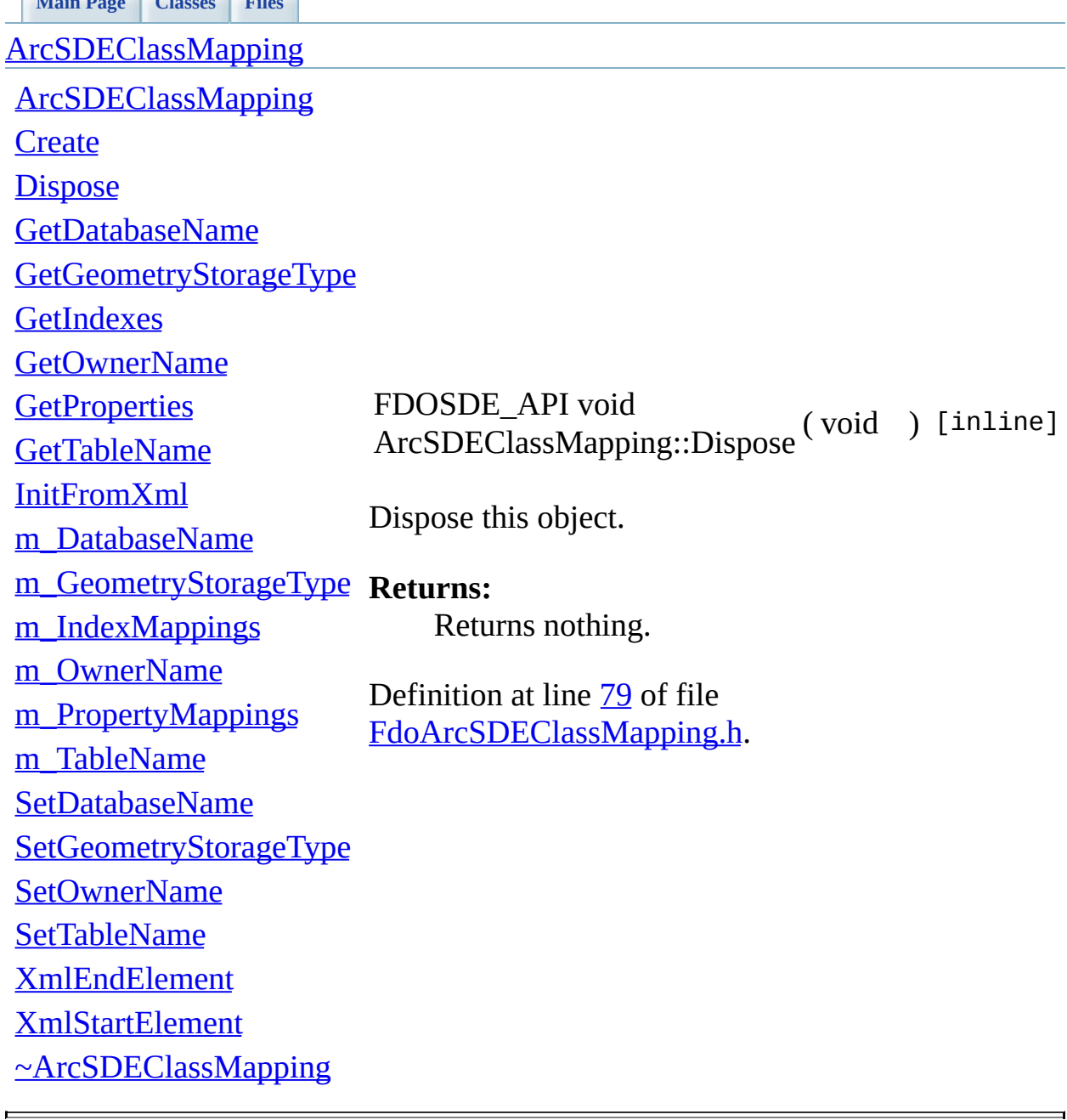

<span id="page-88-0"></span>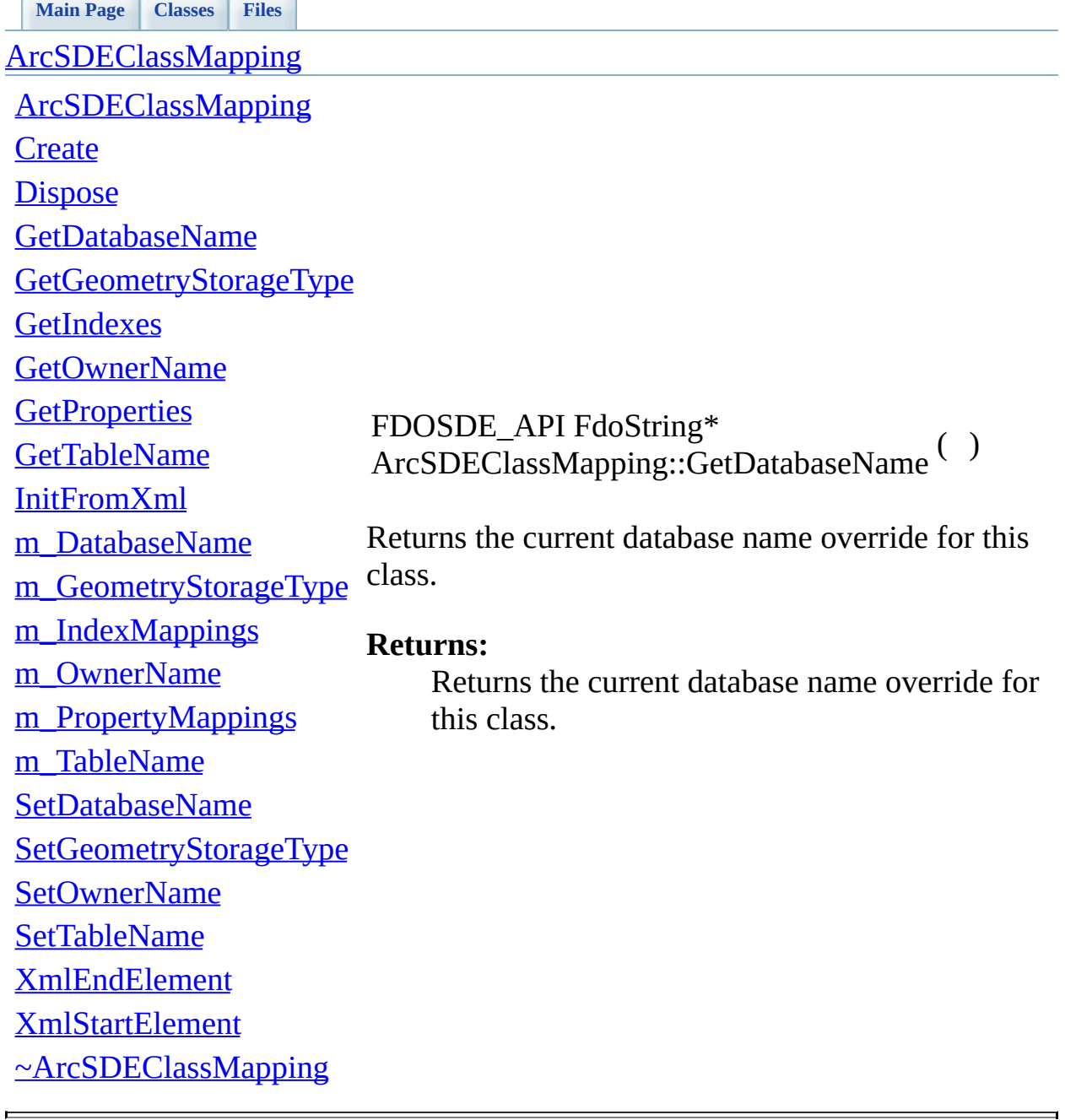

**[Main](#page-0-0) Page [Classes](#page-71-0) [Files](#page-73-0)**

[FdoArcSDEClassMapping.h](#page-57-0)

<span id="page-89-0"></span>enum ArcSDEGeometryStorageTy

The storage type to use when storing geometries in this class.

[ArcSDEGeometryStorageType](#page-89-0) [ArcSDEGeometryStorageType\\_LOB](#page-89-3) [ArcSDEGeometryStorageType\\_Normalized](#page-89-6) [ArcSDEGeometryStorageType\\_SdeBinary](#page-89-2) [ArcSDEGeometryStorageType\\_Spatial](#page-89-1) [ArcSDEGeometryStorageType\\_SQL](#page-89-5) [ArcSDEGeometryStorageType\\_WKB](#page-89-4)

## **Enumerator:**

<span id="page-89-4"></span><span id="page-89-3"></span><span id="page-89-2"></span><span id="page-89-1"></span>*ArcSDEGeometryStorageType\_Spatial ArcSDEGeometryStorageType\_SdeBinary ArcSDEGeometryStorageType\_LOB ArcSDEGeometryStorageType\_WKB*  $ArcSDEGeometryStorageType$ *ArcSDEGeometryStorageType\_Normalized*

<span id="page-89-6"></span><span id="page-89-5"></span>Definition at line [34](#page-78-0) of file [FdoArcSDEClassMapping.h.](#page-77-0)

[Comments?](mailto:isd.docs@autodesk.com&subject=FDO%20Provider%20for%20ArcSDE%20API%20documentation)

## **API Reference OSGeo FDO Provider for ArcSDE**

<span id="page-90-0"></span>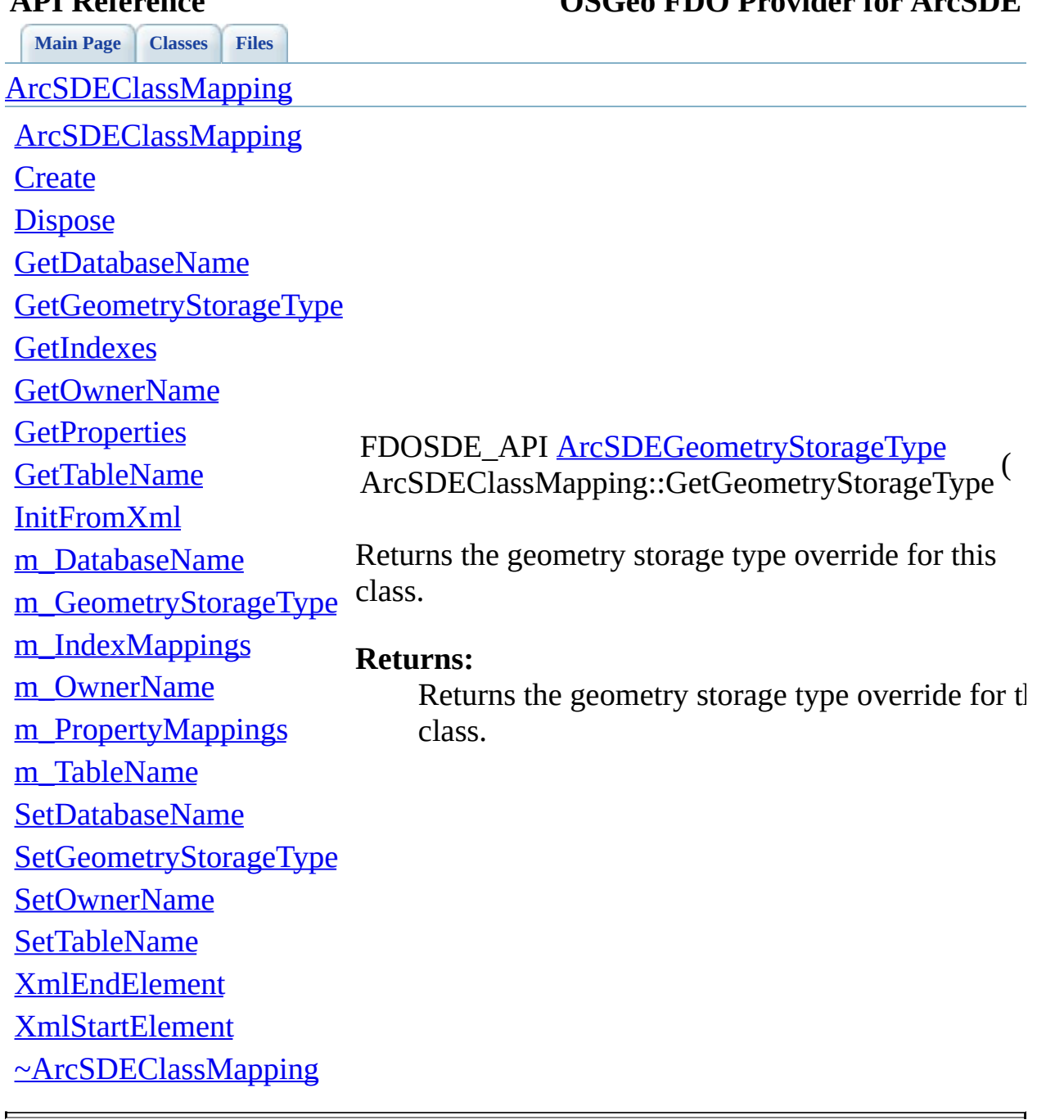

<span id="page-91-0"></span>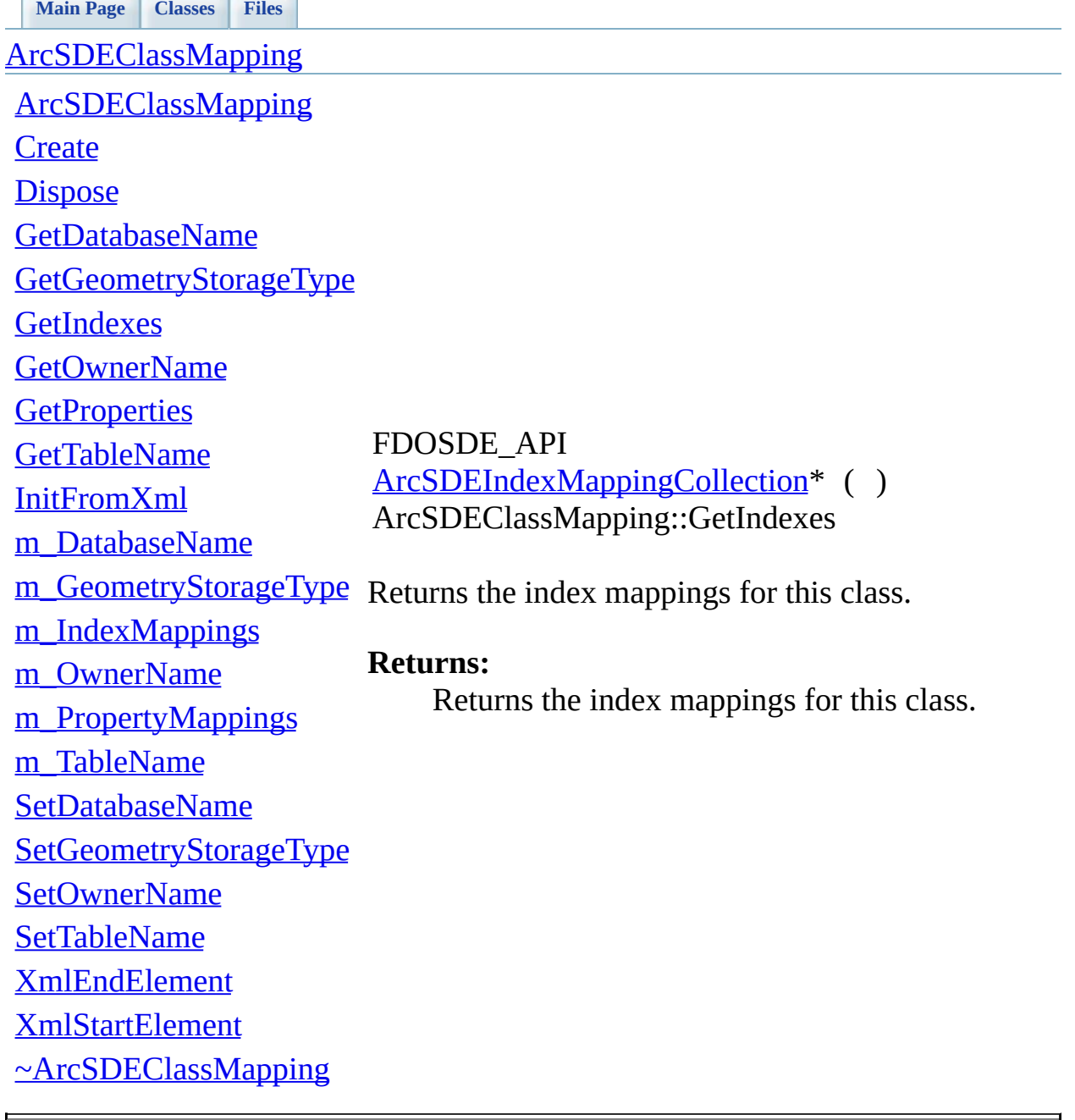

<span id="page-92-0"></span>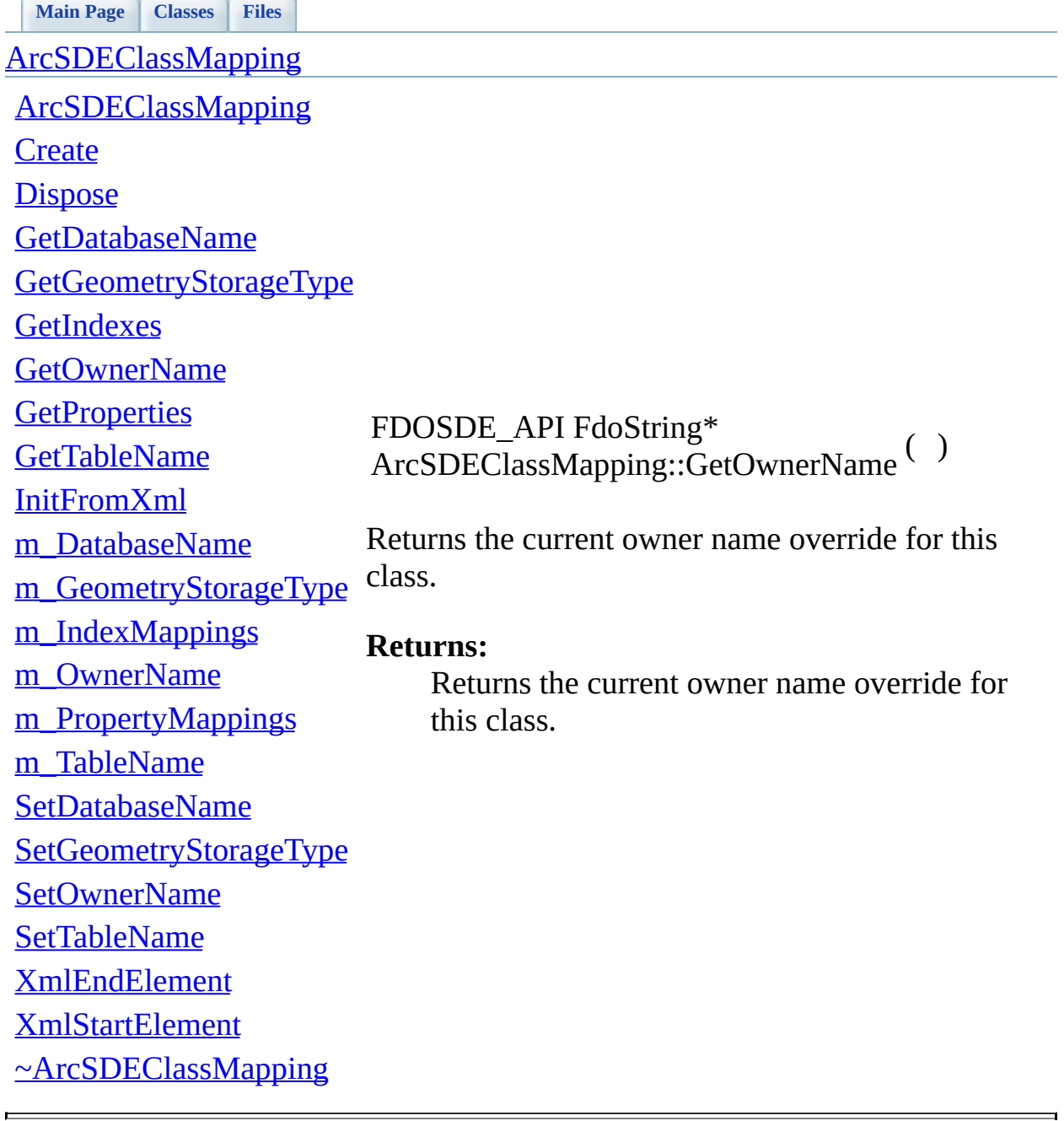

<span id="page-93-0"></span>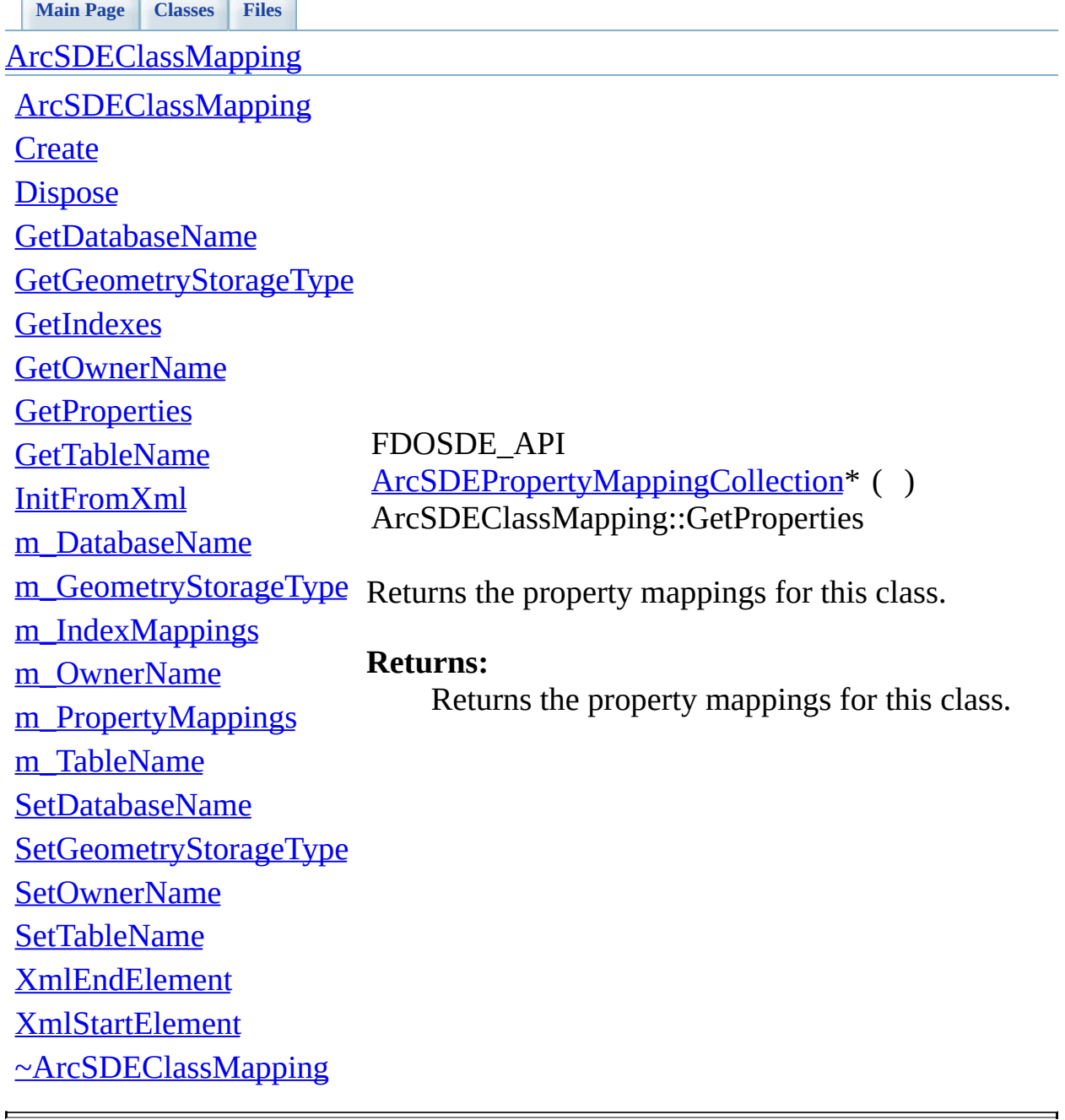

<span id="page-94-0"></span>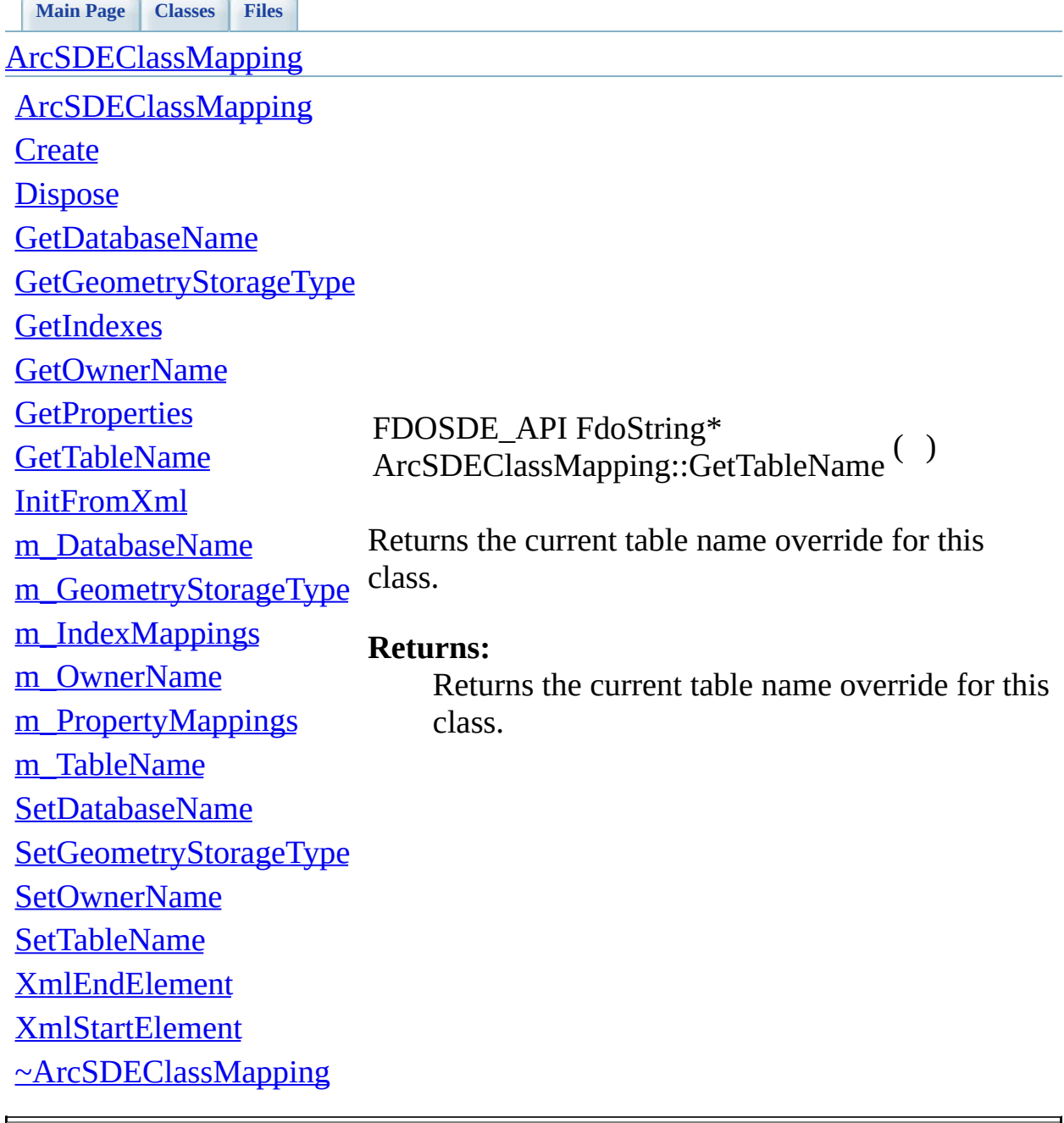

<span id="page-95-0"></span>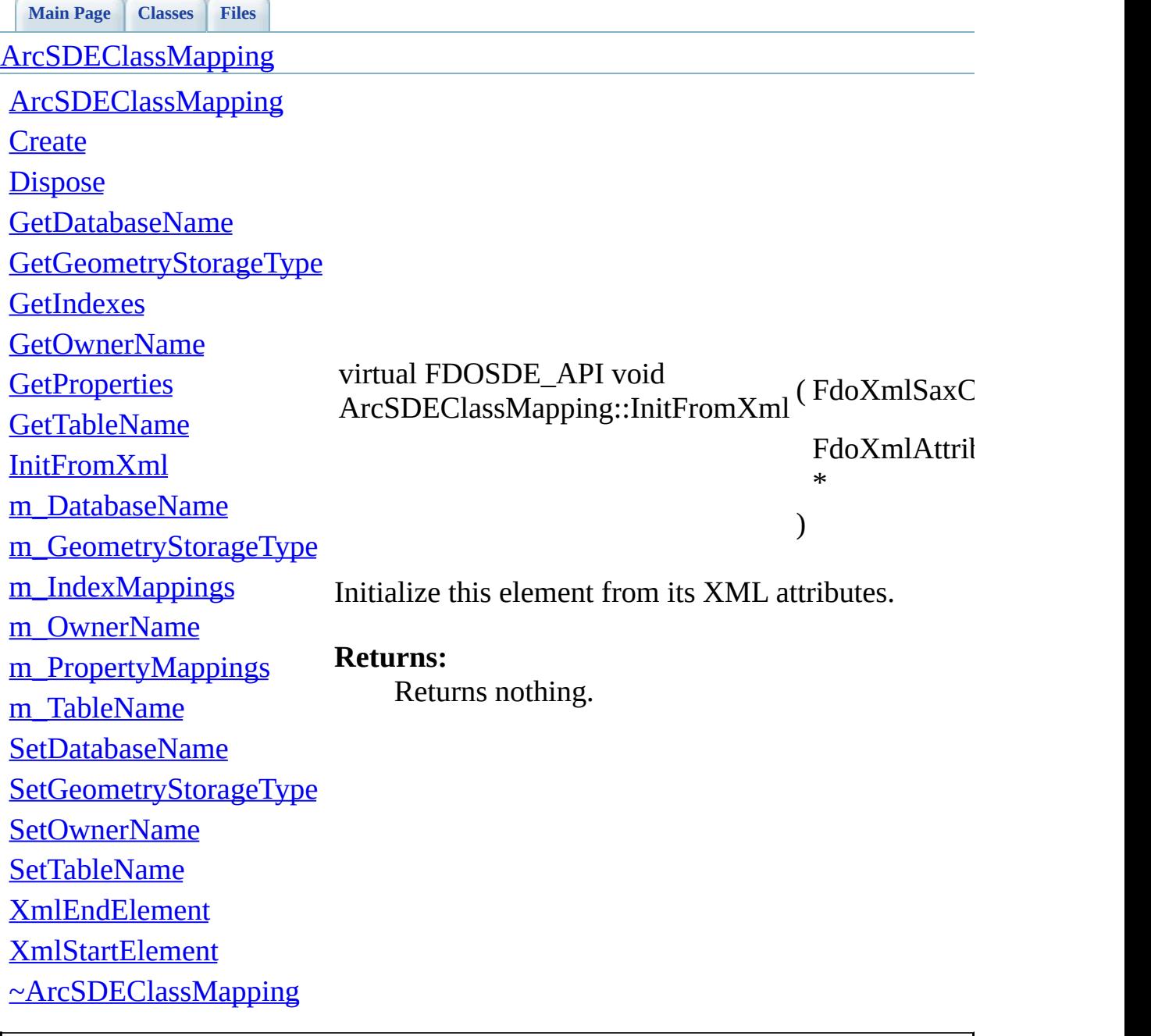

## <span id="page-96-0"></span>**[Main](#page-0-0) Page [Classes](#page-71-0) [Files](#page-73-0) API Reference OSGeo FDO Provider for ArcSDE [ArcSDEClassMapping](#page-2-0) [ArcSDEClassMapping](#page-104-0) [Create](#page-103-0) [Dispose](#page-87-0)** [GetDatabaseName](#page-88-0) [GetGeometryStorageType](#page-90-0) **[GetIndexes](#page-91-0)** [GetOwnerName](#page-92-0) **[GetProperties](#page-93-0) [GetTableName](#page-94-0)** [InitFromXml](#page-95-0) [m\\_DatabaseName](#page-105-0) [m\\_GeometryStorageType](#page-106-0) [m\\_IndexMappings](#page-107-0) [m\\_OwnerName](#page-108-0) [m\\_PropertyMappings](#page-109-0) [m\\_TableName](#page-110-0) [SetDatabaseName](#page-96-0) [SetGeometryStorageType](#page-97-0) **[SetOwnerName](#page-98-0)** [SetTableName](#page-99-0) [XmlEndElement](#page-100-0) [XmlStartElement](#page-101-0) [~ArcSDEClassMapping](#page-102-0) FDOSDE\_API void ArcSDEClassMapping::SetDatabaseName ( FdoString \* Sets the current database name override for this class. **Returns:** Returns nothing.

<span id="page-97-0"></span>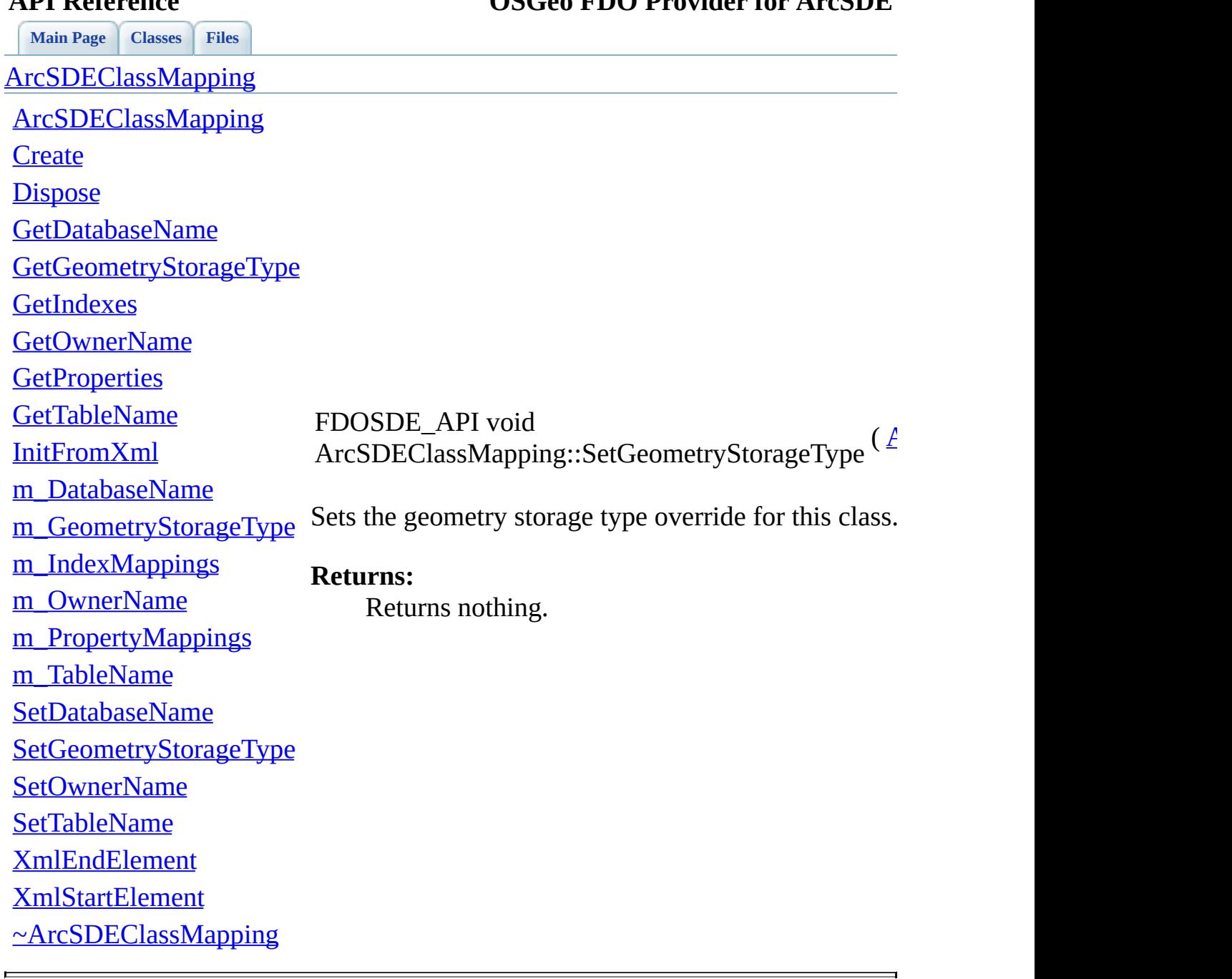

## <span id="page-98-0"></span>**[Main](#page-0-0) Page [Classes](#page-71-0) [Files](#page-73-0) API Reference OSGeo FDO Provider for ArcSDE [ArcSDEClassMapping](#page-2-0) [ArcSDEClassMapping](#page-104-0) [Create](#page-103-0) [Dispose](#page-87-0)** [GetDatabaseName](#page-88-0) [GetGeometryStorageType](#page-90-0) **[GetIndexes](#page-91-0)** [GetOwnerName](#page-92-0) **[GetProperties](#page-93-0) [GetTableName](#page-94-0)** [InitFromXml](#page-95-0) [m\\_DatabaseName](#page-105-0) [m\\_GeometryStorageType](#page-106-0) [m\\_IndexMappings](#page-107-0) [m\\_OwnerName](#page-108-0) [m\\_PropertyMappings](#page-109-0) [m\\_TableName](#page-110-0) [SetDatabaseName](#page-96-0) [SetGeometryStorageType](#page-97-0) **[SetOwnerName](#page-98-0)** [SetTableName](#page-99-0) [XmlEndElement](#page-100-0) [XmlStartElement](#page-101-0) [~ArcSDEClassMapping](#page-102-0) FDOSDE\_API void ArcSDEClassMapping::SetOwnerName ( FdoString \* Sets the current owner name override for this class. **Returns:** Returns nothing.

<span id="page-99-0"></span>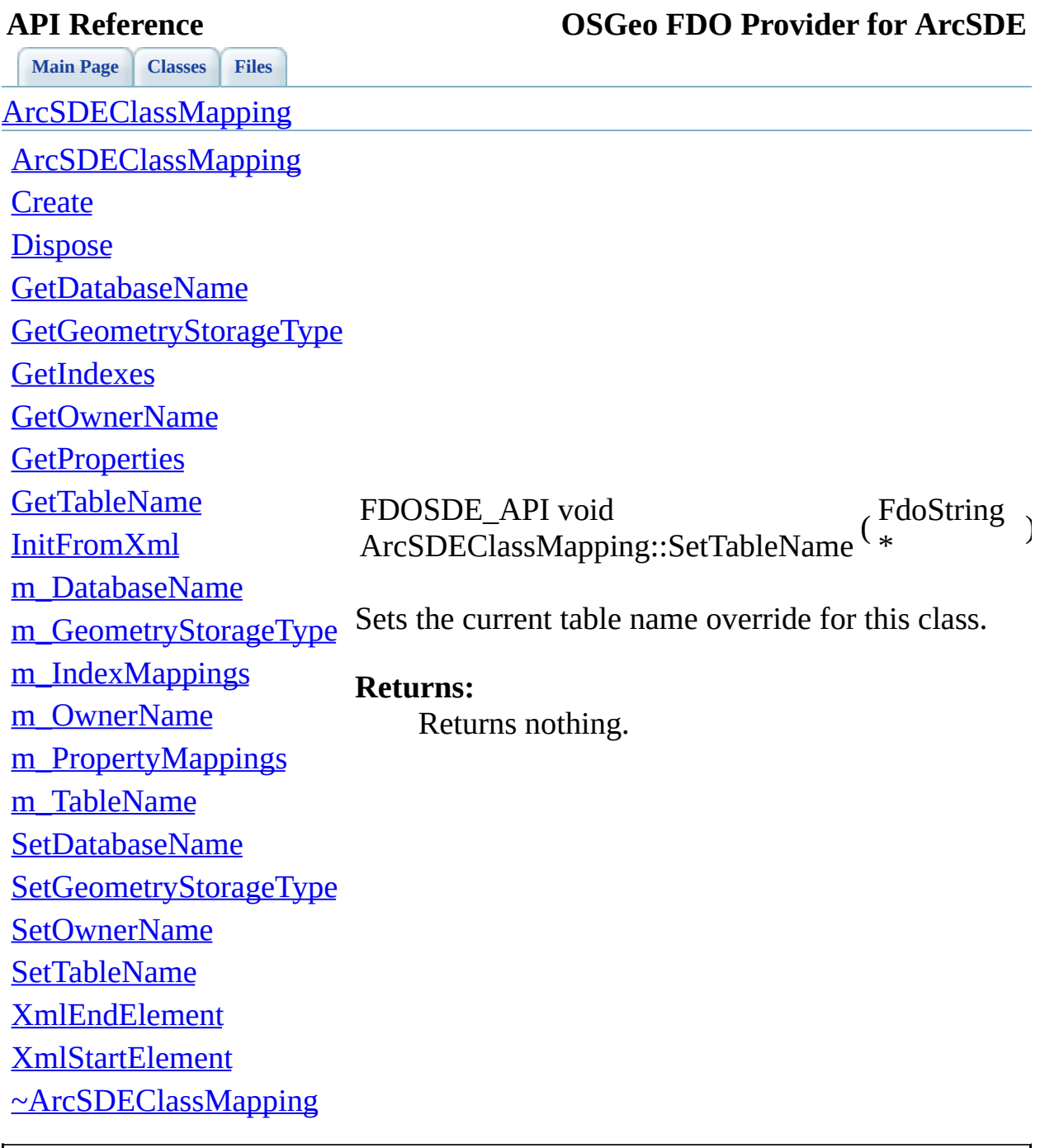

### <span id="page-100-0"></span>**[Main](#page-0-0) Page [Classes](#page-71-0) [Files](#page-73-0) API Reference OSGeo FDO Provider for ArcSDE [ArcSDEClassMapping](#page-2-0) [ArcSDEClassMapping](#page-104-0) [Create](#page-103-0) [Dispose](#page-87-0)** [GetDatabaseName](#page-88-0) [GetGeometryStorageType](#page-90-0) **[GetIndexes](#page-91-0)** [GetOwnerName](#page-92-0) **[GetProperties](#page-93-0) [GetTableName](#page-94-0)** [InitFromXml](#page-95-0) [m\\_DatabaseName](#page-105-0) [m\\_GeometryStorageType](#page-106-0) [m\\_IndexMappings](#page-107-0) [m\\_OwnerName](#page-108-0) [m\\_PropertyMappings](#page-109-0) [m\\_TableName](#page-110-0) [SetDatabaseName](#page-96-0) [SetGeometryStorageType](#page-97-0) **[SetOwnerName](#page-98-0)** [SetTableName](#page-99-0) virtual FDOSDE\_API FdoBoolean ArcSDEClassMapping::XmlEndElement (  $FdoXmlS<sub>i</sub>$ \* **FdoString FdoString FdoString** ) Handle the end of a sub-element. **Returns:** Returns nothing.

[XmlEndElement](#page-100-0)

[XmlStartElement](#page-101-0)

[~ArcSDEClassMapping](#page-102-0)

<span id="page-101-0"></span>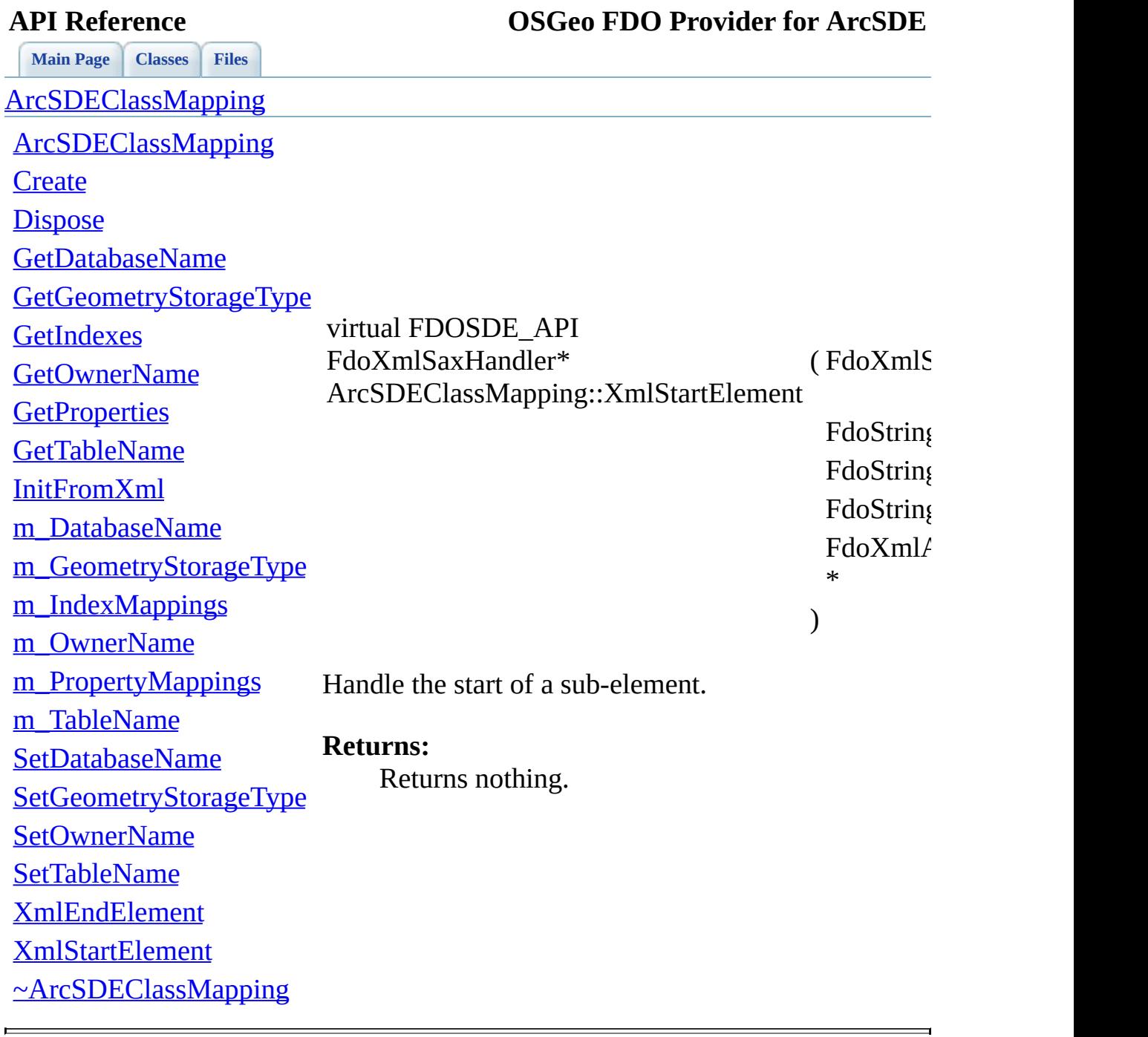

## <span id="page-102-0"></span>**[Main](#page-0-0) Page [Classes](#page-71-0) [Files](#page-73-0) API Reference OSGeo FDO Provider for ArcSDE [ArcSDEClassMapping](#page-2-0) [ArcSDEClassMapping](#page-104-0) [Create](#page-103-0) [Dispose](#page-87-0)** [GetDatabaseName](#page-88-0) [GetGeometryStorageType](#page-90-0) **[GetIndexes](#page-91-0)** [GetOwnerName](#page-92-0) **[GetProperties](#page-93-0) [GetTableName](#page-94-0)** [InitFromXml](#page-95-0) [m\\_DatabaseName](#page-105-0) [m\\_GeometryStorageType](#page-106-0) [m\\_IndexMappings](#page-107-0) [m\\_OwnerName](#page-108-0) [m\\_PropertyMappings](#page-109-0) [m\\_TableName](#page-110-0) [SetDatabaseName](#page-96-0) [SetGeometryStorageType](#page-97-0) **[SetOwnerName](#page-98-0)** [SetTableName](#page-99-0) [XmlEndElement](#page-100-0) [XmlStartElement](#page-101-0) [~ArcSDEClassMapping](#page-102-0) virtual FDOSDE\_API ArcSDEClassMapping::~ArcSDEClassMapping ( vo The destructor for the **[ArcSDEClassMapping](#page-2-0)** class. **Returns:** Returns nothing.

<span id="page-103-0"></span>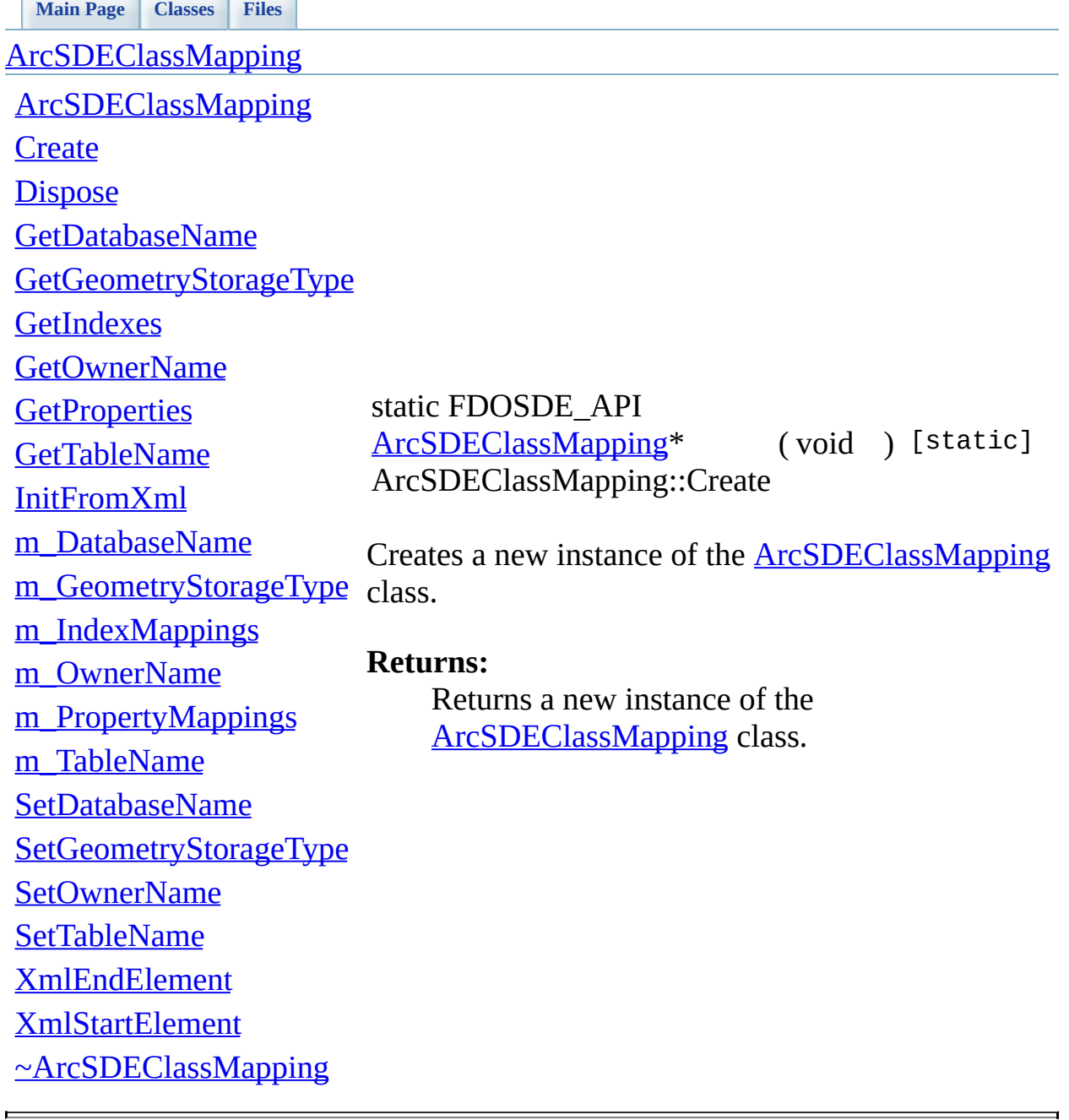

<span id="page-104-0"></span>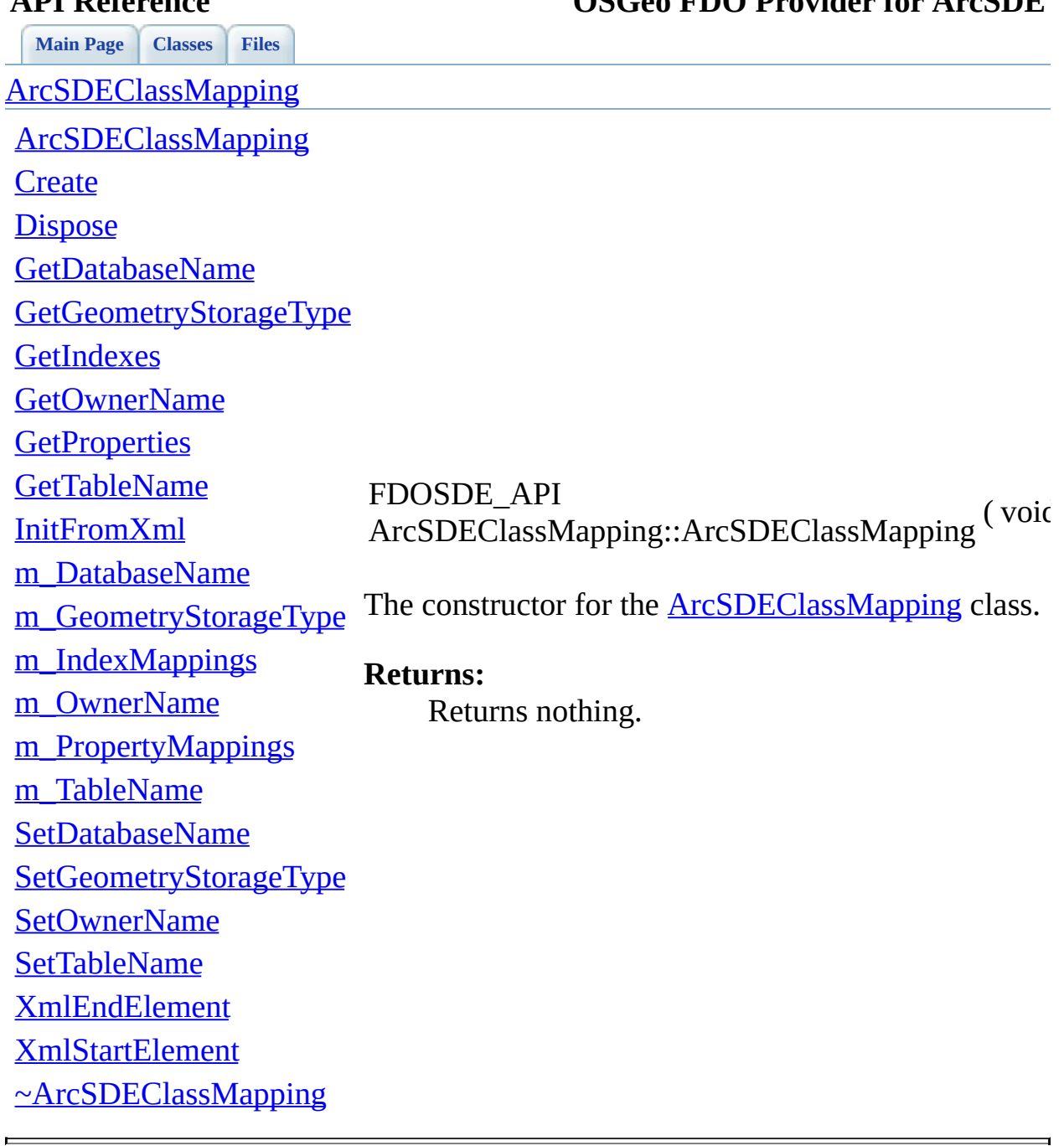

## **[Main](#page-0-0) Page [Classes](#page-71-0) [Files](#page-73-0)**

<span id="page-105-0"></span>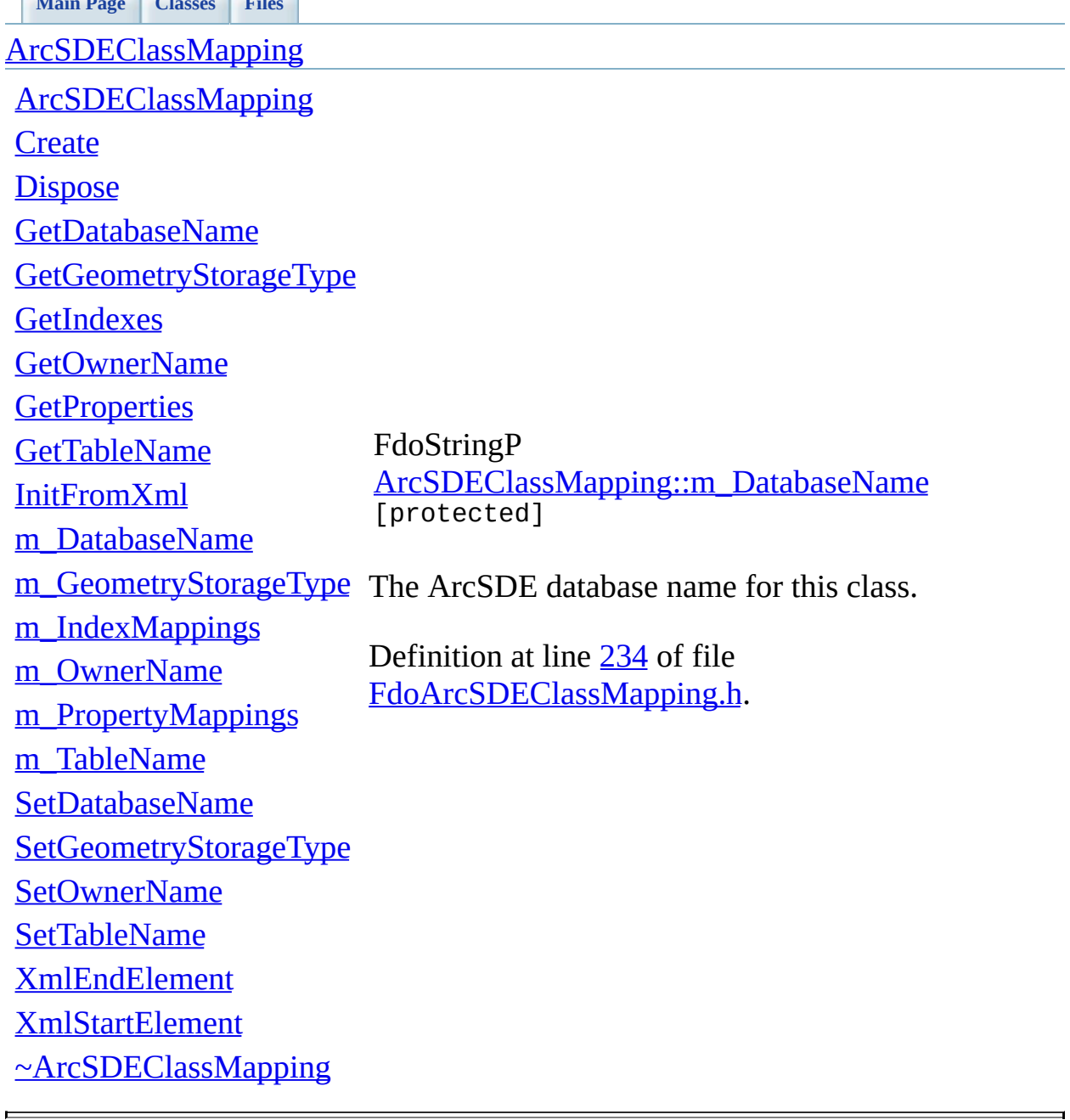

 $\frac{1}{1}$ 

<span id="page-106-0"></span>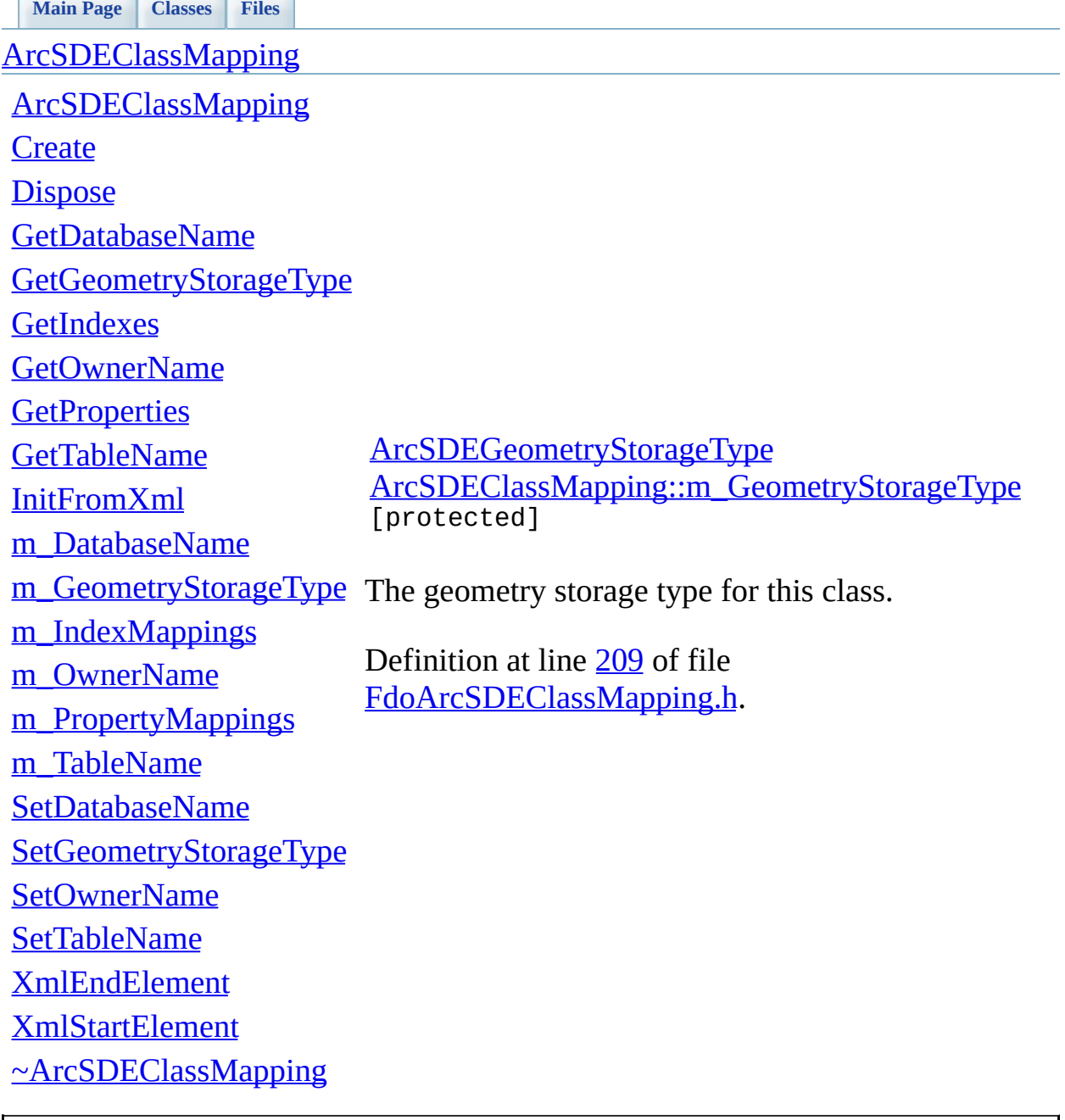

 $\overline{\phantom{0}}$ 

<span id="page-107-0"></span>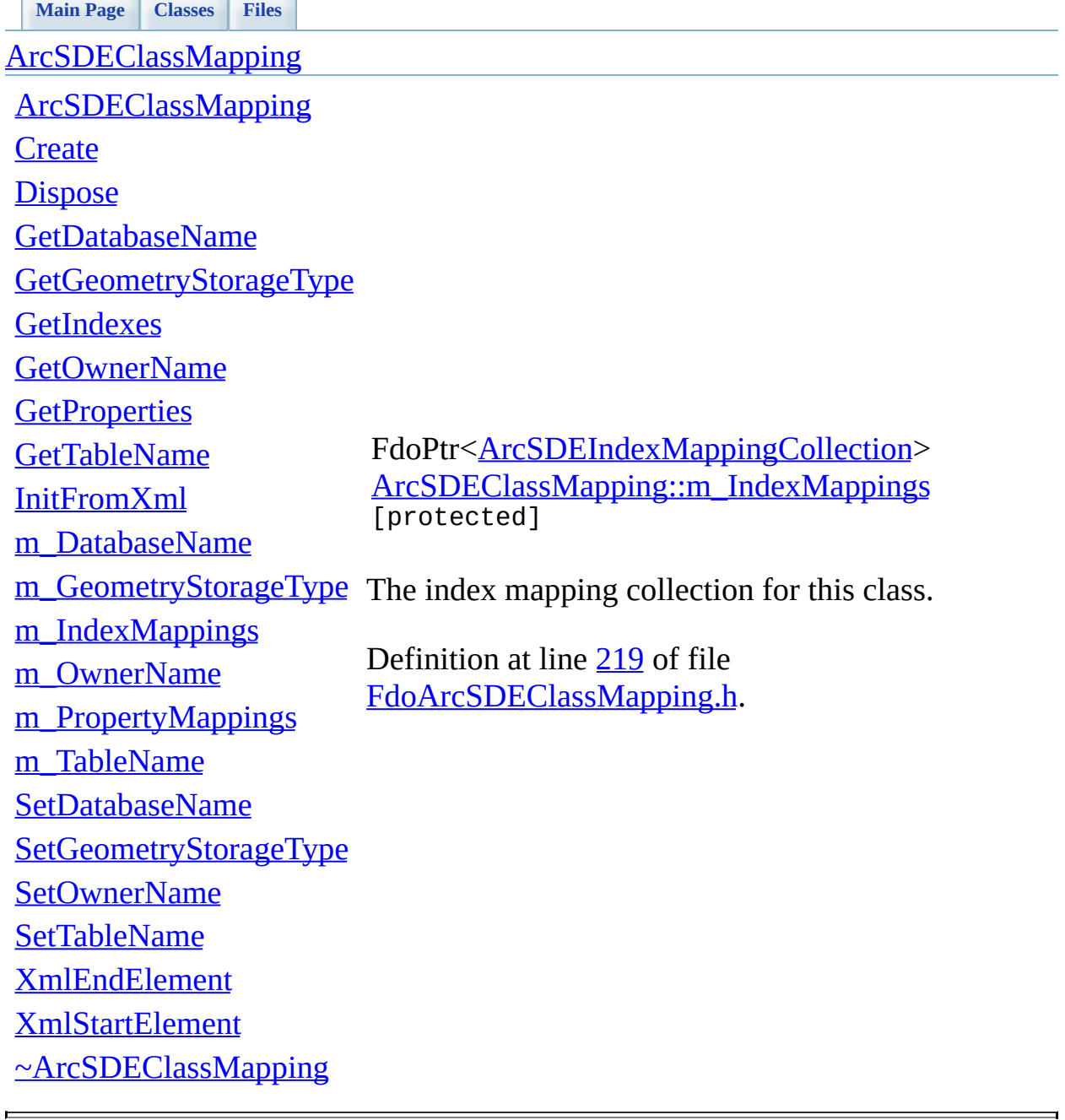
## **[Main](#page-0-0) Page [Classes](#page-71-0) [Files](#page-73-0)**

<span id="page-108-0"></span>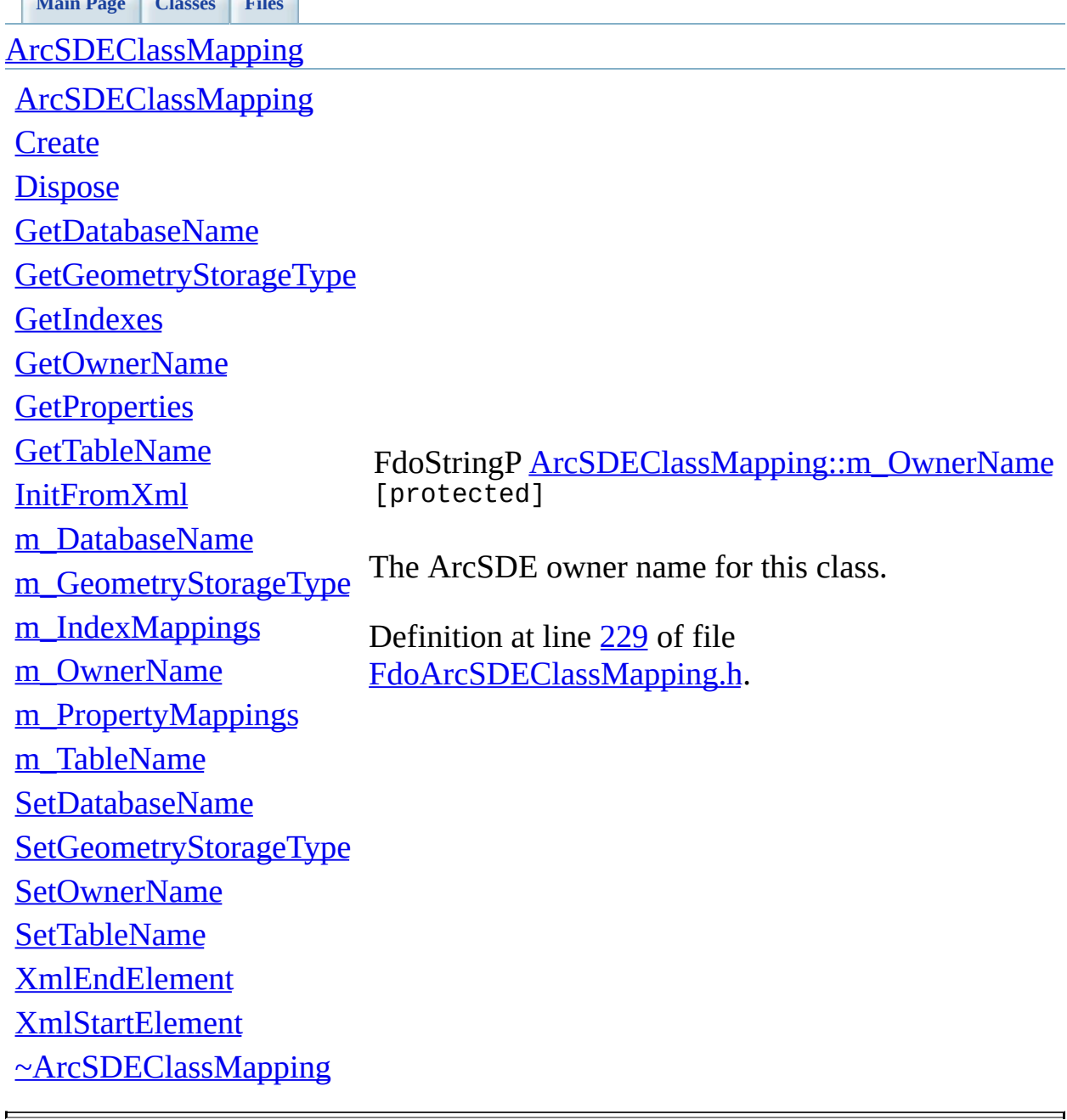

<span id="page-109-0"></span>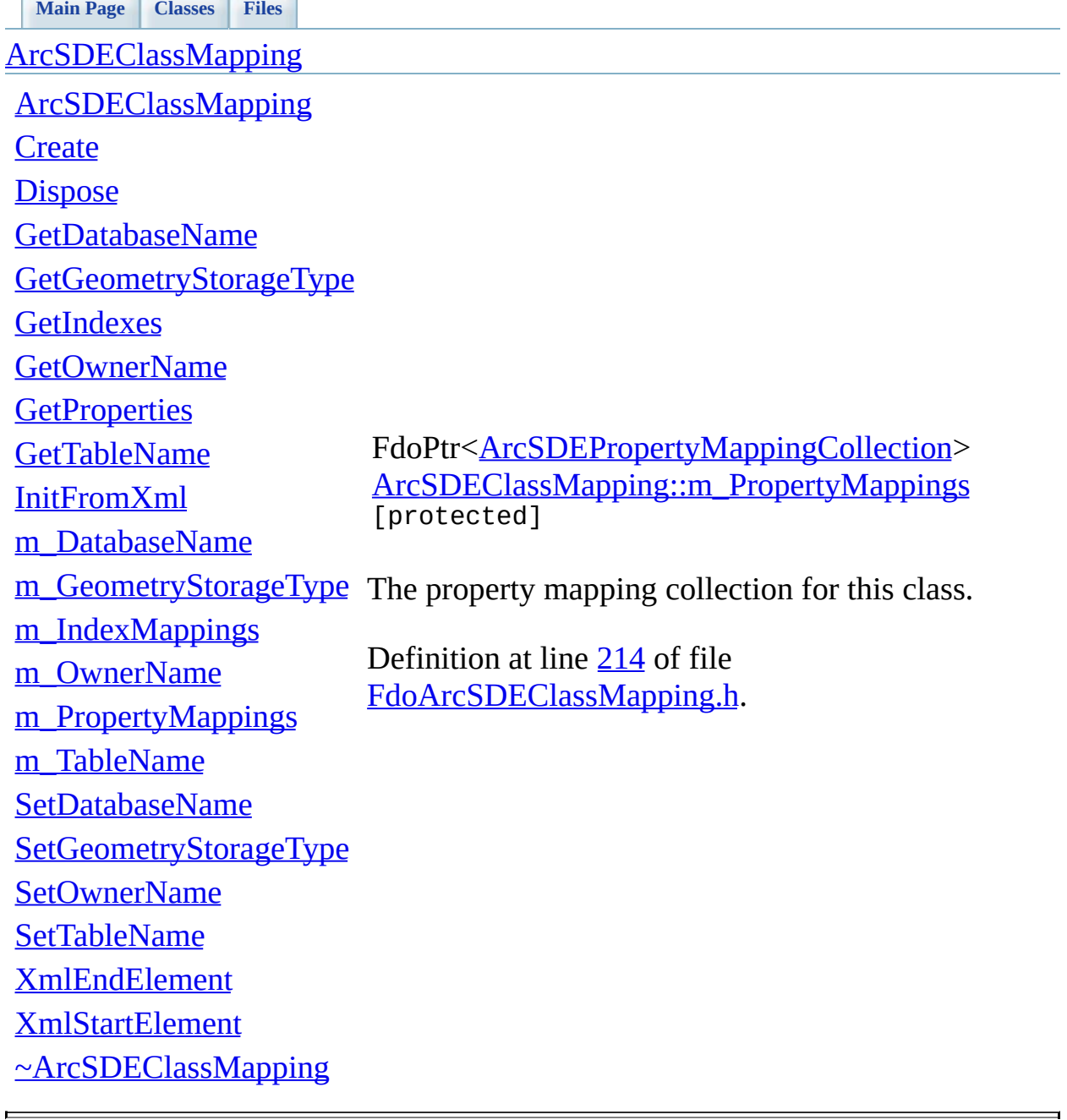

## **[Main](#page-0-0) Page [Classes](#page-71-0) [Files](#page-73-0)**

<span id="page-110-0"></span>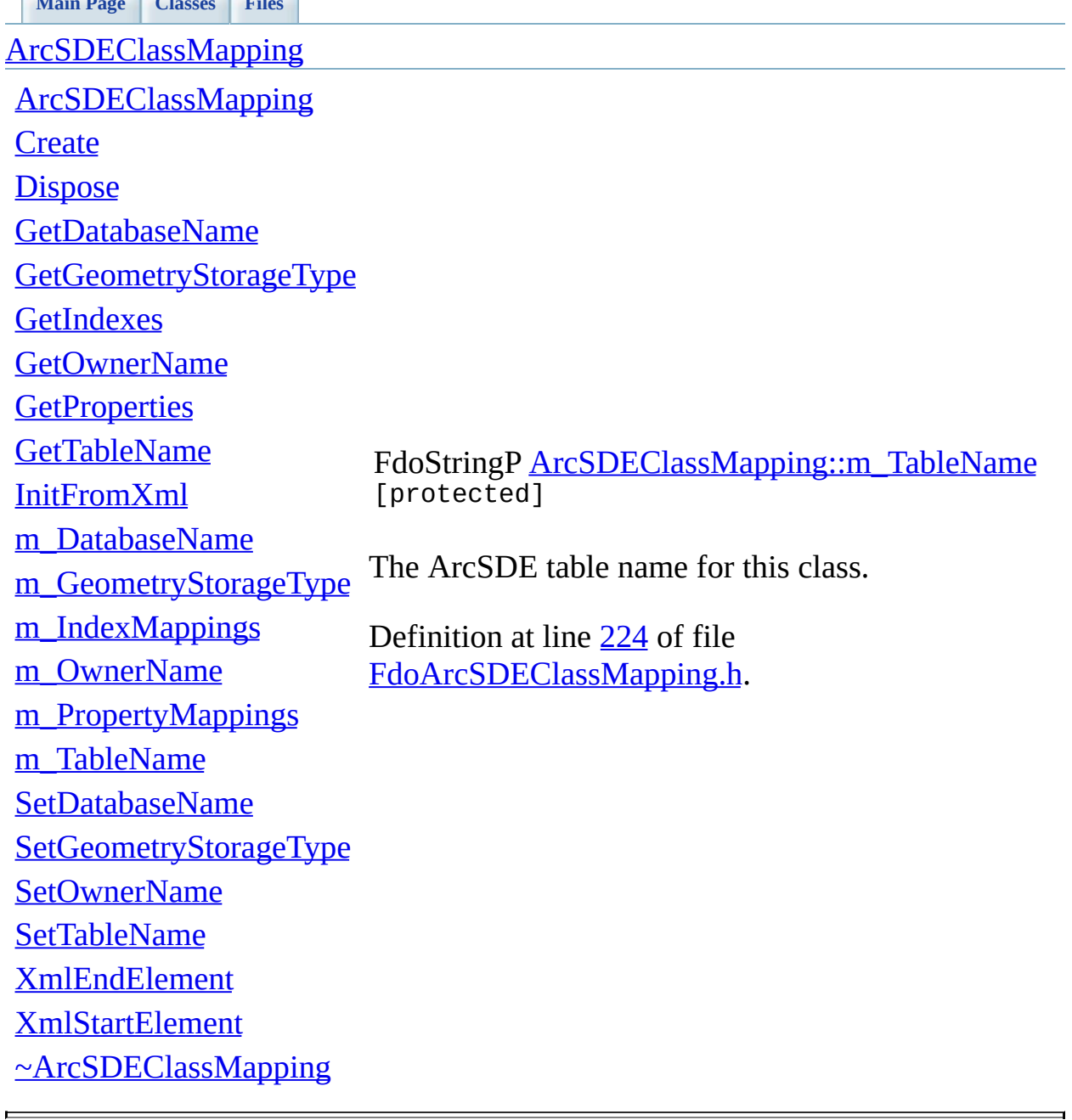

### **API Reference OSGeo FDO Provider for ArcSDE**

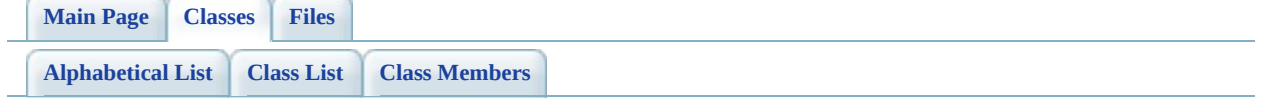

## **ArcSDEClassMappingCollection Member List**

This is the complete list of members for [ArcSDEClassMappingCollection](#page-10-0), including all inherited members.

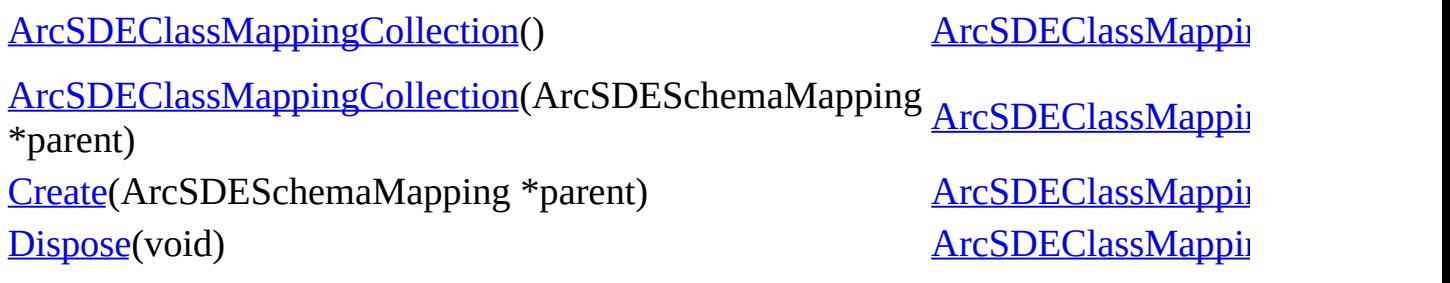

**API Reference OSGeo FDO Provider for ArcSDE**

**[Main](#page-0-0) Page [Classes](#page-71-0) [Files](#page-73-0)**

[ArcSDEClassMappingCollection](#page-10-0)

<span id="page-113-0"></span>FDOSDE\_API void ArcSDEClassMappingCollection::Dispose  $\sqrt{v}$ 

[ArcSDEClassMappingCollection](#page-116-0) Dispose this object.

[ArcSDEClassMappingCollection](#page-115-0)

**[Create](#page-114-0) [Dispose](#page-113-0)**  **Returns:**

Returns nothing.

Definition at line [259](#page-78-0) of file [FdoArcSDEClass](#page-77-0)

<span id="page-114-0"></span>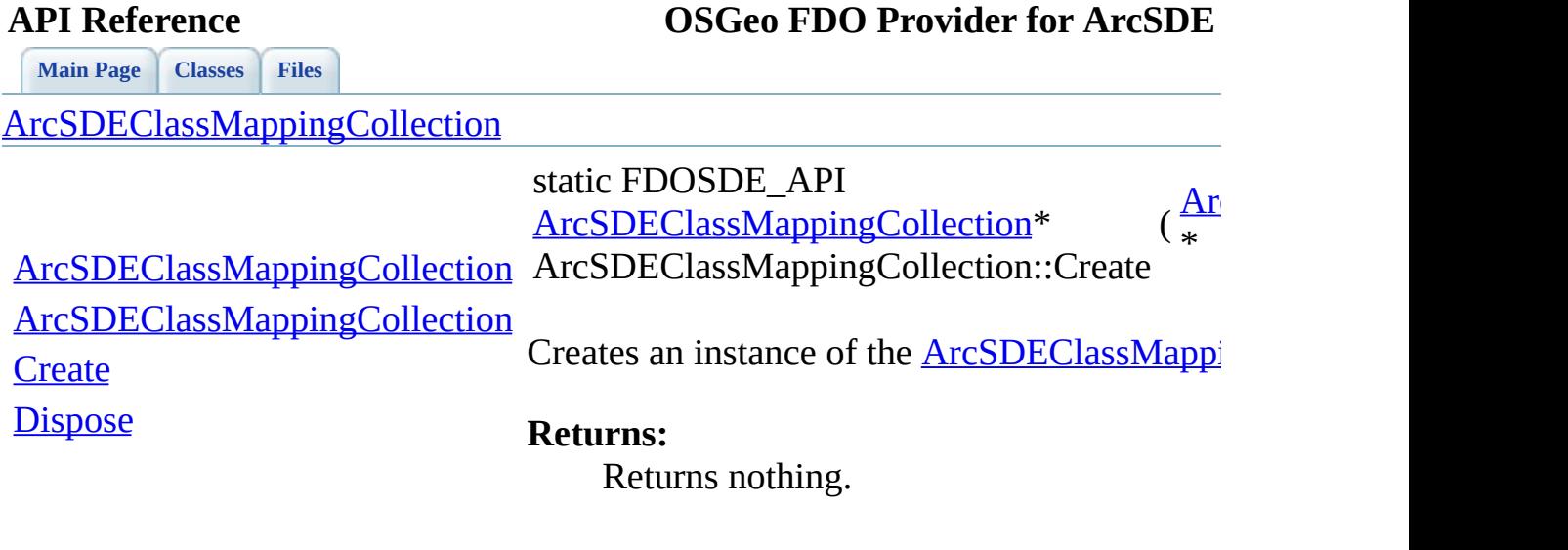

 $\equiv$ 

[Comments?](mailto:isd.docs@autodesk.com&subject=FDO%20Provider%20for%20ArcSDE%20API%20documentation)

 $\blacksquare$ 

### <span id="page-115-0"></span>**[Main](#page-0-0) Page [Classes](#page-71-0) [Files](#page-73-0) API Reference OSGeo FDO Provider for ArcSDE** [ArcSDEClassMappingCollection](#page-10-0) [ArcSDEClassMappingCollection](#page-116-0) [ArcSDEClassMappingCollection](#page-115-0) **[Create](#page-114-0) [Dispose](#page-113-0)** [FDOSDE\\_AP](#page-44-0)I ArcSDEClassMappingCollection::ArcSDEClassMappingCollection: The constructor for the **[ArcSDEClassMapping](#page-10-0) Returns:** Returns nothing. Definition at line [250](#page-78-0) of file [FdoArcSDEClass](#page-77-0)

### **API Reference OSGeo FDO Provider for ArcSDE**

**[Main](#page-0-0) Page [Classes](#page-71-0) [Files](#page-73-0)**

[ArcSDEClassMappingCollection](#page-10-0)

<span id="page-116-0"></span>[ArcSDEClassMappingCollection](#page-116-0) [ArcSDEClassMappingCollection](#page-115-0) **[Create](#page-114-0) [Dispose](#page-113-0)** ArcSDEClassMappingCollection::ArcSDECla 0-argument constructor to please FdoPtr::oper Definition at line [242](#page-78-0) of file [FdoArcSDEClass](#page-77-0)

<span id="page-117-0"></span>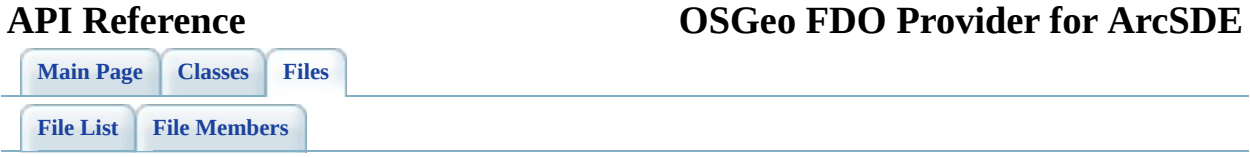

## **FdoArcSDEIndexMapping.h**

Go to the [documentation](#page-61-0) of this file.

<span id="page-118-0"></span> // // Copyright (C) 2004-2006 Autodesk, Inc. // 00005 // This library is free software; you can redistribute it and/ // modify it under the terms of version 2.1 of the GNU Lesser 00007 // General Public License as published by the Free Software Foundation. // 00009 // This library is distributed in the hope that it will be use 00010 // but WITHOUT ANY WARRANTY; without even the implied warranty 00011 // MERCHANTABILITY or FITNESS FOR A PARTICULAR PURPOSE. See t // Lesser General Public License for more details. // // You should have received a copy of the GNU Lesser General P 00015 // License along with this library; if not, write to the Free 00016 // Foundation, Inc., 51 Franklin St, Fifth Floor, Boston, MA // #ifndef ARCSDEINDEXMAPPING\_H #define ARCSDEINDEXMAPPING\_H #ifdef \_WIN32 #pragma once #endif // \_WIN32 class [ArcSDEIndexMapping](#page-16-0) : public FdoPhysicalElementMapping { protected: /// \brief /// The constructor for the ArcSDEIndexMapping class. /// /// \return /// Returns nothing. /// 00036 FDOSDE\_API [ArcSDEIndexMapping](#page-136-0)(void); public: /// \brief 00040 /// The destructor for the ArcSDEIndexMapping class.<br>00041 /// /// \return

 /// Returns nothing. /// 00045 FDOSDE\_API virtual <u>-ArcSDEIndexMapping</u>(void); /// \brief 00048 /// Creates a new instance of the ArcSDEIndexMapping class /// /// \return 00051 /// Returns a new instance of the ArcSDEIndexMapping class /// 00053 static FDOSDE\_API [ArcSDEIndexMapping\\*](#page-16-0) [Create](#page-135-0)(void); /// \brief /// Dispose this object. /// /// \return /// Returns nothing. /// FDOSDE\_API void <u>Dispose</u>(void) { delete this; } /////////////////////////////////////////////////////// /////////////////////////////////////////////////////// /// Non-inherited public methods: /// \brief 00069 /// Returns true if index enforces uniqueness, false other /// /// \return 00072 /// Returns true if index enforces uniqueness, false other 00073 ///<br>00074 FD0: FDOSDE API bool [IsUnique\(](#page-129-0)); /// \brief 00077 /// Set this to true if index should enforce uniqueness, f /// /// \return /// Returns nothing. /// 00082 FDOSDE\_API void [SetUnique\(](#page-131-0)bool value); /// \brief 00085 /// Returns true if index enforces ascending order, false /// /// \return /// Returns true if index enforces ascending order, false /// 00090 FDOSDE\_API bool <u>IsAscending</u>(); /// \brief

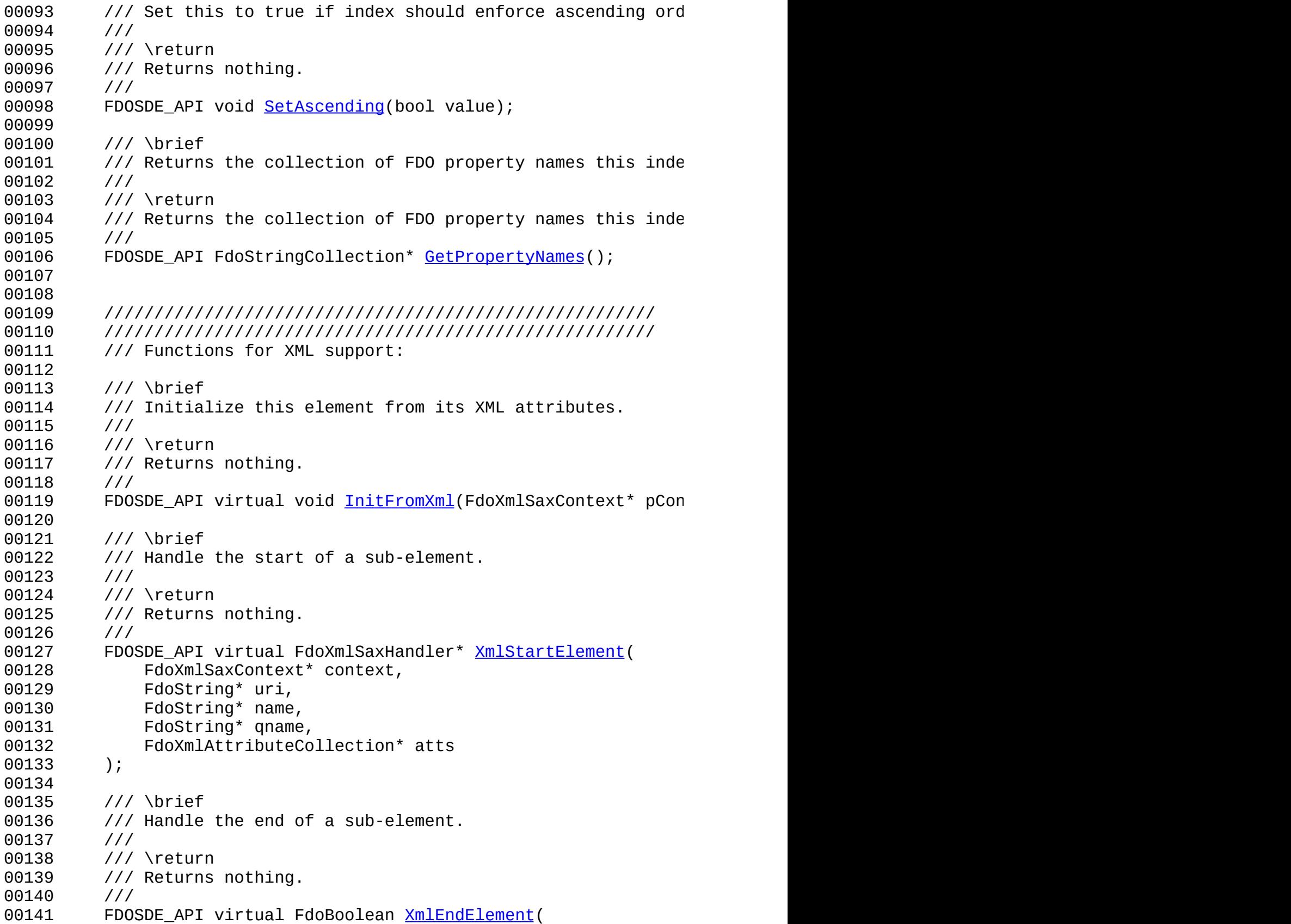

00142 FdoXmlSaxContext\* context, FdoString\* uri, FdoString\* name, FdoString\* qname ); protected: /// \brief /// Whether or not this index enforces uniqueness. /// bool [m\\_Unique;](#page-139-0) /// \brief /// Whether or not this index enforces ascending order. /// bool <u>m</u> Ascending; /// \brief /// The properties this index applies to. /// FdoPtr<FdoStringCollection> [m\\_IndexPropertyMappings](#page-138-0); }; class [ArcSDEIndexMappingCollection](#page-24-0) : public FdoPhysicalElement { protected: 00169 /// 0-argument constructor to please FdoPtr::operator->() [ArcSDEIndexMappingCollection](#page-146-0) () { [ArcSDEIndexMappingCollec](#page-146-0) /// \brief 00173 /// The constructor for the ArcSDEIndexMappingCollection c /// /// \return /// Returns nothing. /// FDOSDE\_API [ArcSDEIndexMappingCollection](#page-146-0)[\(ArcSDEClassMapping](#page-2-0) public: /// \brief 00182 /// The destructor for the ArcSDEIndexMappingCollection cl /// /// \return /// Returns nothing. /// FDOSDE API virtual [~ArcSDEIndexMappingCollection\(](#page-143-0)void) {} /// \brief 00190 /// Creates a new instance of the ArcSDEIndexMappingCollec ///

```
00192 /// \return
00193 /// Returns a new instance of the ArcSDEIndexMappingCollec
00194 ///
ArcSDEIndexMappingCollection*CreateArc
00196
00197 /// \brief
00198 /// Dispose this object.
00199 ///
00200 /// \return
00201 /// Returns nothing.
00202 ///
00203 FDOSDE_API void Dispose(void) { delete this; }
00204 };
00205
00206
00207
00208 #endif // ARCSDEINDEXMAPPING_H
00209
00210
```
 $\blacksquare$ 

### **API Reference OSGeo FDO Provider for ArcSDE**

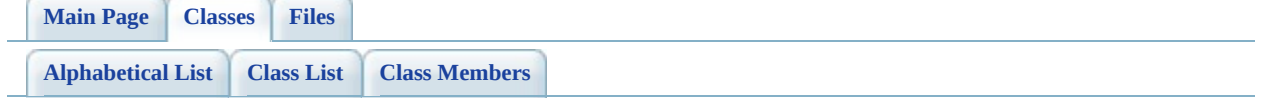

# **ArcSDEIndexMapping Member List**

This is the complete list of members for [ArcSDEIndexMapping,](#page-16-0) including all inherited members.

[ArcSDEIndexMapping\(](#page-136-0)void) [ArcSDEIndexMapping](#page-16-0) [protected] [Create\(](#page-135-0)void) [ArcSDEIndexMapping](#page-16-0) [static] [Dispose\(](#page-125-0)void) [ArcSDEIndexMapping](#page-16-0) [inline] [GetPropertyNames](#page-126-0)() [ArcSDEIndexMapping](#page-16-0) [InitFromXml\(](#page-127-0)FdoXmlSaxContext \*pContext, FdoXmlAttributeCollection \*attrs) [IsAscending](#page-128-0)() [ArcSDEIndexMapping](#page-16-0) [IsUnique\(](#page-129-0)) [ArcSDEIndexMapping](#page-16-0) m Ascending and [ArcSDEIndexMapping](#page-16-0) [protected] [m\\_IndexPropertyMappings](#page-138-0) [ArcSDEIndexMapping](#page-16-0) [protected] [m\\_Unique](#page-139-0) https://www.discommunity.community.html [ArcSDEIndexMapping](#page-16-0) [protected] [SetAscending](#page-130-0)(bool value) [ArcSDEIndexMapping](#page-16-0) [SetUnique\(](#page-131-0)bool value) [ArcSDEIndexMapping](#page-16-0) [XmlEndElement\(](#page-132-0)FdoXmlSaxContext \*context, FdoString \*uri, FdoString \*name, FdoString \*qname) [XmlStartElement\(](#page-133-0)FdoXmlSaxContext \*context, FdoString \*uri, FdoString \*name, FdoString \*qname, FdoXmlAttributeCollection \*atts) [~ArcSDEIndexMapping](#page-134-0)(void) [ArcSDEIndexMapping](#page-16-0) [virtual]

[ArcSDEIndexMapping](#page-16-0) [virtual]

[ArcSDEIndexMapping](#page-16-0) [virtual]

[ArcSDEIndexMapping](#page-16-0) [virtual]

### <span id="page-125-0"></span>**[Main](#page-0-0) Page [Classes](#page-71-0) [Files](#page-73-0) API Reference OSGeo FDO Provider for ArcSDE [ArcSDEIndexMapping](#page-16-0)** [ArcSDEIndexMapping](#page-136-0) **[Create](#page-135-0) [Dispose](#page-125-0) [GetPropertyNames](#page-126-0)** [InitFromXml](#page-127-0) **[IsAscending](#page-128-0) [IsUnique](#page-129-0)** [m\\_Ascending](#page-137-0) [m\\_IndexPropertyMappings](#page-138-0) [m\\_Unique](#page-139-0) **[SetAscending](#page-130-0) [SetUnique](#page-131-0)** [XmlEndElement](#page-132-0) [XmlStartElement](#page-133-0) [~ArcSDEIndexMapping](#page-134-0) FDOSDE\_API void ArcSDEIndexMapping::Dispose ( void ) [inline] Dispose this object. **Returns:** Returns nothing. Definition at line [61](#page-118-0) of file [FdoArcSDEIndexMapping.h](#page-117-0).

<span id="page-126-0"></span>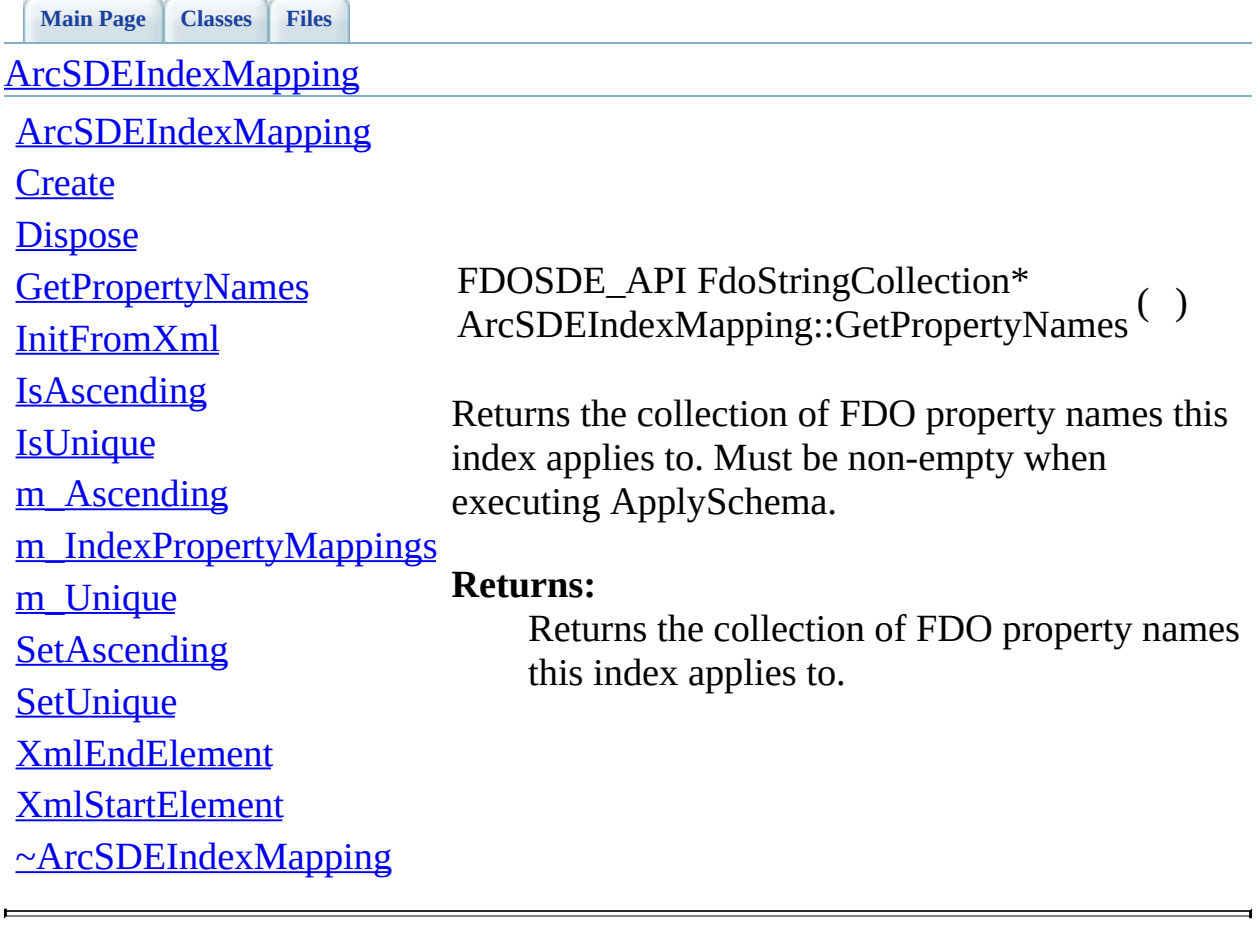

<span id="page-127-0"></span>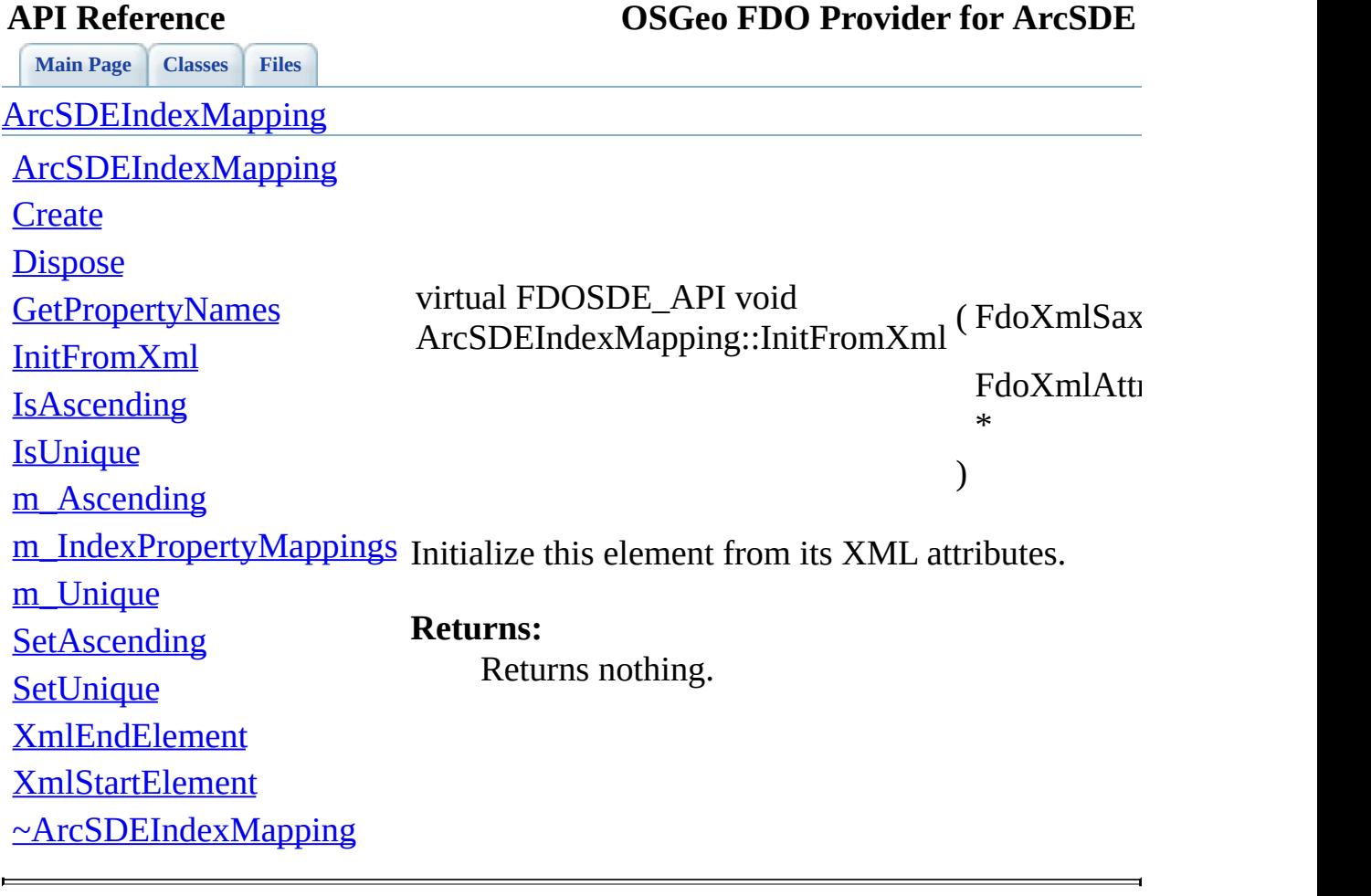

<span id="page-128-0"></span>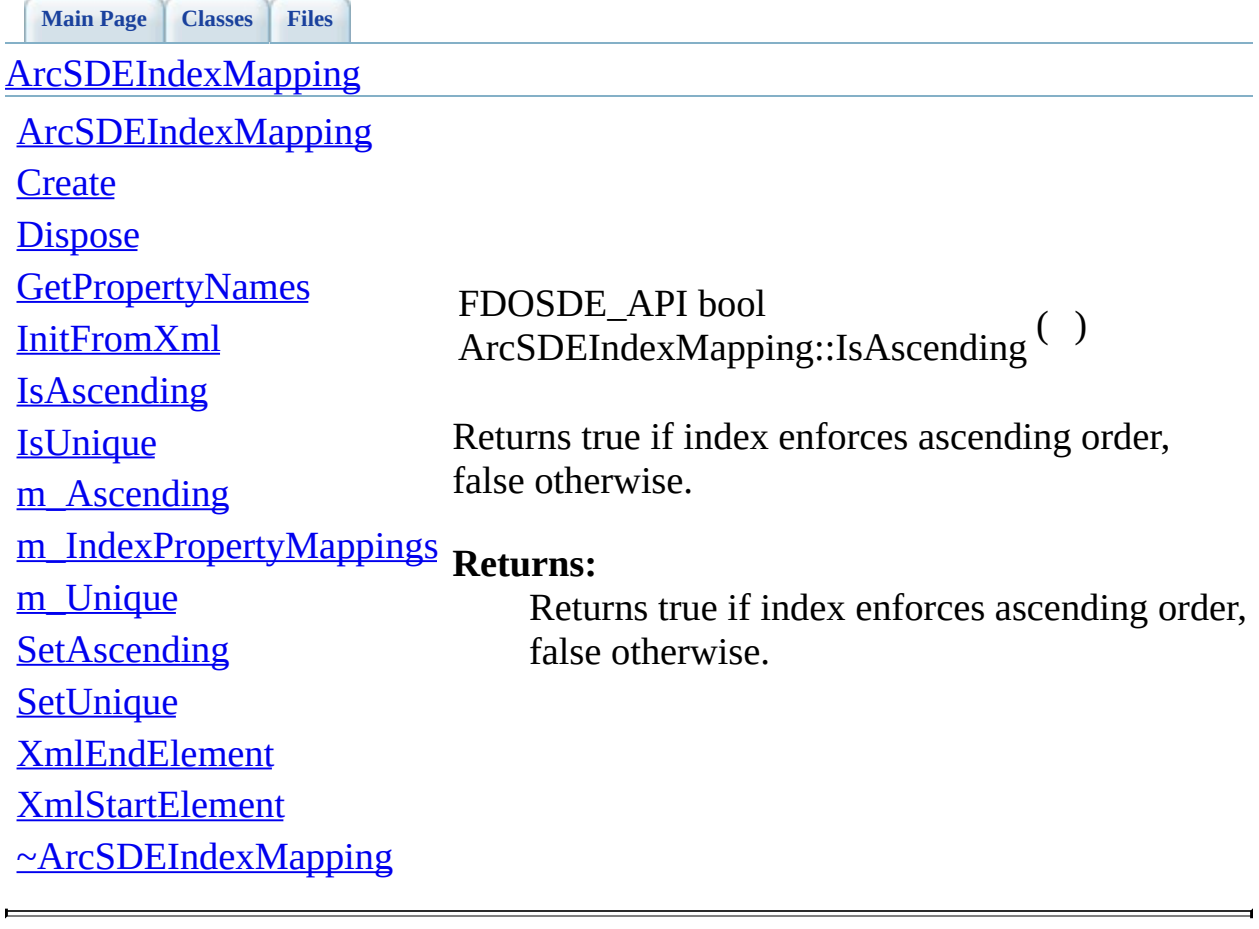

<span id="page-129-0"></span>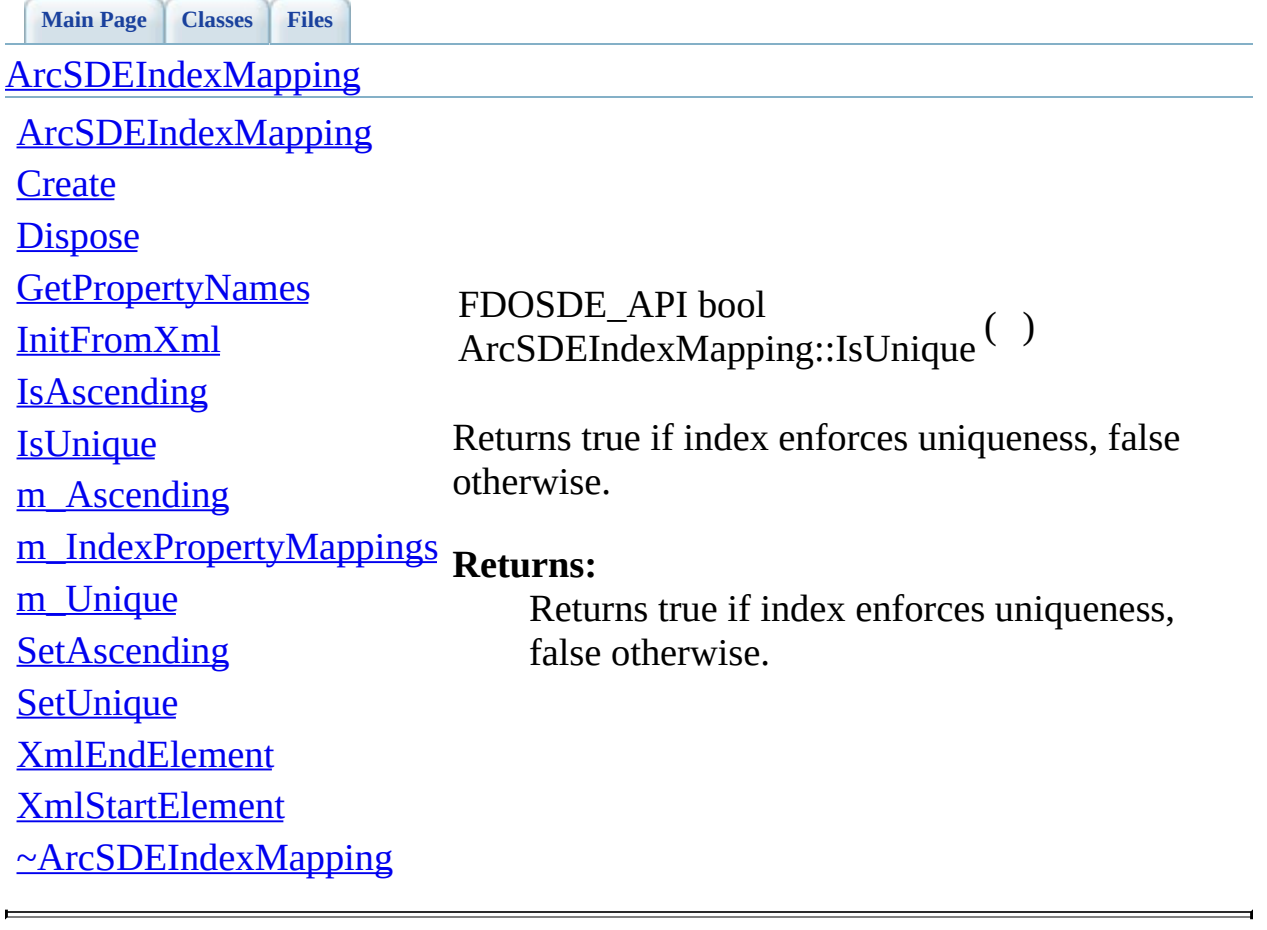

<span id="page-130-0"></span>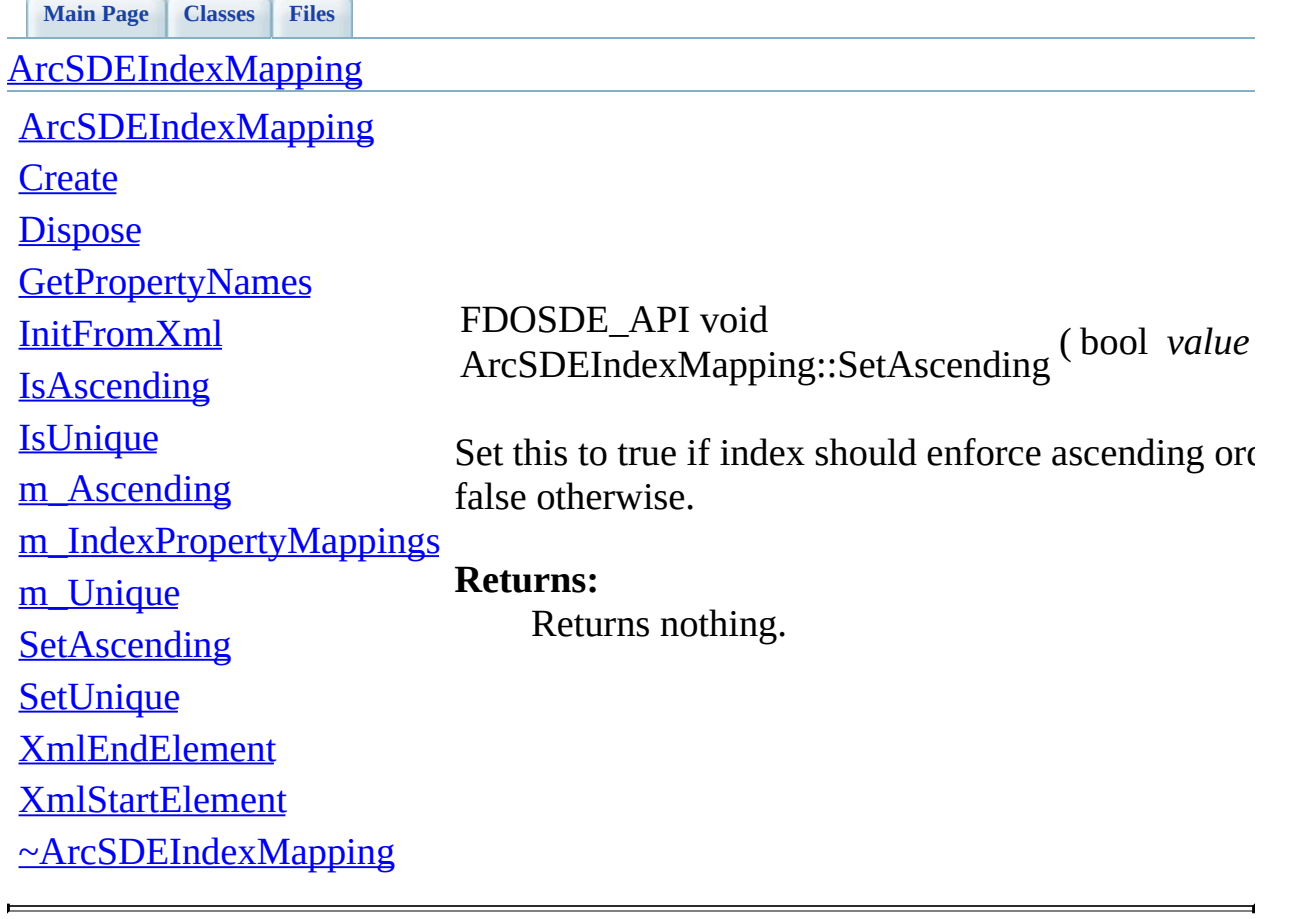

<span id="page-131-0"></span>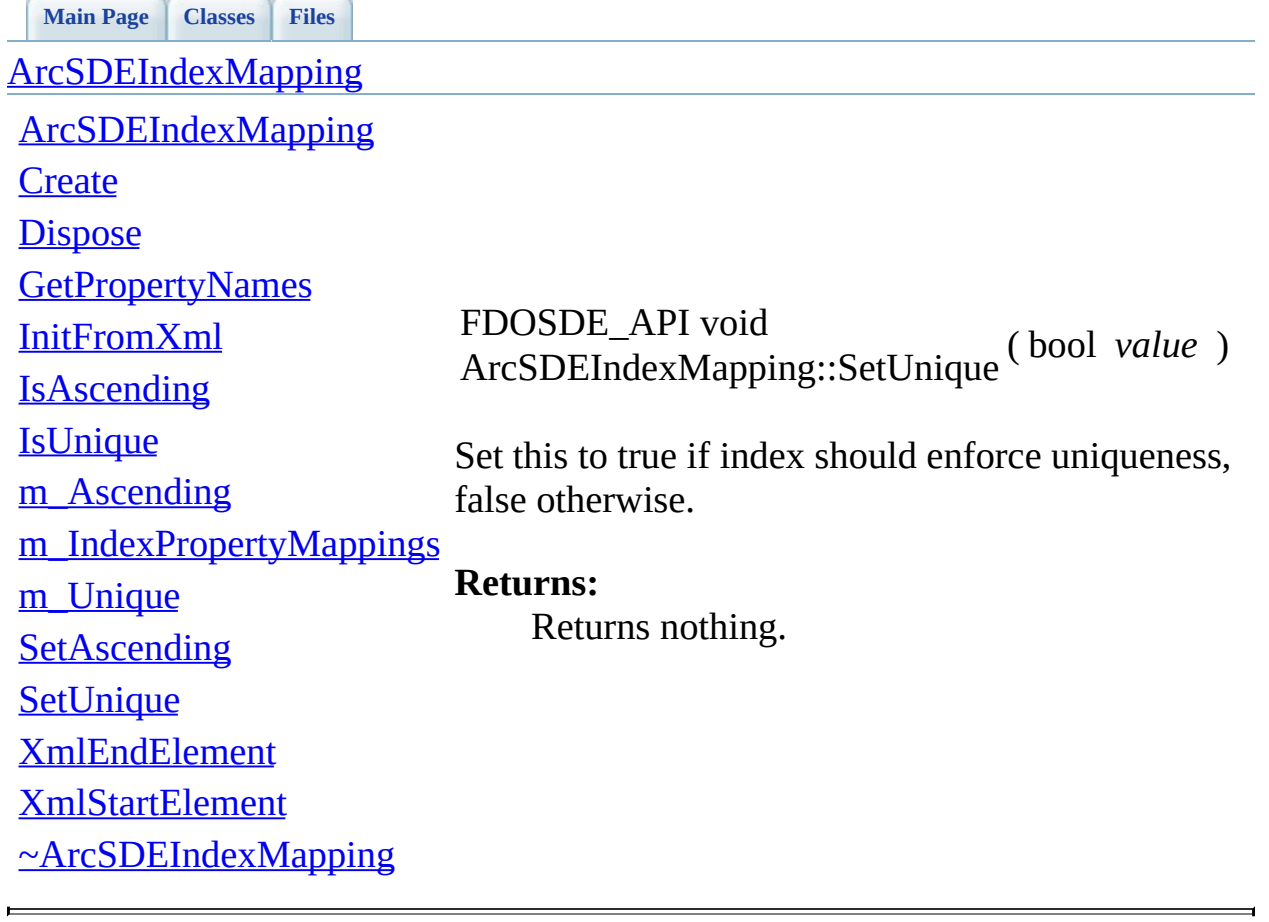

<span id="page-132-0"></span>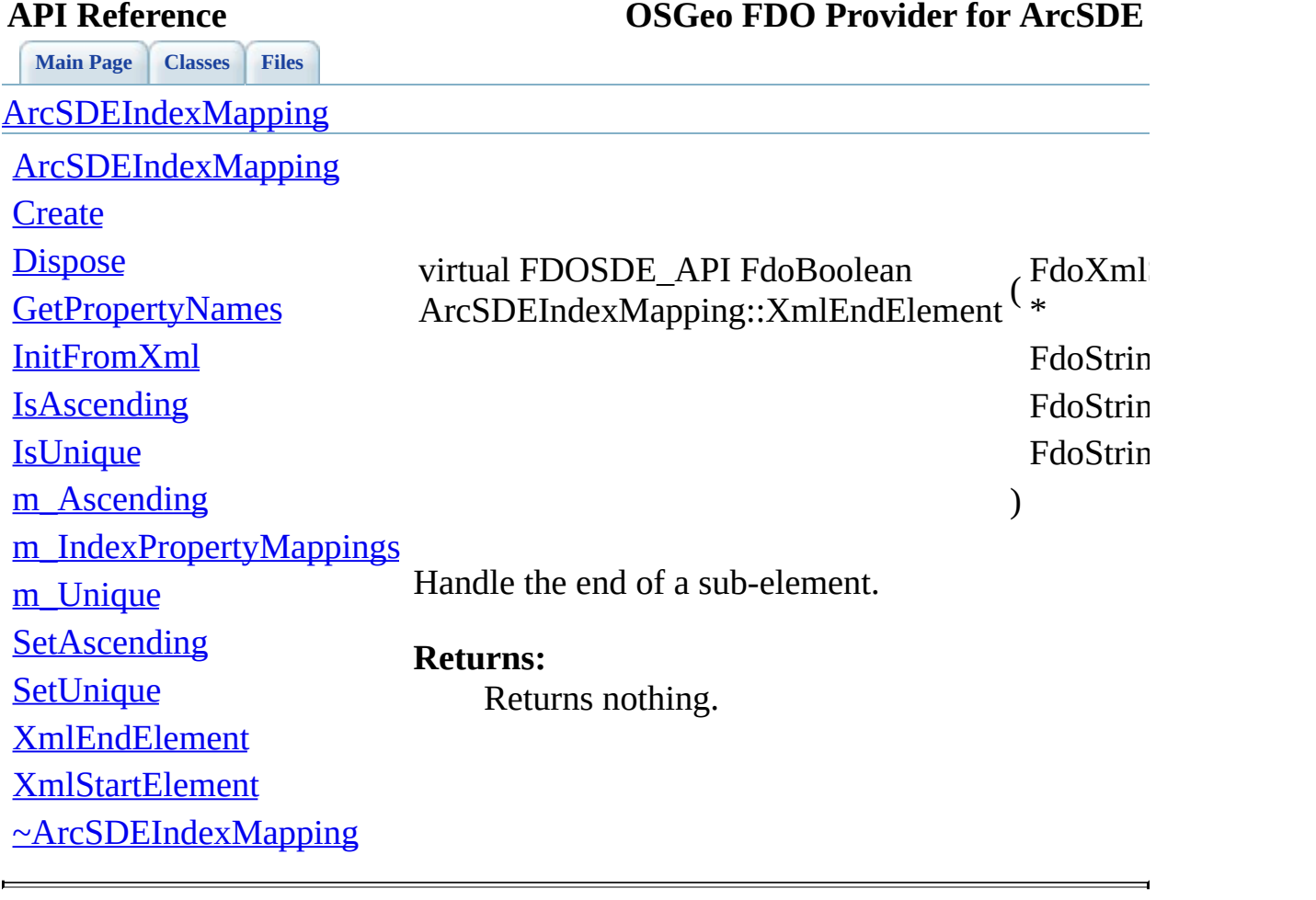

<span id="page-133-0"></span>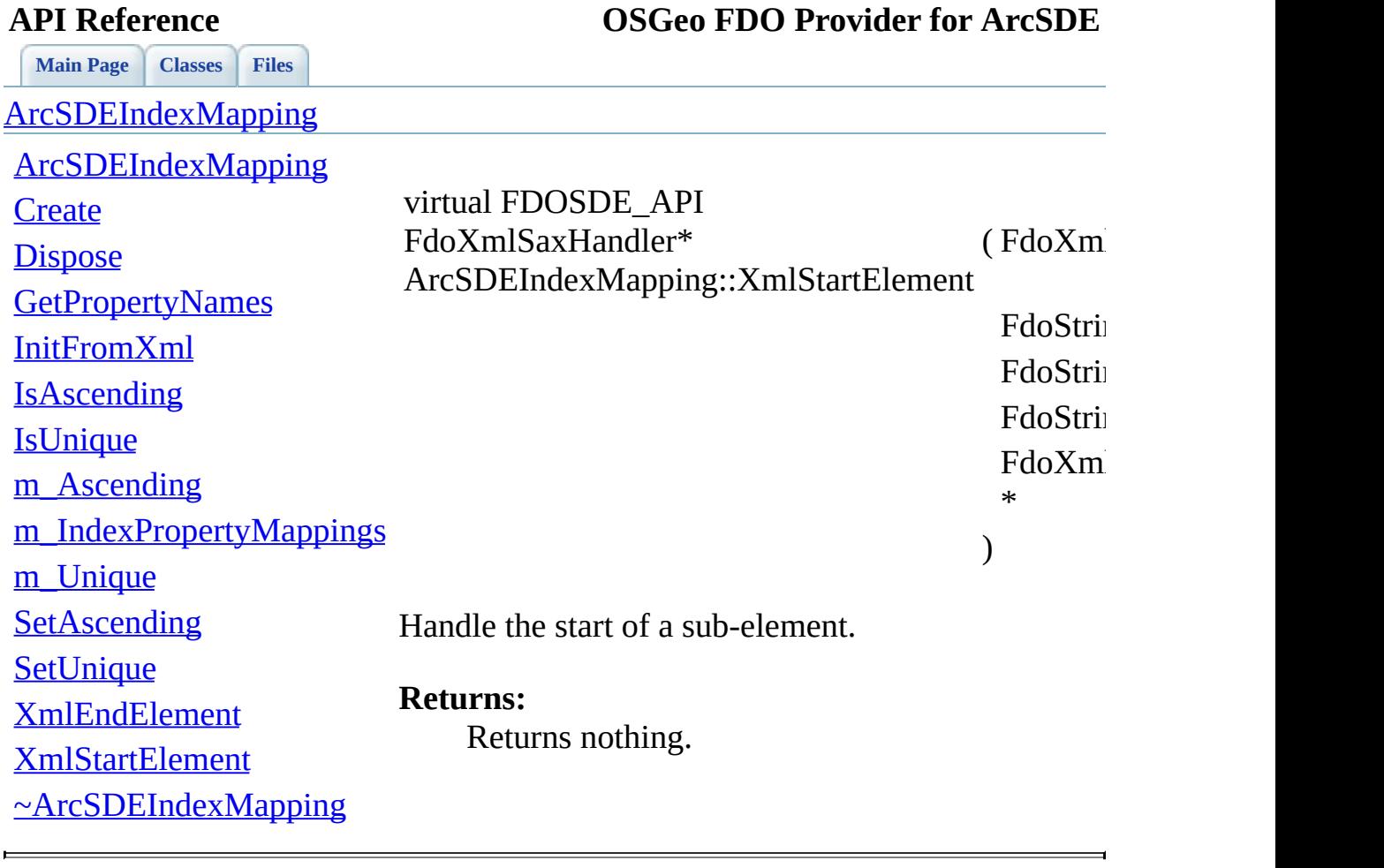

### <span id="page-134-0"></span>**[Main](#page-0-0) Page [Classes](#page-71-0) [Files](#page-73-0) API Reference OSGeo FDO Provider for ArcSDE [ArcSDEIndexMapping](#page-16-0)** [ArcSDEIndexMapping](#page-136-0) **[Create](#page-135-0) [Dispose](#page-125-0) [GetPropertyNames](#page-126-0)** [InitFromXml](#page-127-0) **[IsAscending](#page-128-0) [IsUnique](#page-129-0)** [m\\_Ascending](#page-137-0) [m\\_IndexPropertyMappings](#page-138-0) **Returns:** [m\\_Unique](#page-139-0) **[SetAscending](#page-130-0) [SetUnique](#page-131-0)** [XmlEndElement](#page-132-0) virtual FDOSDE\_API ArcSDEIndexMapping::~ArcSDEIndexMapping The destructor for the **[ArcSDEIndexMapping](#page-16-0)** class. Returns nothing.

[XmlStartElement](#page-133-0)

[~ArcSDEIndexMapping](#page-134-0)

[Comments?](mailto:isd.docs@autodesk.com&subject=FDO%20Provider%20for%20ArcSDE%20API%20documentation)

 $\left( \sqrt{v^2+v^2}\right)$ 

### <span id="page-135-0"></span>**[Main](#page-0-0) Page [Classes](#page-71-0) [Files](#page-73-0) API Reference OSGeo FDO Provider for ArcSDE** [ArcSDEIndexMapping](#page-16-0) [ArcSDEIndexMapping](#page-136-0) **[Create](#page-135-0) [Dispose](#page-125-0) [GetPropertyNames](#page-126-0)** [InitFromXml](#page-127-0) **[IsAscending](#page-128-0) [IsUnique](#page-129-0)** [m\\_Ascending](#page-137-0) [m\\_IndexPropertyMappings](#page-138-0) [m\\_Unique](#page-139-0) **[SetAscending](#page-130-0) [SetUnique](#page-131-0)** [XmlEndElement](#page-132-0) [XmlStartElement](#page-133-0) [~ArcSDEIndexMapping](#page-134-0) static FDOSDE\_API [ArcSDEIndexMapping](#page-16-0)\* ArcSDEIndexMapping::Create ( void ) [static] Creates a new instance of the [ArcSDEIndexMapping](#page-16-0) class. **Returns:** Returns a new instance of the [ArcSDEIndexMapping](#page-16-0) class.

### <span id="page-136-0"></span>**[Main](#page-0-0) Page [Classes](#page-71-0) [Files](#page-73-0) API Reference OSGeo FDO Provider for ArcSDE** [ArcSDEIndexMapping](#page-16-0) [ArcSDEIndexMapping](#page-136-0) **[Create](#page-135-0) [Dispose](#page-125-0) [GetPropertyNames](#page-126-0)** [InitFromXml](#page-127-0) **[IsAscending](#page-128-0) [IsUnique](#page-129-0)** [m\\_Ascending](#page-137-0) [m\\_IndexPropertyMappings](#page-138-0) **Returns:** [m\\_Unique](#page-139-0) **[SetAscending](#page-130-0) [SetUnique](#page-131-0)** [XmlEndElement](#page-132-0) [XmlStartElement](#page-133-0) [~ArcSDEIndexMapping](#page-134-0) FDOSDE\_API ArcSDEIndexMapping::ArcSDEIndexMapping ( vc The constructor for the **[ArcSDEIndexMapping](#page-16-0) class**. Returns nothing.

<span id="page-137-0"></span>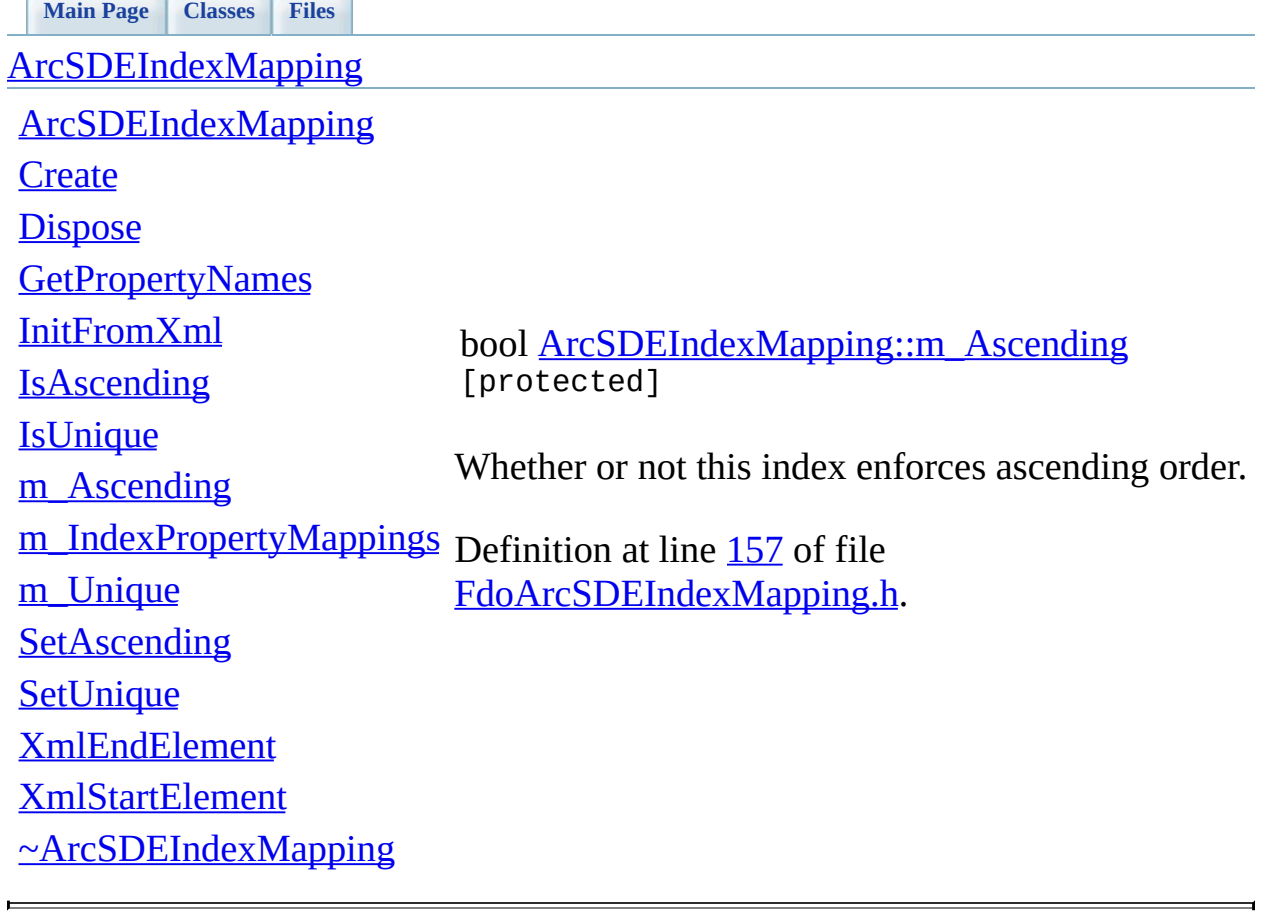

<span id="page-138-0"></span>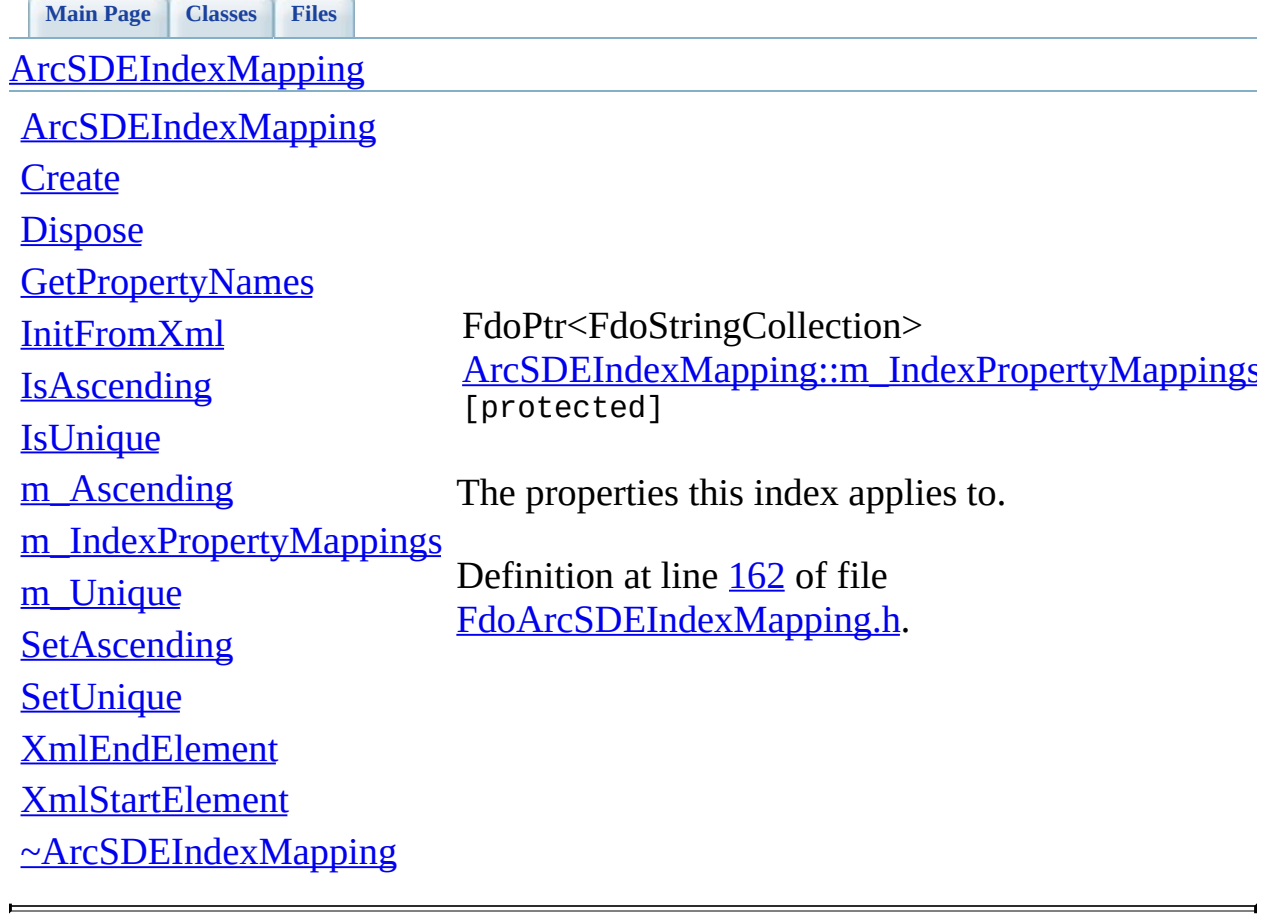

<span id="page-139-0"></span>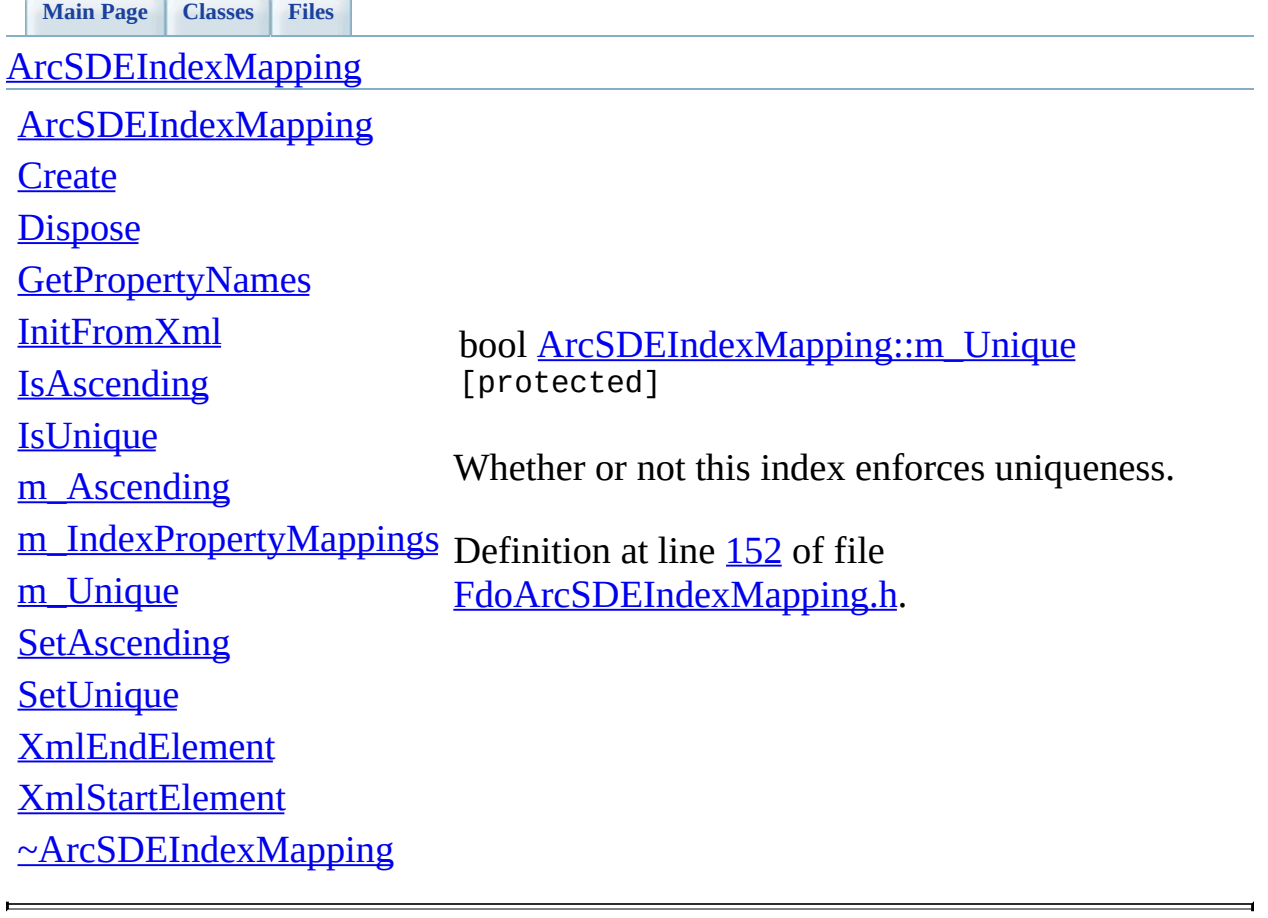

### **API Reference OSGeo FDO Provider for ArcSDE**

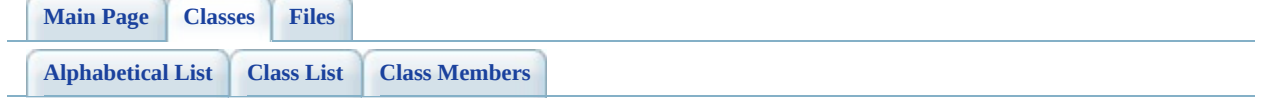

# **ArcSDEIndexMappingCollection Member List**

This is the complete list of members for [ArcSDEIndexMappingCollection,](#page-24-0) including all inherited members.

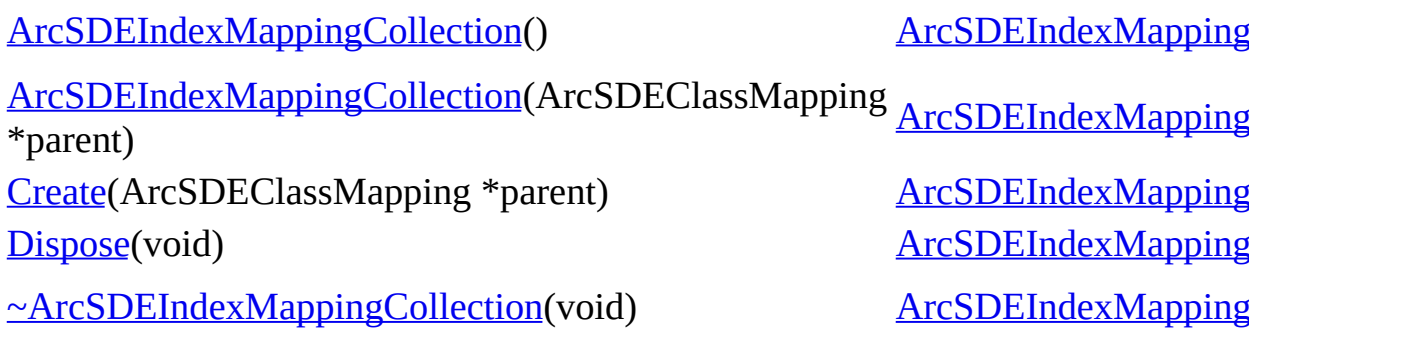

<span id="page-142-0"></span>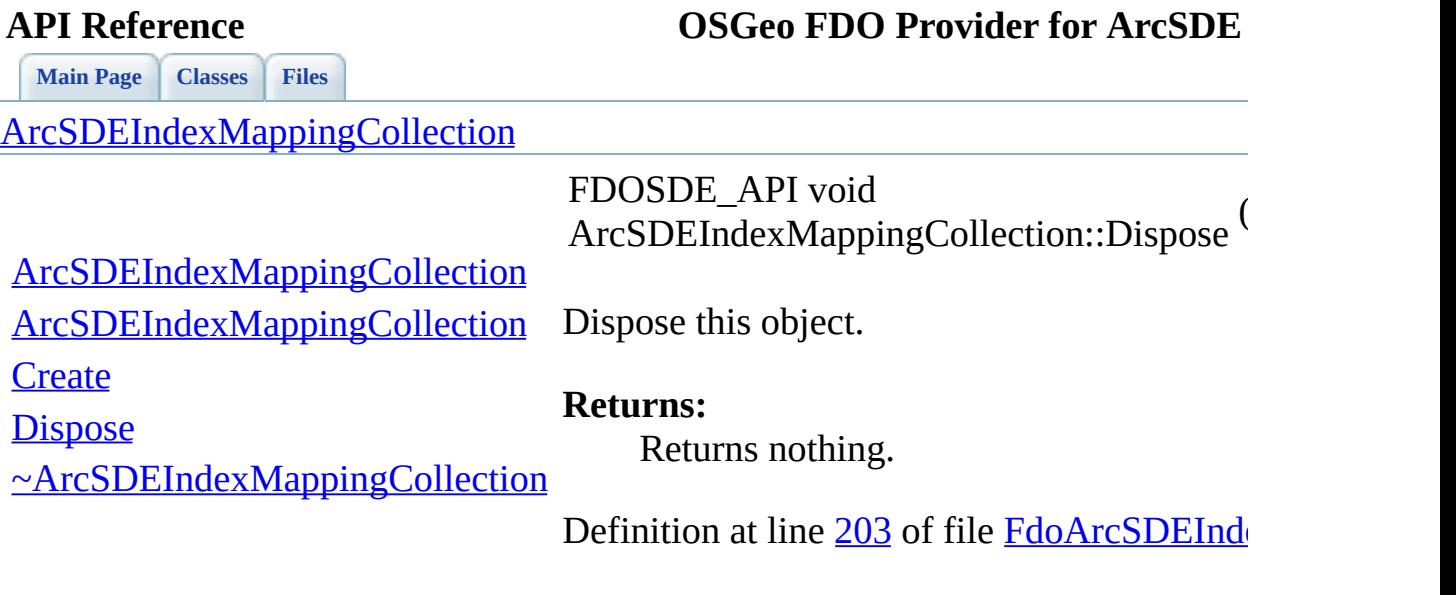

 $\blacksquare$ 

[Comments?](mailto:isd.docs@autodesk.com&subject=FDO%20Provider%20for%20ArcSDE%20API%20documentation)

Ē.

<span id="page-143-0"></span>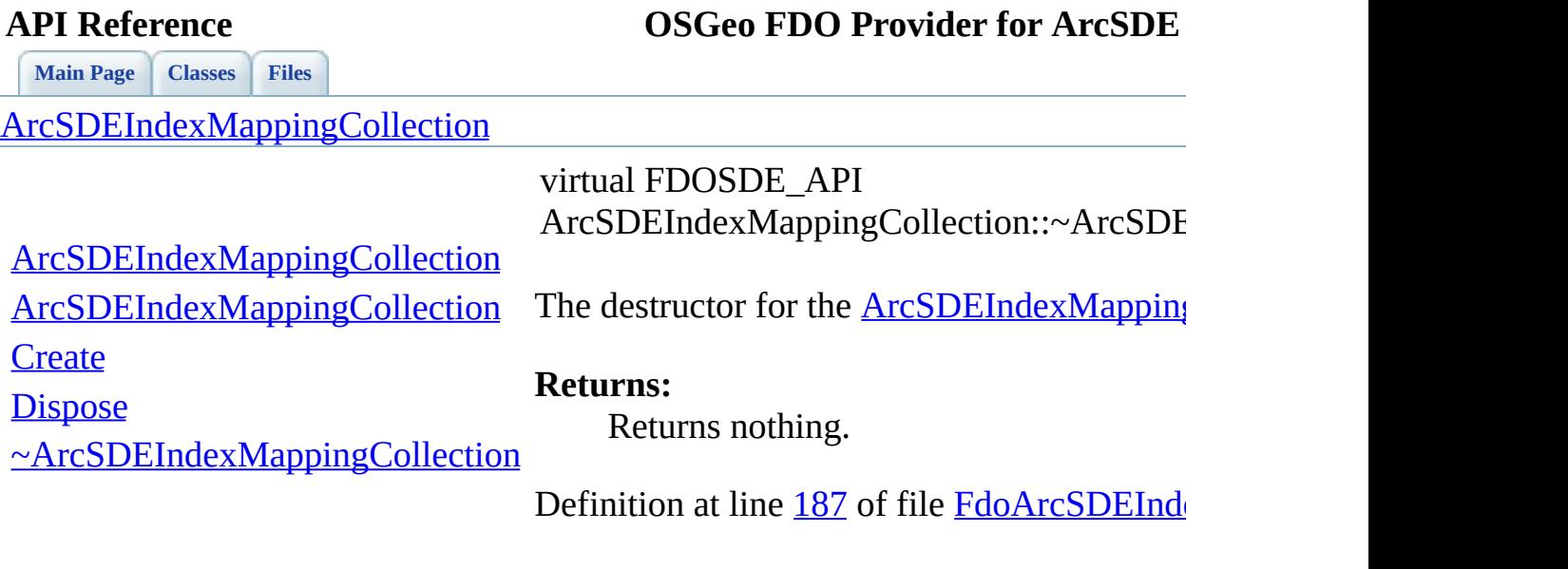

 $\blacksquare$ 

[Comments?](mailto:isd.docs@autodesk.com&subject=FDO%20Provider%20for%20ArcSDE%20API%20documentation)

Ē.
**[Main](#page-0-0) Page [Classes](#page-71-0) [Files](#page-73-0)**

[ArcSDEIndexMappingCollection](#page-24-0)

<span id="page-144-0"></span>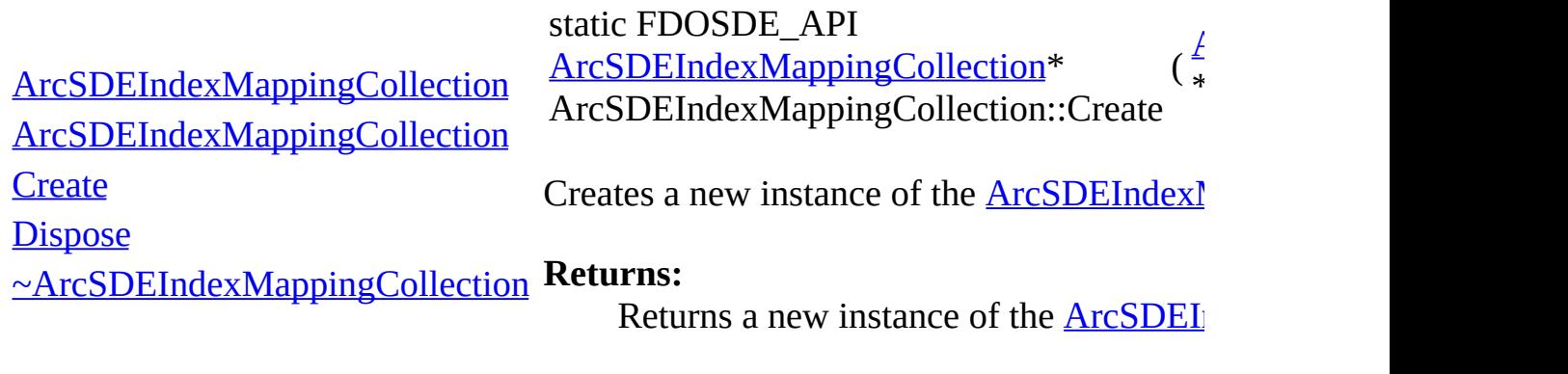

<span id="page-145-0"></span>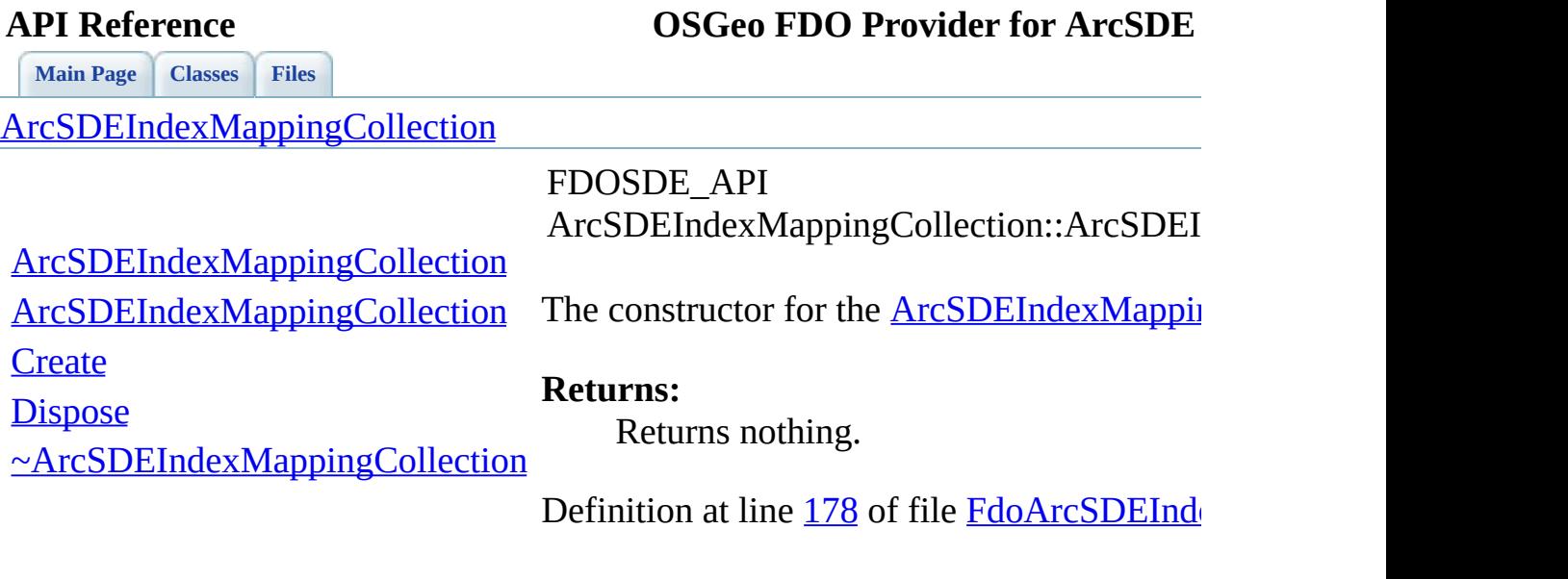

 $\blacksquare$ 

[Comments?](mailto:isd.docs@autodesk.com&subject=FDO%20Provider%20for%20ArcSDE%20API%20documentation)

ä,

E

**[Main](#page-0-0) Page [Classes](#page-71-0) [Files](#page-73-0)**

[ArcSDEIndexMappingCollection](#page-24-0)

<span id="page-146-0"></span>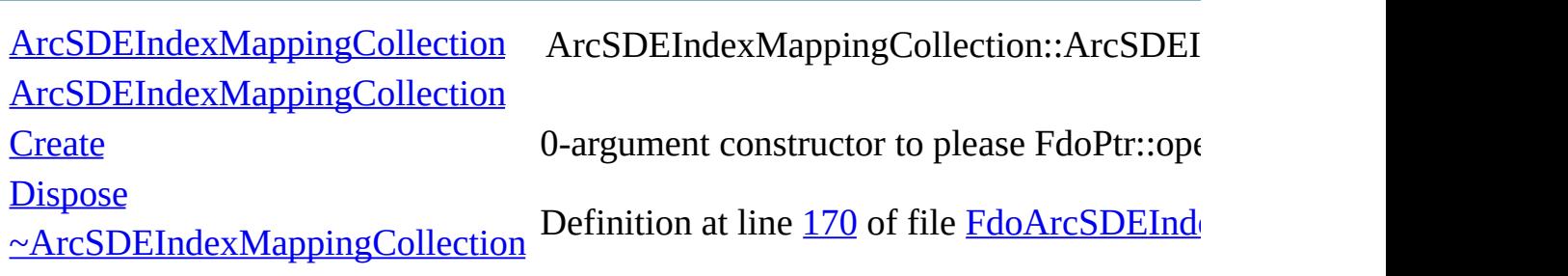

<span id="page-147-0"></span>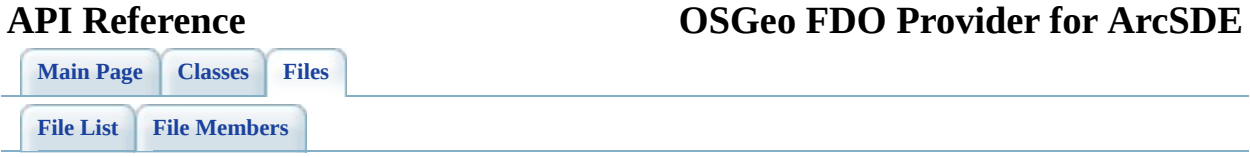

## **FdoArcSDEPropertyMapping.h**

Go to the [documentation](#page-64-0) of this file.

<span id="page-148-0"></span> // // Copyright (C) 2004-2006 Autodesk, Inc. // 00005 // This library is free software; you can redistribute it and/ // modify it under the terms of version 2.1 of the GNU Lesser 00007 // General Public License as published by the Free Software Foundation. // 00009 // This library is distributed in the hope that it will be use 00010 // but WITHOUT ANY WARRANTY; without even the implied warranty 00011 // MERCHANTABILITY or FITNESS FOR A PARTICULAR PURPOSE. See t // Lesser General Public License for more details. // // You should have received a copy of the GNU Lesser General P 00015 // License along with this library; if not, write to the Free 00016 // Foundation, Inc., 51 Franklin St, Fifth Floor, Boston, MA // #ifndef ARCSDEPROPERTYMAPPING\_H #define ARCSDEPROPERTYMAPPING\_H #ifdef \_WIN32 #pragma once #endif // \_WIN32 class [ArcSDEPropertyMappingCollection](#page-38-0); #include <[ArcSDE/Override/FdoArcSDEClassMapping.h>](#page-57-0) class [ArcSDEPropertyMapping](#page-30-0) : public FdoPhysicalPropertyMapping { protected: /// \brief /// The constructor for the ArcSDEPropertyMapping class. /// /// \return /// Returns nothing. /// 00040 FDOSDE API [ArcSDEPropertyMapping](#page-165-0)(void); public:

 /// \brief /// The destructor for the ArcSDEPropertyMapping class. /// /// \return /// Returns nothing. /// 00049 FDOSDE API virtual [~ArcSDEPropertyMapping](#page-163-0)(void); /// \brief 00052  $\frac{1}{1}$  /// Creates a new instance of the ArcSDEPropertyMapping cl /// \brief 00054 /// /// returns a new instance of the ArcSDEPropertyMappin /// /// 00057 static FDOSDE API [ArcSDEPropertyMapping](#page-30-0)\* [Create\(](#page-164-0)void); /// \brief /// Dispose this object. /// /// \return /// Returns nothing. /// FDOSDE\_API void [Dispose\(](#page-155-0)void) { delete this; } /////////////////////////////////////////////////////// /////////////////////////////////////////////////////// /// Non-inherited public methods: /// \brief 00073 /// Returns the ArcSDE column name override for this prope /// /// \return 00076 /// Returns the ArcSDE column name override for this prope /// 00078 FDOSDE\_API FdoString\* [GetColumnName\(](#page-156-0)); /// \brief /// Sets the ArcSDE column name override for this property. /// /// \return /// Returns nothing. /// 00086 FDOSDE\_API void <u>[SetColumnName](#page-159-0)</u>(FdoString\*); /// \brief /// Returns the ArcSDE column type override for this prope /// Returns -1 if no override is currently set. /// /// \return

00093 /// Returns the ArcSDE column name override for this prope /// 00095 FDOSDE\_API LONG [GetColumnType](#page-157-0)(); /// \brief 00098 /// Sets the ArcSDE column type override for this property /// Set to -1 if no override is desired. /// /// \return /// Returns nothing. /// 00104 FDOSDE\_API void [SetColumnType](#page-160-0)(LONG sde\_type); /////////////////////////////////////////////////////// /////////////////////////////////////////////////////// /// Functions for XML support: /// \brief /// Initialize this element from its XML attributes. /// /// \return /// Returns nothing. /// 00117 FDOSDE API virtual void [InitFromXml\(](#page-158-0)FdoXmlSaxContext\* pCon /// \brief /// Handle the start of a sub-element. /// /// \return /// Returns nothing. /// 00125 FDOSDE API virtual FdoXmlSaxHandler\* [XmlStartElement](#page-162-0)( 00126 FdoXmlSaxContext\* context, FdoString\* uri, FdoString\* name, FdoString\* qname, FdoXmlAttributeCollection\* atts ); /// \brief /// Handle the end of a sub-element. /// /// \return /// Returns nothing. /// 00139 FDOSDE\_API virtual FdoBoolean [XmlEndElement](#page-161-0)( 00140 FdoXmlSaxContext\* context, FdoString\* uri,

 FdoString\* name, FdoString\* qname ); protected: /// \brief /// The ArcSDE column name override for this property. /// FdoStringP m ColumnName; /// \brief /// The ArcSDE column type override for this property. /// LONG m ColumnType, }; class [ArcSDEPropertyMappingCollection](#page-38-0) : public FdoPhysicalElem { protected: 00162  $\frac{1}{2}$  /// 0-argument constructor to please FdoPtr::operator->() [ArcSDEPropertyMappingCollection](#page-174-0) () { [ArcSDEPropertyMapping](#page-174-0) /// \brief /// The constructor for the ArcSDEPropertyMappingCollection /// /// \return /// Returns nothing. /// FDOSDE\_API [ArcSDEPropertyMappingCollection](#page-174-0)[\(ArcSDEClassMapp](#page-2-0) public: /// \brief 00175 /// The destructor for the ArcSDEPropertyMappingCollection /// /// \return /// Returns nothing. /// **FDOSDE** API virtual [~ArcSDEPropertyMappingCollection](#page-171-0)(void) /// \brief 00183 /// Creates a new instance of the ArcSDEPropertyMappingCol /// \brief 00185 /// /// returns a new instance of the ArcSDEPropertyMappin /// /// 00188 static FDOSDE API [ArcSDEPropertyMappingCollection\\*](#page-38-0) [Create\(](#page-172-0) /// \brief /// Dispose this object.

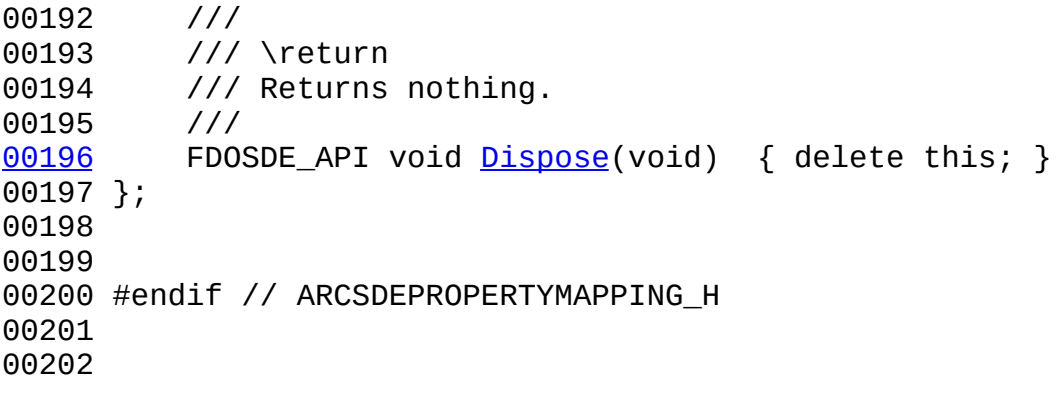

 $\blacksquare$ 

[Comments?](mailto:isd.docs@autodesk.com&subject=FDO%20Provider%20for%20ArcSDE%20API%20documentation)

 $\blacksquare$ 

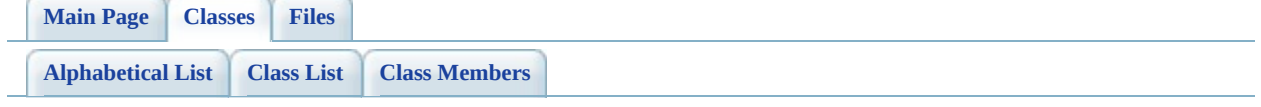

# **ArcSDEPropertyMapping Member List**

This is the complete list of members for [ArcSDEPropertyMapping,](#page-30-0) including all inherited members.

[ArcSDEPropertyMapping](#page-30-0)(void) ArcSDEPropertyMapping [protected] [Create\(](#page-164-0)void) [ArcSDEPropertyMapping](#page-30-0) [static] [Dispose\(](#page-155-0)void) [ArcSDEPropertyMapping](#page-30-0) [inline] [GetColumnName\(](#page-156-0)) [ArcSDEPropertyMapping](#page-30-0) [GetColumnType\(](#page-157-0)) [ArcSDEPropertyMapping](#page-30-0) [InitFromXml\(](#page-158-0)FdoXmlSaxContext \*pContext, FdoXmlAttributeCollection **[ArcSDEPropertyMapping](#page-30-0)** [virtua1] \*attrs) [m\\_ColumnName](#page-166-0) [ArcSDEPropertyMapping](#page-30-0) [protected] m ColumnType [ArcSDEPropertyMapping](#page-30-0) [protected] [SetColumnName](#page-159-0)(FdoString \*) [ArcSDEPropertyMapping](#page-30-0) [SetColumnType\(](#page-160-0)LONG sde\_type) [ArcSDEPropertyMapping](#page-30-0) [XmlEndElement\(](#page-161-0)FdoXmlSaxContext \*context, FdoString \*uri, FdoString \*name, FdoString \*qname) [ArcSDEPropertyMapping](#page-30-0) [virtual] [XmlStartElement\(](#page-162-0)FdoXmlSaxContext \*context, FdoString \*uri, FdoString \*name, FdoString \*qname, FdoXmlAttributeCollection \*atts) [ArcSDEPropertyMapping](#page-30-0) [virtual] [~ArcSDEPropertyMapping](#page-163-0)(void) [ArcSDEPropertyMapping](#page-30-0) [virtual]

**[Main](#page-0-0) Page [Classes](#page-71-0) [Files](#page-73-0)**

[ArcSDEPropertyMapping](#page-30-0)

[ArcSDEPropertyMapping](#page-165-0)

**[Create](#page-164-0)** 

<span id="page-155-0"></span>**[Dispose](#page-155-0)** 

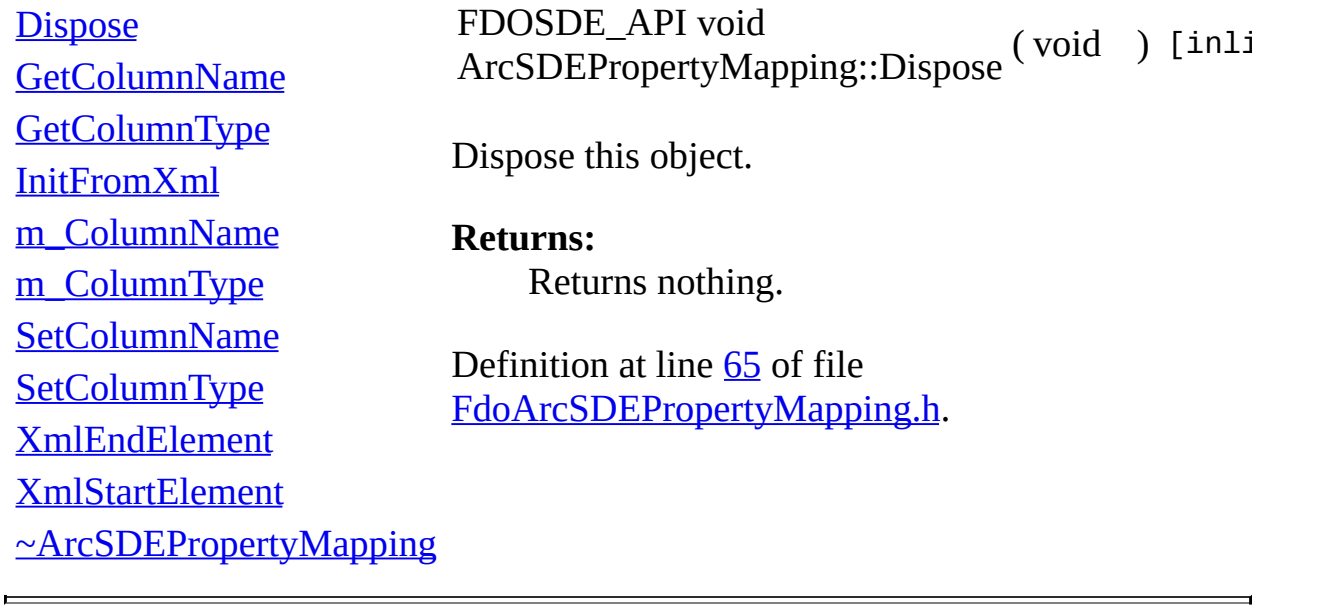

<span id="page-156-0"></span>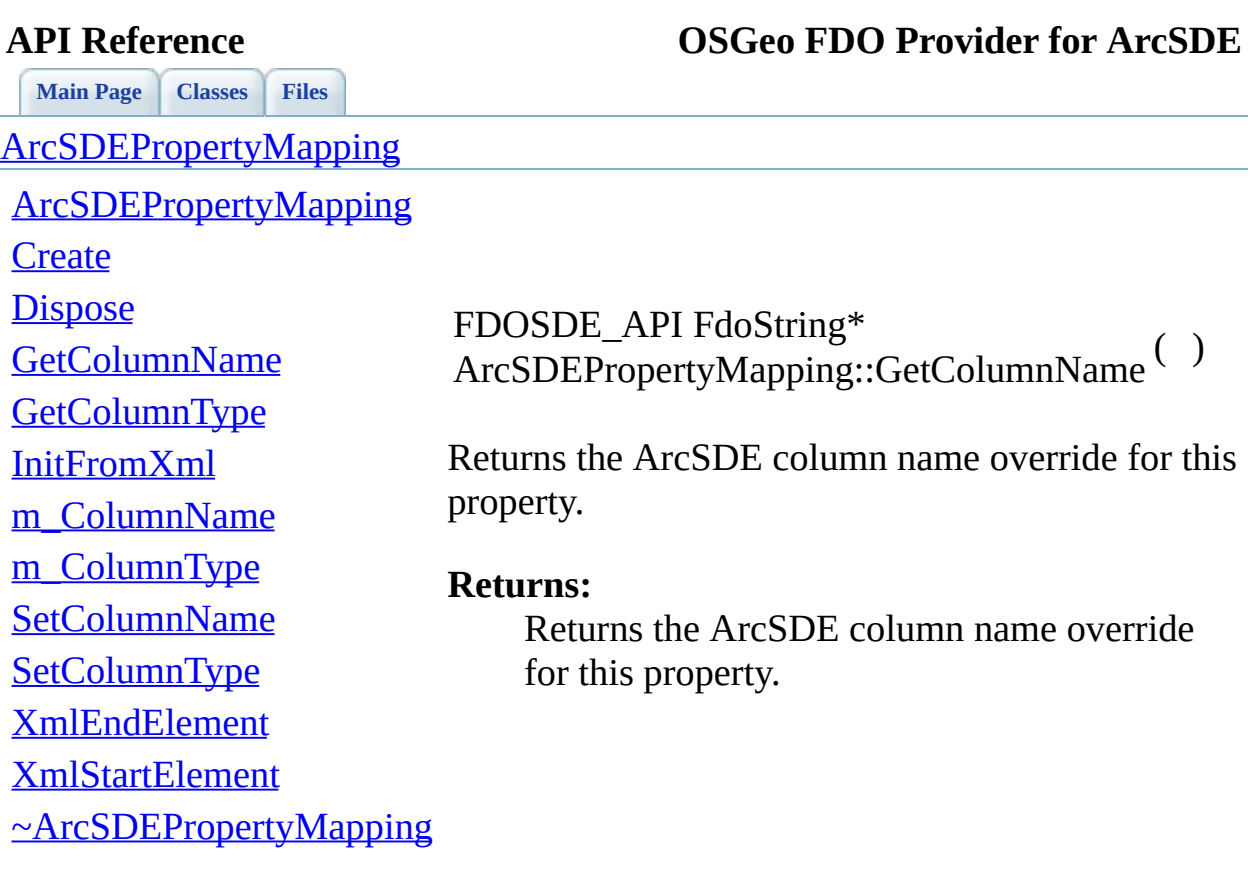

 $\qquad \qquad$ 

[Comments?](mailto:isd.docs@autodesk.com&subject=FDO%20Provider%20for%20ArcSDE%20API%20documentation)

Ē.

<span id="page-157-0"></span>**[Main](#page-0-0) Page [Classes](#page-71-0) [Files](#page-73-0)** [ArcSDEPropertyMapping](#page-30-0) [ArcSDEPropertyMapping](#page-165-0) **[Create](#page-164-0) [Dispose](#page-155-0) [GetColumnName](#page-156-0) [GetColumnType](#page-157-0)** [InitFromXml](#page-158-0) [m\\_ColumnName](#page-166-0) [m\\_ColumnType](#page-167-0) [SetColumnName](#page-159-0) **[SetColumnType](#page-160-0)** [XmlEndElement](#page-161-0) [XmlStartElement](#page-162-0) [~ArcSDEPropertyMapping](#page-163-0) FDOSDE\_API LONG ArcSDEPropertyMapping::GetColumnType ( ) Returns the ArcSDE column type override for this property. Returns -1 if no override is currently set. **Returns:** Returns the ArcSDE column name override for this property.

<span id="page-158-0"></span>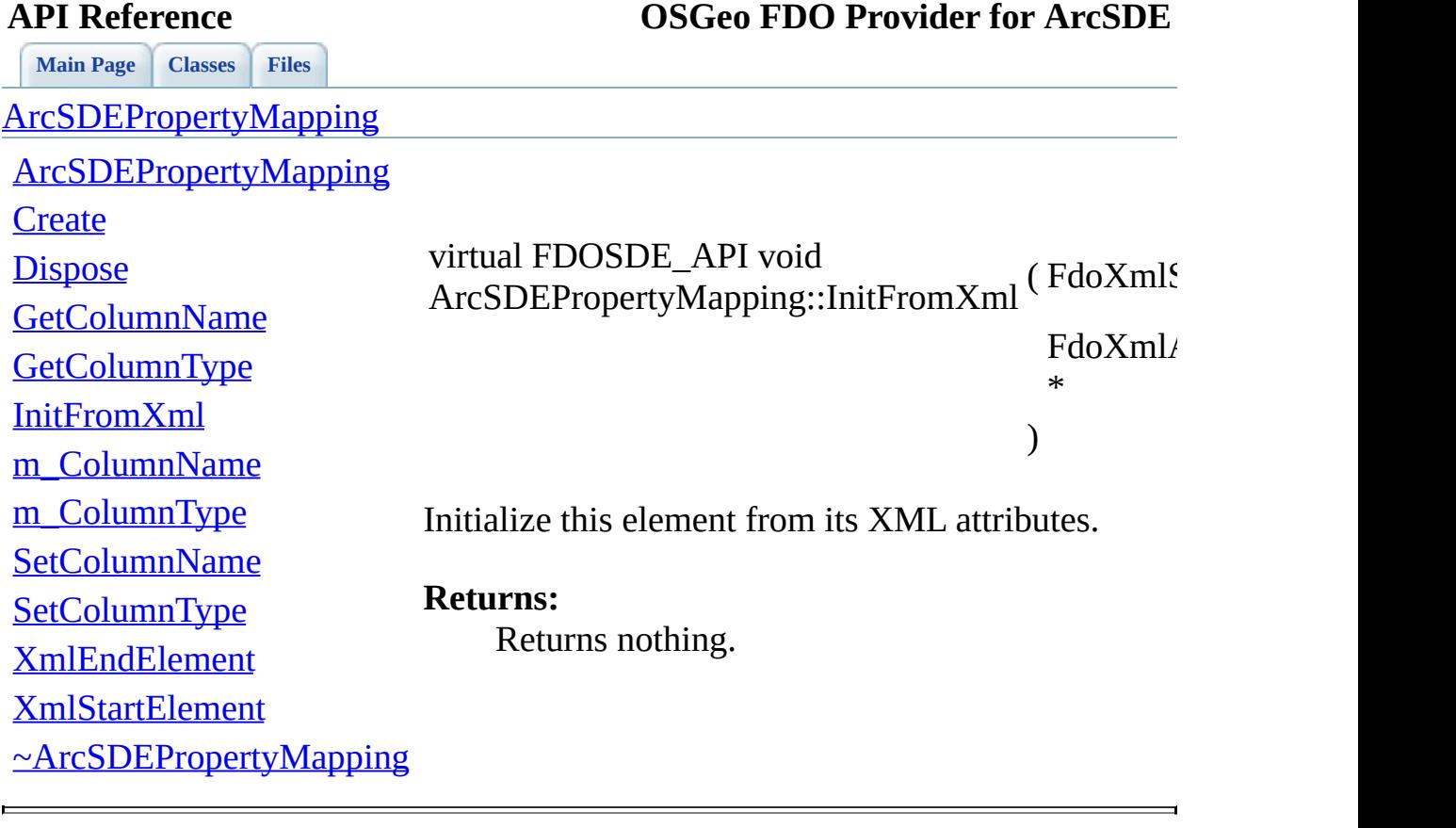

<span id="page-159-0"></span>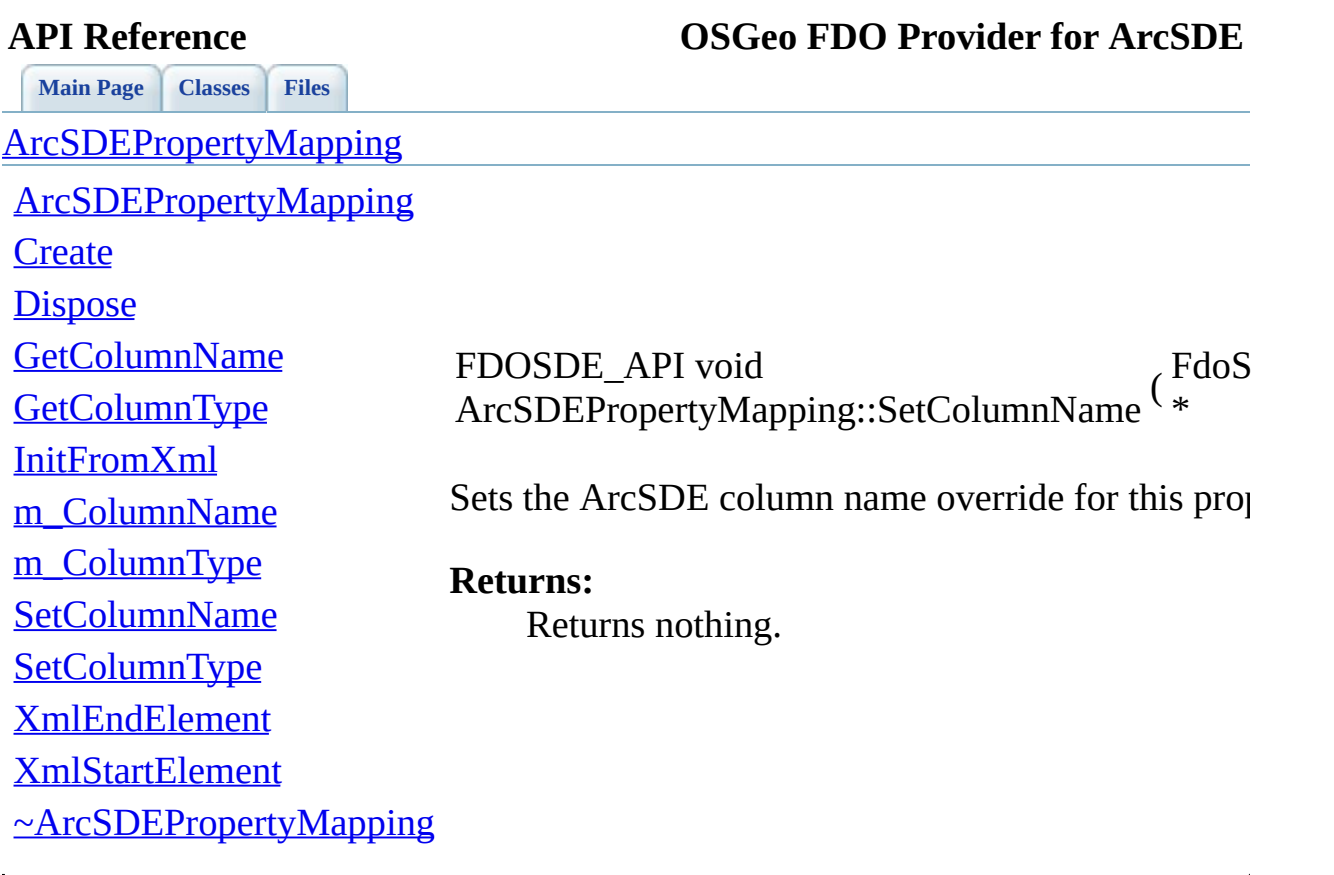

<span id="page-160-0"></span>**[Main](#page-0-0) Page [Classes](#page-71-0) [Files](#page-73-0)** [ArcSDEPropertyMapping](#page-30-0) [ArcSDEPropertyMapping](#page-165-0) **[Create](#page-164-0) [Dispose](#page-155-0) [GetColumnName](#page-156-0) [GetColumnType](#page-157-0)** [InitFromXml](#page-158-0) [m\\_ColumnName](#page-166-0) [m\\_ColumnType](#page-167-0) **[SetColumnName](#page-159-0) [SetColumnType](#page-160-0)** [XmlEndElement](#page-161-0) [XmlStartElement](#page-162-0) [~ArcSDEPropertyMapping](#page-163-0) FDOSDE\_API void ArcSDEPropertyMapping::SetColumnType ( LONG Sets the ArcSDE column type override for this property. if no override is desired. **Returns:** Returns nothing.

<span id="page-161-0"></span>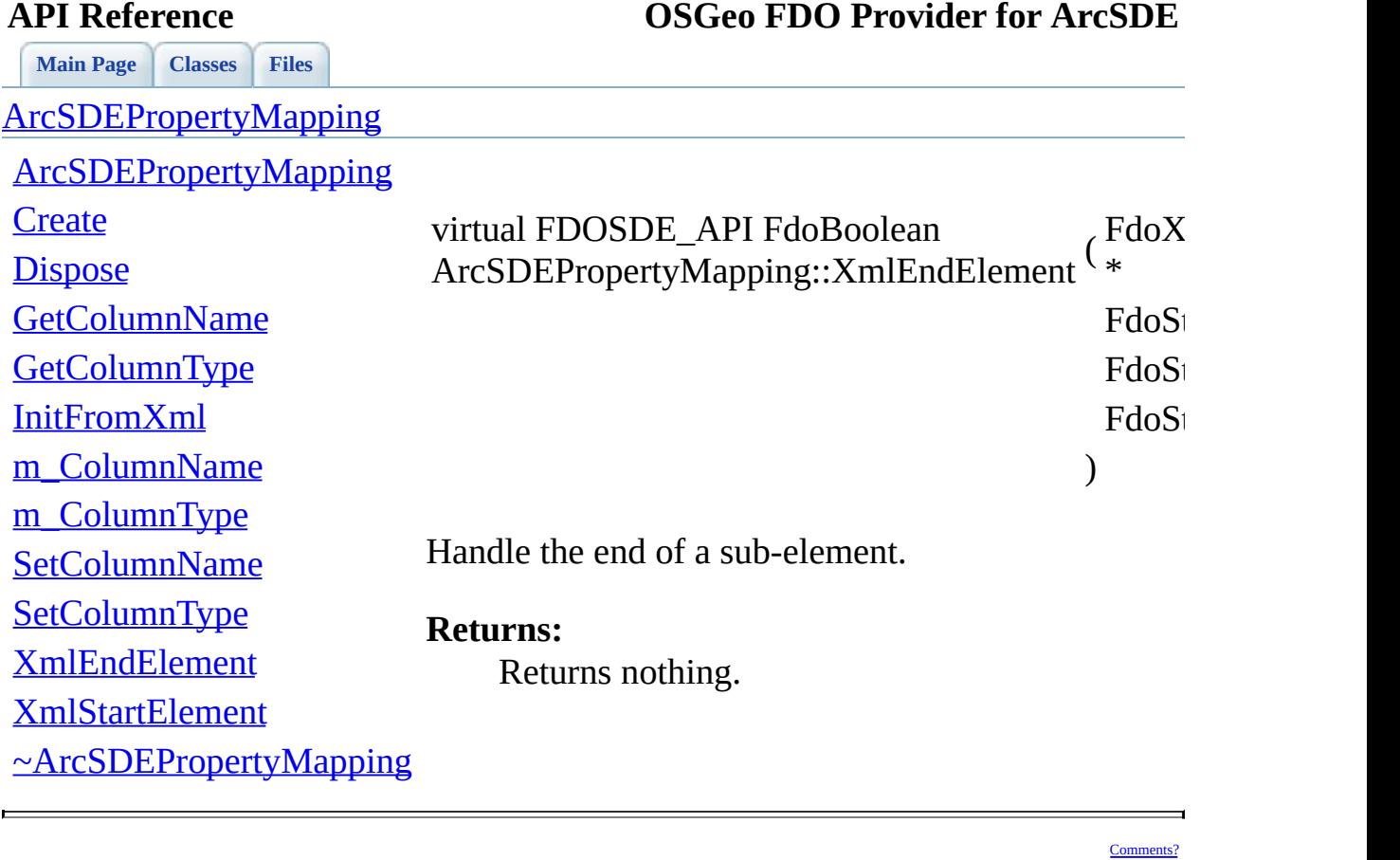

<span id="page-162-0"></span>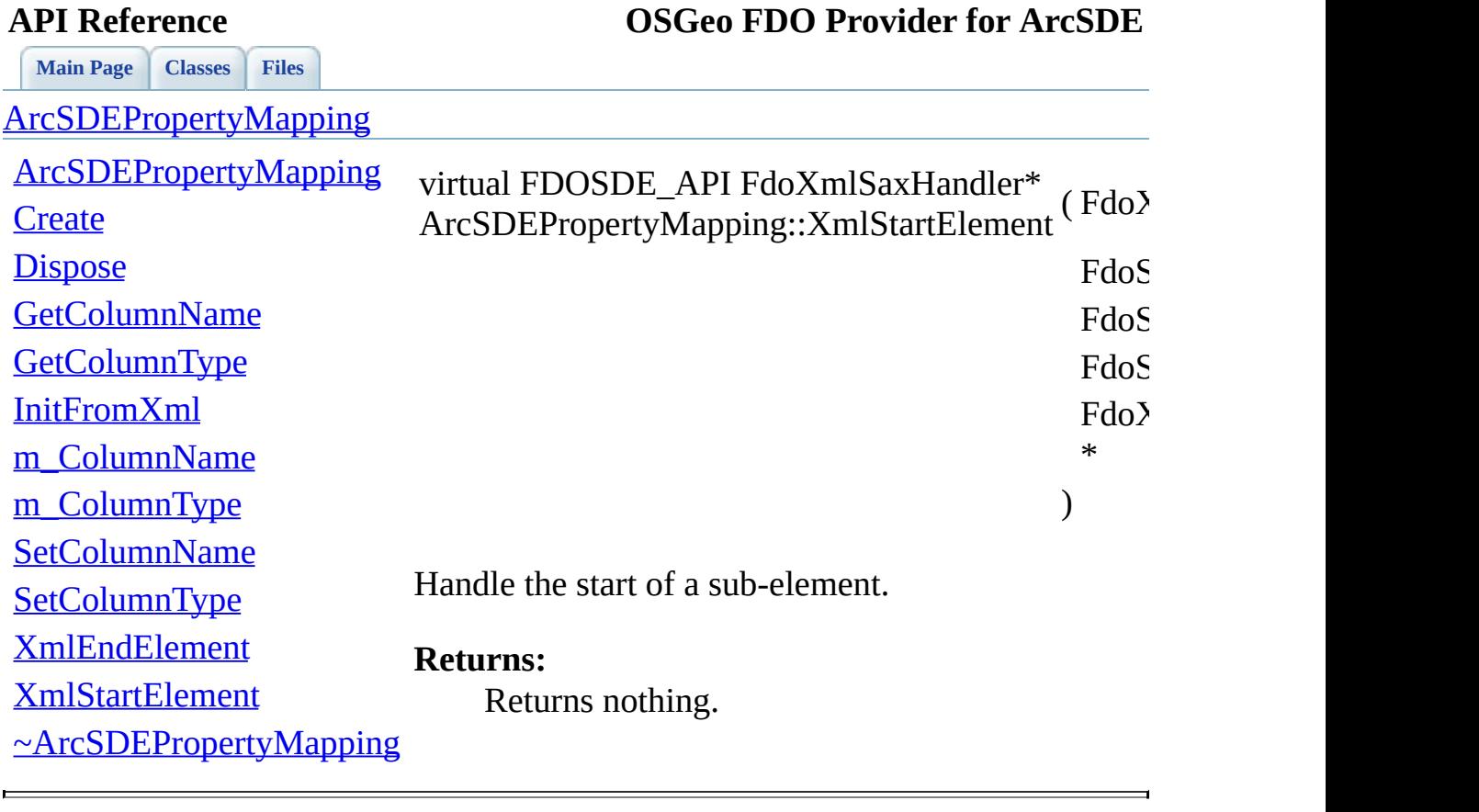

<span id="page-163-0"></span>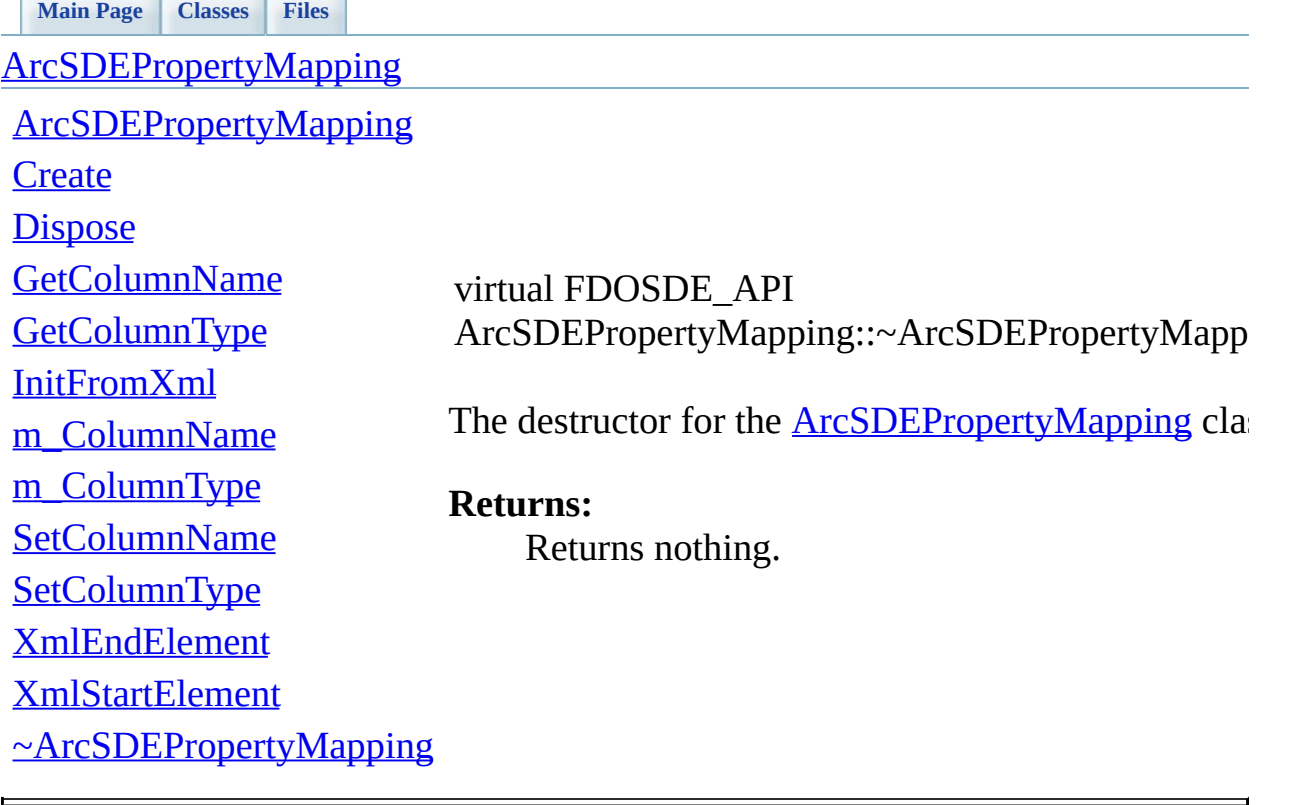

**[Main](#page-0-0) Page [Classes](#page-71-0) [Files](#page-73-0)**

[ArcSDEPropertyMapping](#page-30-0)

[ArcSDEPropertyMapping](#page-165-0)

**[Create](#page-164-0)** 

**[Dispose](#page-155-0) [GetColumnName](#page-156-0) [GetColumnType](#page-157-0)** [InitFromXml](#page-158-0) [m\\_ColumnName](#page-166-0) [m\\_ColumnType](#page-167-0) [SetColumnName](#page-159-0)

**[SetColumnType](#page-160-0)** 

[XmlEndElement](#page-161-0)

[XmlStartElement](#page-162-0)

[~ArcSDEPropertyMapping](#page-163-0)

<span id="page-164-0"></span>static FDOSDE\_API [ArcSDEPropertyMapping](#page-30-0)\* ArcSDEPropertyMapping::Create ( void ) [stati

Creates a new instance of the [ArcSDEPropertyMapping](#page-30-0) class.

/ returns a new instance of the [ArcSDEPropertyMapping](#page-30-0) class.

<span id="page-165-0"></span>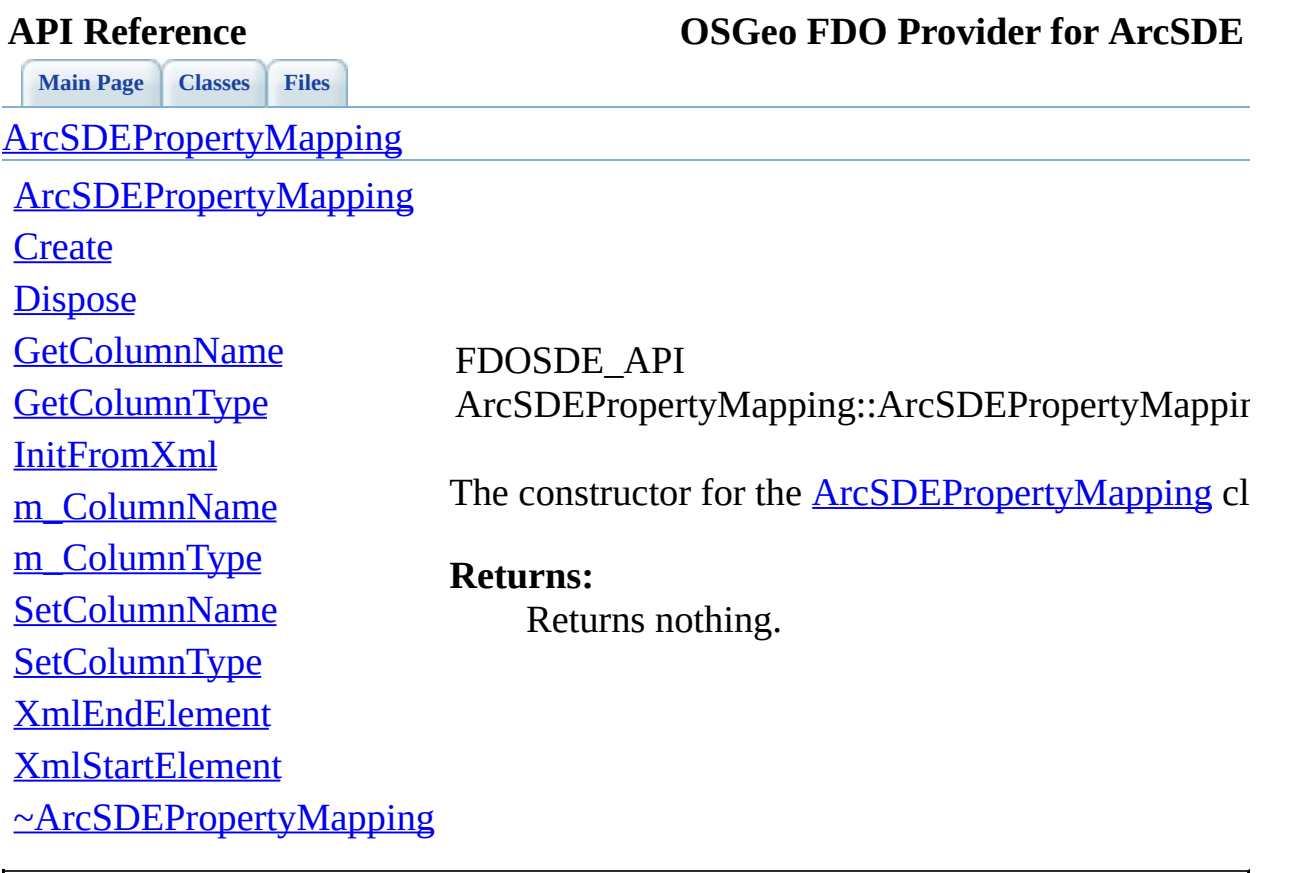

<span id="page-166-0"></span>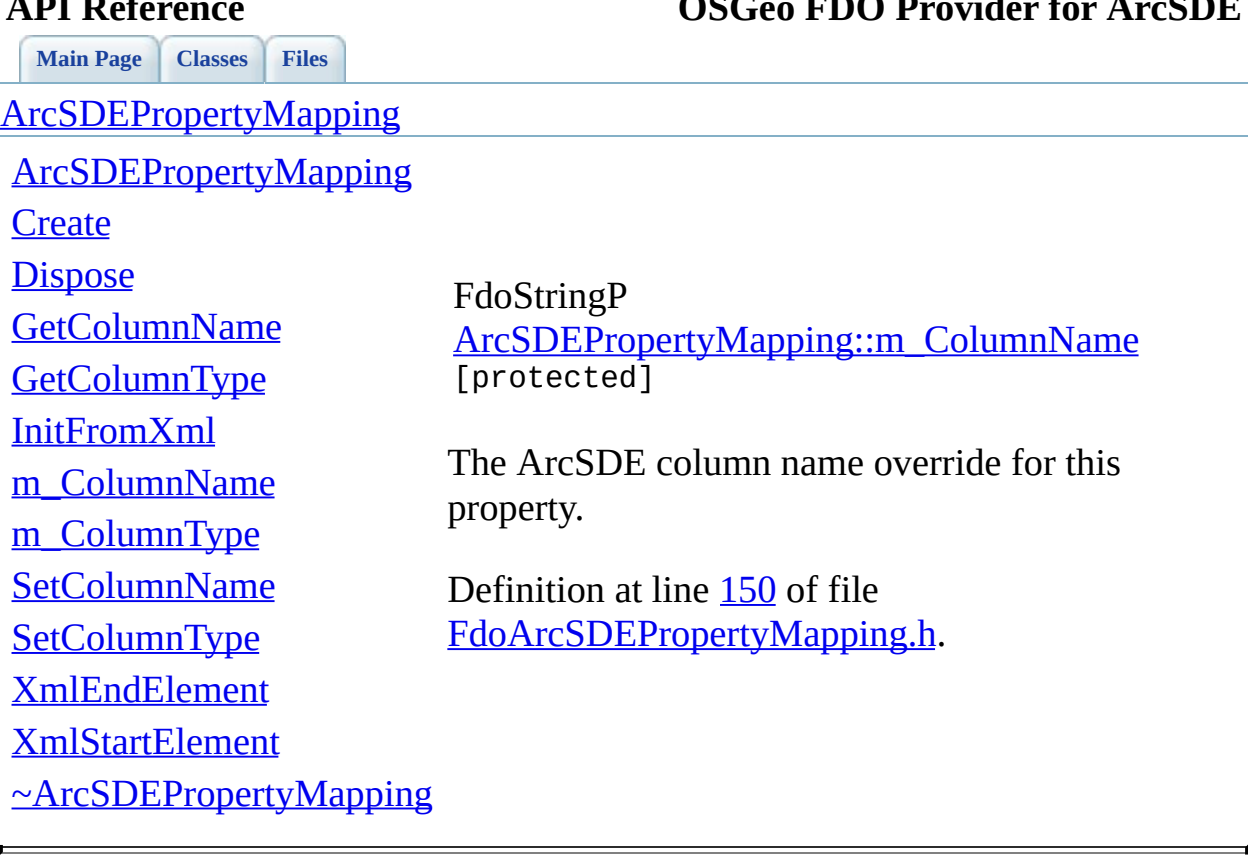

<span id="page-167-0"></span>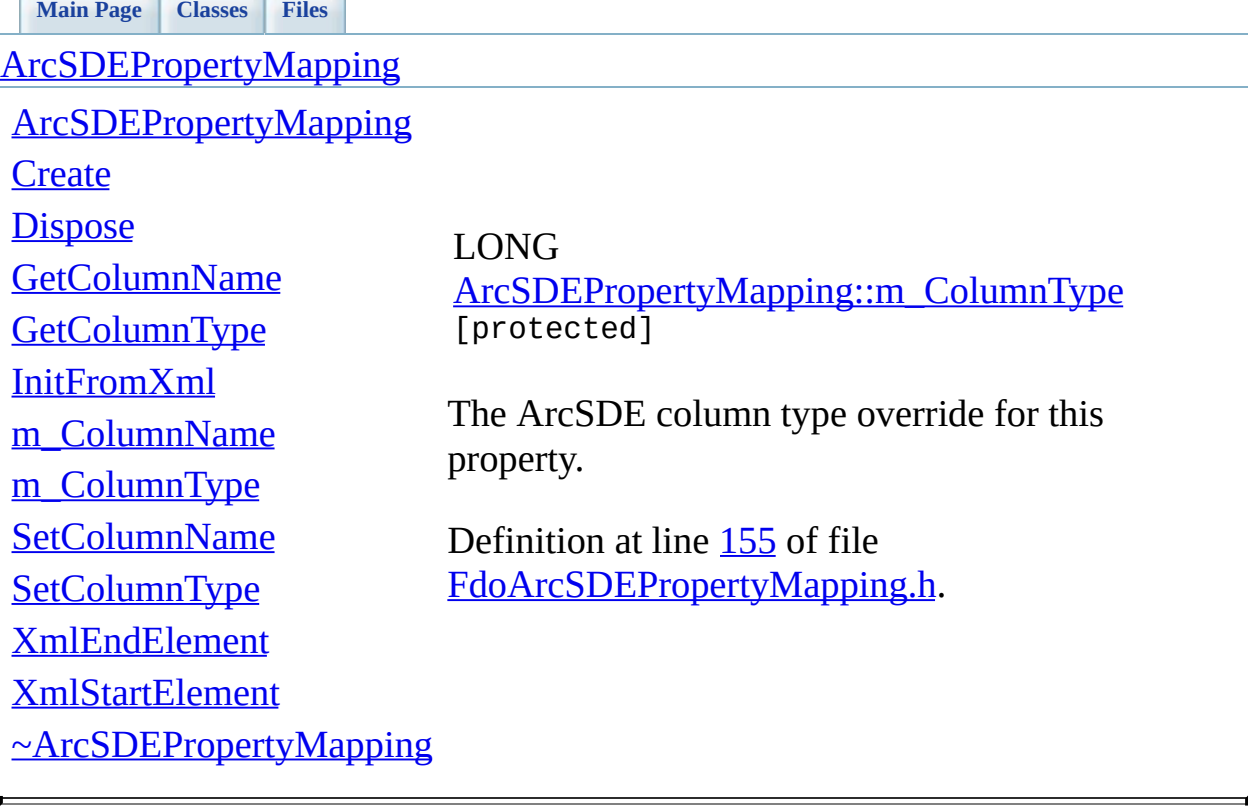

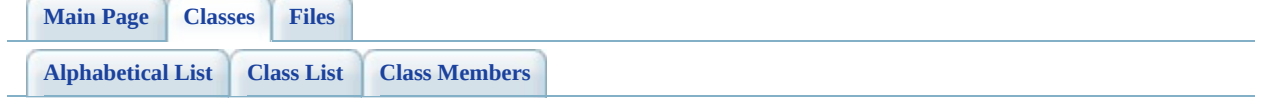

## **ArcSDEPropertyMappingCollection Member List**

This is the complete list of members for [ArcSDEPropertyMappingCollection,](#page-38-0) including all inherited members.

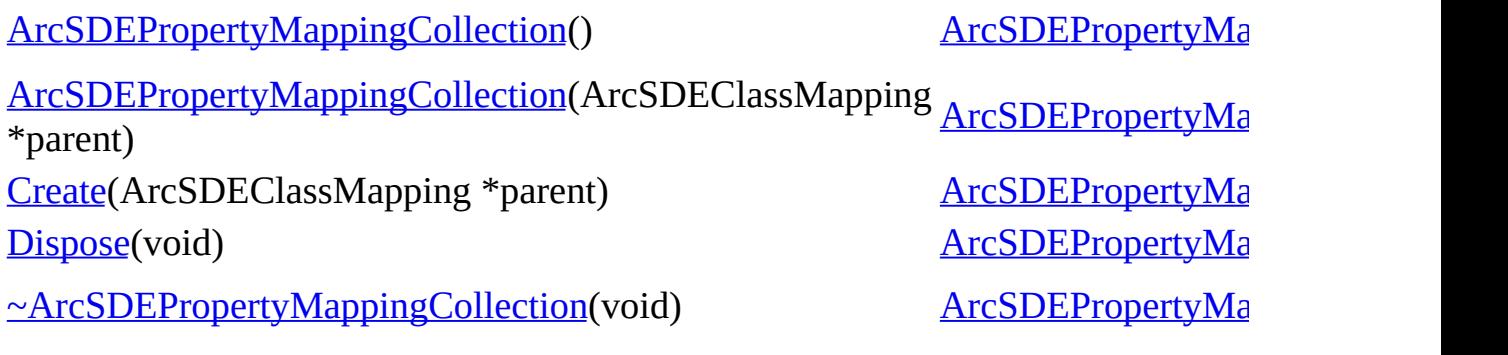

<span id="page-170-0"></span>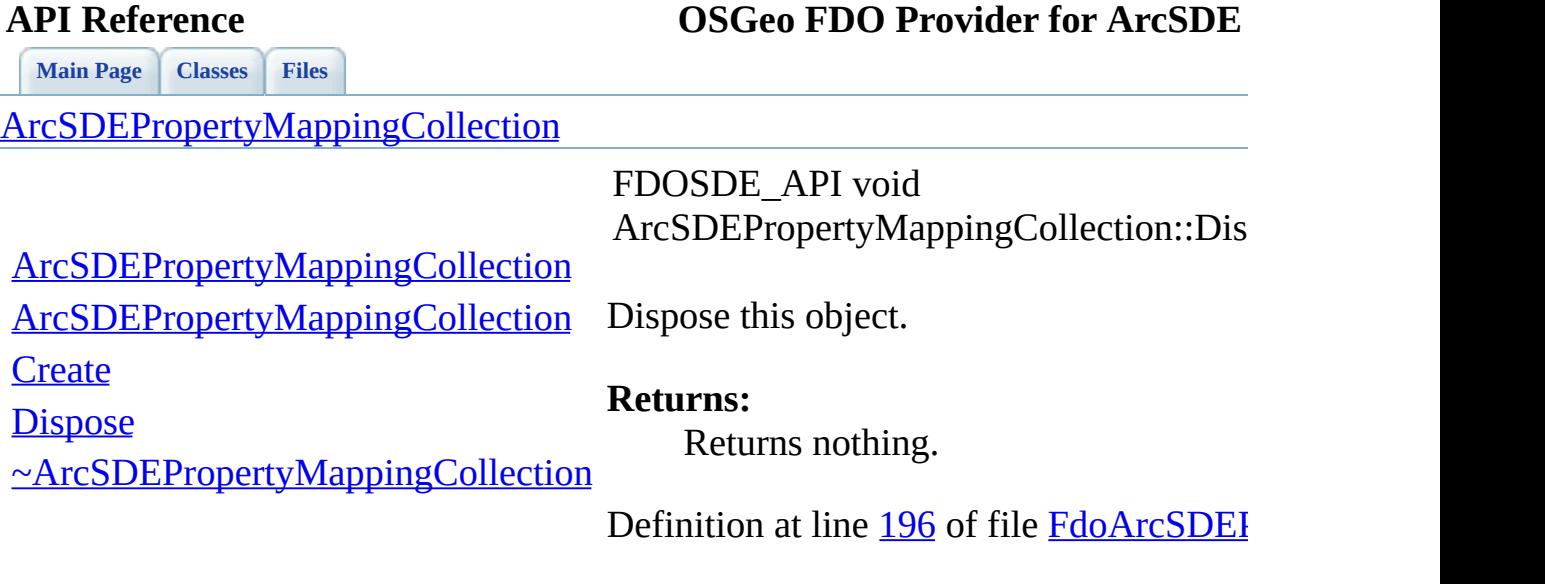

 $\blacksquare$ 

[Comments?](mailto:isd.docs@autodesk.com&subject=FDO%20Provider%20for%20ArcSDE%20API%20documentation)

ä,

<span id="page-171-0"></span>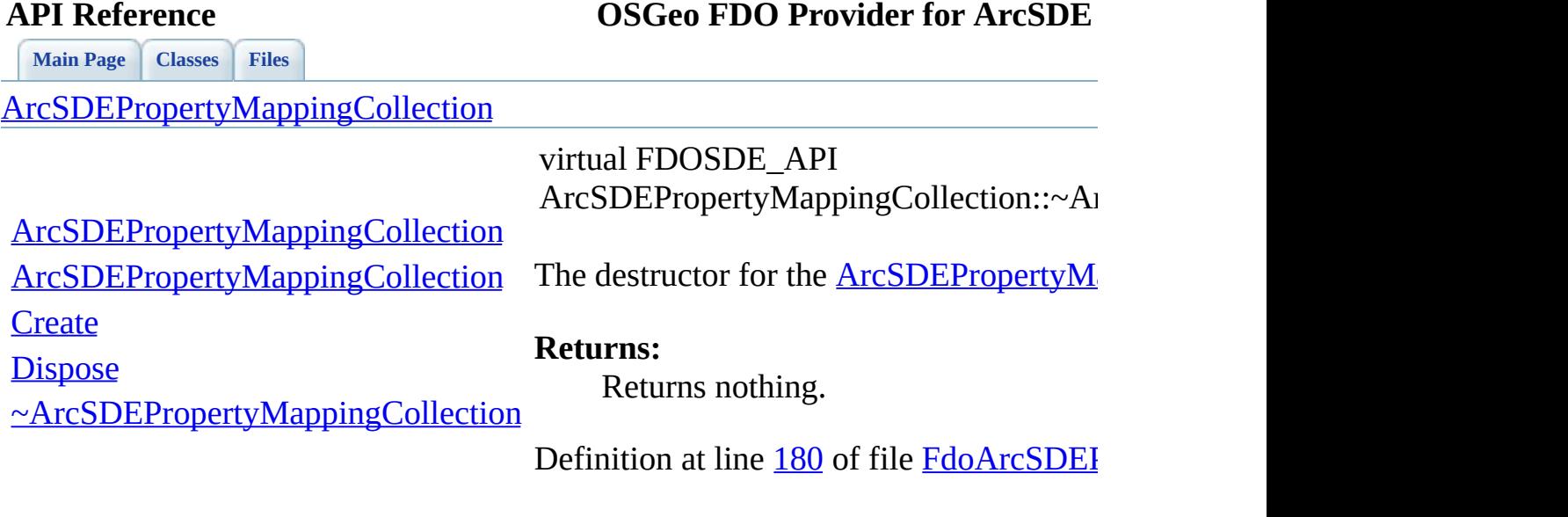

 $\blacksquare$ 

[Comments?](mailto:isd.docs@autodesk.com&subject=FDO%20Provider%20for%20ArcSDE%20API%20documentation)

ä,

<span id="page-172-0"></span>Creates a new instance of the [ArcSDEPro](#page-38-0)

**[Main](#page-0-0) Page [Classes](#page-71-0) [Files](#page-73-0)** [ArcSDEPropertyMappingCollection](#page-38-0) [ArcSDEPropertyMappingCollection](#page-174-0) [ArcSDEPropertyMappingCollection](#page-173-0) static FDOSDE\_API [ArcSDEPropertyMappingCollection\\*](#page-38-0) ArcSDEPropertyMappingCollection::Cre

**[Create](#page-172-0) [Dispose](#page-170-0)** 

[~ArcSDEPropertyMappingCollection](#page-171-0) / returns a new instance of the [ArcSDEPro](#page-38-0)

<span id="page-173-0"></span>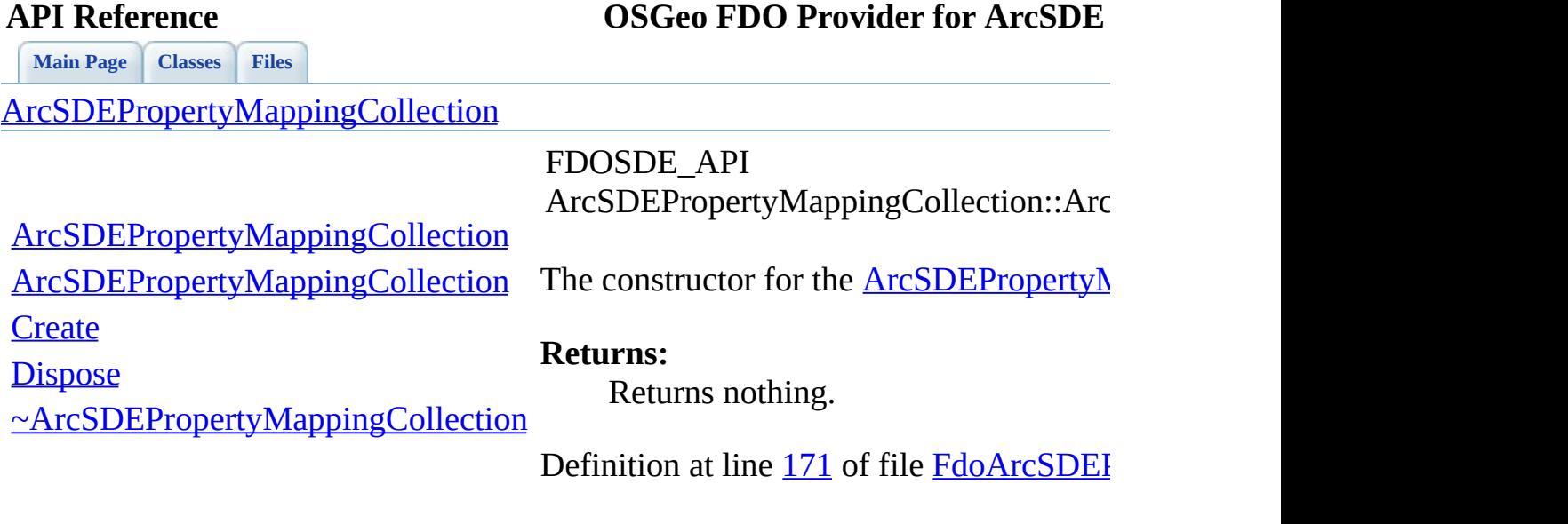

 $\blacksquare$ 

[Comments?](mailto:isd.docs@autodesk.com&subject=FDO%20Provider%20for%20ArcSDE%20API%20documentation)

ä,

### **API Reference OSGeo FDO Provider for ArcSDE**

<span id="page-174-0"></span>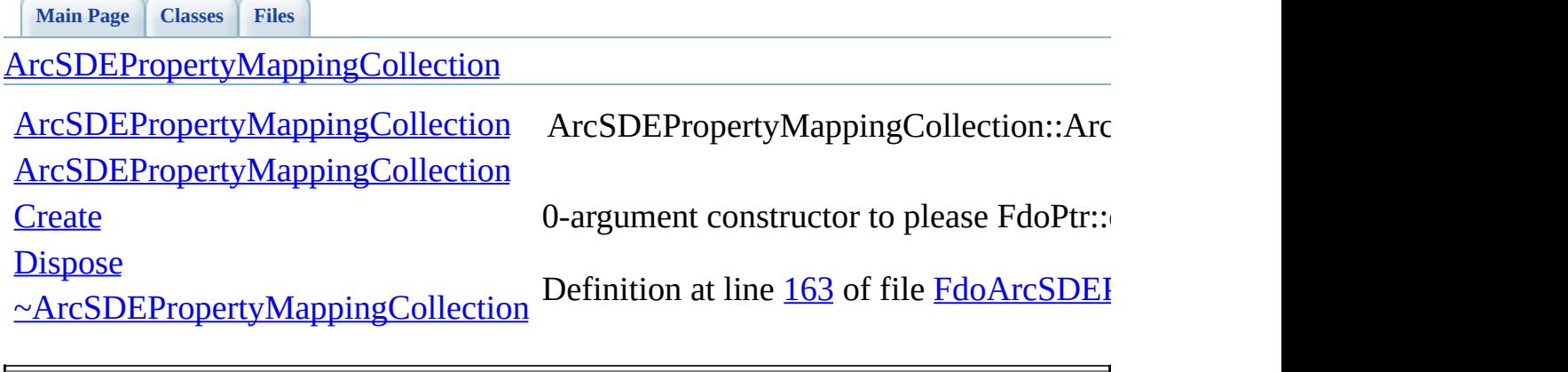

[Comments?](mailto:isd.docs@autodesk.com&subject=FDO%20Provider%20for%20ArcSDE%20API%20documentation)

 $\overline{\phantom{0}}$ 

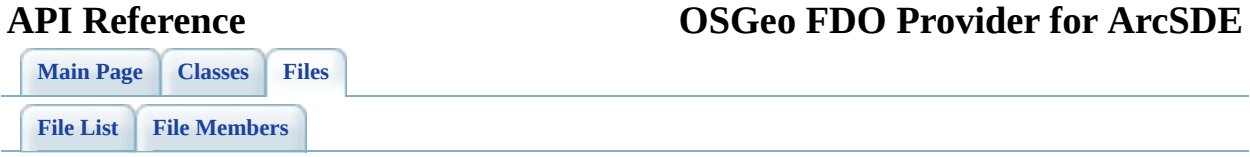

## **FdoArcSDESchemaMapping.h**

Go to the [documentation](#page-67-0) of this file.

 // // Copyright (C) 2004-2006 Autodesk, Inc. // 00005 // This library is free software; you can redistribute it and/ // modify it under the terms of version 2.1 of the GNU Lesser 00007 // General Public License as published by the Free Software Foundation. // 00009 // This library is distributed in the hope that it will be use 00010 // but WITHOUT ANY WARRANTY; without even the implied warranty 00011 // MERCHANTABILITY or FITNESS FOR A PARTICULAR PURPOSE. See t // Lesser General Public License for more details. // // You should have received a copy of the GNU Lesser General P 00015 // License along with this library; if not, write to the Free 00016 // Foundation, Inc., 51 Franklin St, Fifth Floor, Boston, MA // #ifndef ARCSDESCHEMAMAPPING\_H #define ARCSDESCHEMAMAPPING\_H #ifdef \_WIN32 #pragma once #endif // \_WIN32 class [ArcSDESchemaMapping](#page-44-0); #include <[ArcSDE/Override/FdoArcSDEClassMapping.h>](#page-57-0) class [ArcSDESchemaMapping](#page-44-0) : public FdoPhysicalSchemaMapping { protected: /// \brief /// Constructor for the ArcSDESchemaMapping class. /// /// \return /// Returns nothing. /// 00042 FDOSDE API [ArcSDESchemaMapping](#page-191-0)(void);

 public: /// \brief 00046 /// Destructor for the ArcSDESchemaMapping class. /// /// \return /// Returns nothing. /// 00051 FDOSDE\_API virtual <u>[~ArcSDESchemaMapping](#page-188-0)</u>(void); /// \brief 00054 /// Creates a new instance of the ArcSDESchemaMapping clas /// \brief 00056  $\frac{1}{1}$  /// /// returns a new instance of the ArcSDESchemaMapping<br>00057  $\frac{1}{1}$  /// 00059 static FDOSDE\_API [ArcSDESchemaMapping\\*](#page-44-0) [Create\(](#page-189-0)void); /// \brief /// Dispose this object. /// /// \return /// Returns nothing. /// FDOSDE\_API void [Dispose\(](#page-182-0)void) { delete this; } /// \brief /// Gets the name of the applicable FDO provider. /// /// \return /// Returns the name of FDO provider to which this Schema<br>00074 /// applies. The provider name must conform to the format:  $1/1/1$  applies. The provider name must conform to the format: /// "[Company].[Provider].[Version]". /// FDOSDE\_API virtual FdoString\* [GetProvider](#page-184-0)(); //////////////////////////////////////////// //////////////////////////////////////////// /// Non-inherited public methods: /// \brief 00085 /// Get the collection of class overrides for this schema /// /// \return 00088 /// Returns the collection of class overrides in this sche /// 00090 FDOSDE\_API [ArcSDEClassMappingCollection](#page-10-0)\* [GetClasses](#page-183-0)(); 

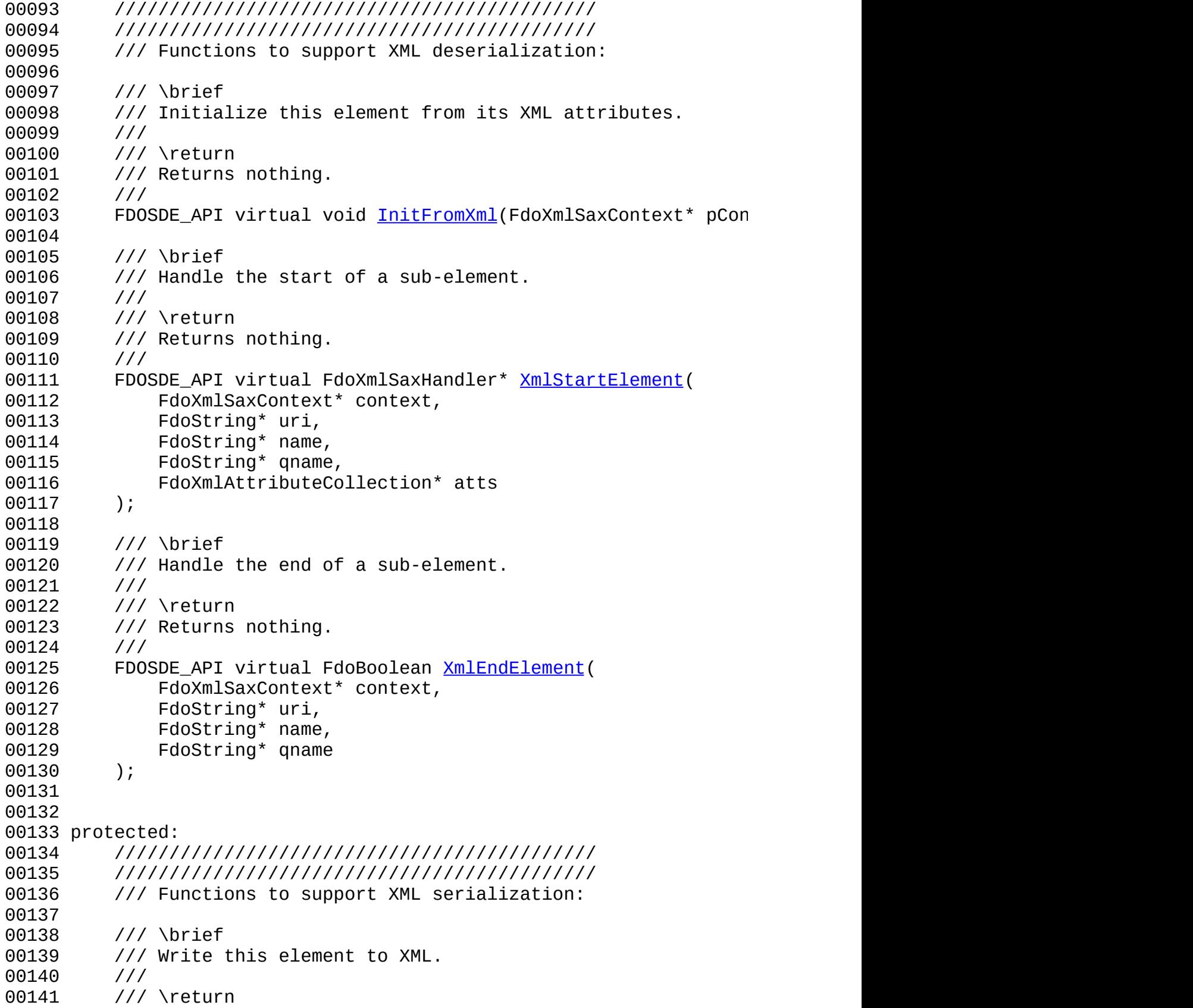

 /// Returns nothing. /// 00144 virtual void <u>writeXml</u>( FdoXmlWriter\* xmlWriter, const Fdo protected: /// \brief 00149 /// The class mapping collection for this schema.<br>00150 /// FdoPtr<ArcSDEClassMappingCollection> m ClassMappings; }; #endif // ArcSDESchemaMapping\_H
# **API Reference OSGeo FDO Provider for ArcSDE**

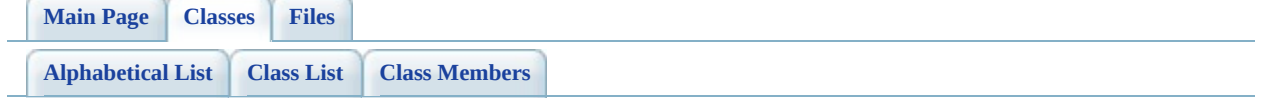

# **ArcSDESchemaMapping Member List**

This is the complete list of members for [ArcSDESchemaMapping,](#page-44-0) including all inherited members.

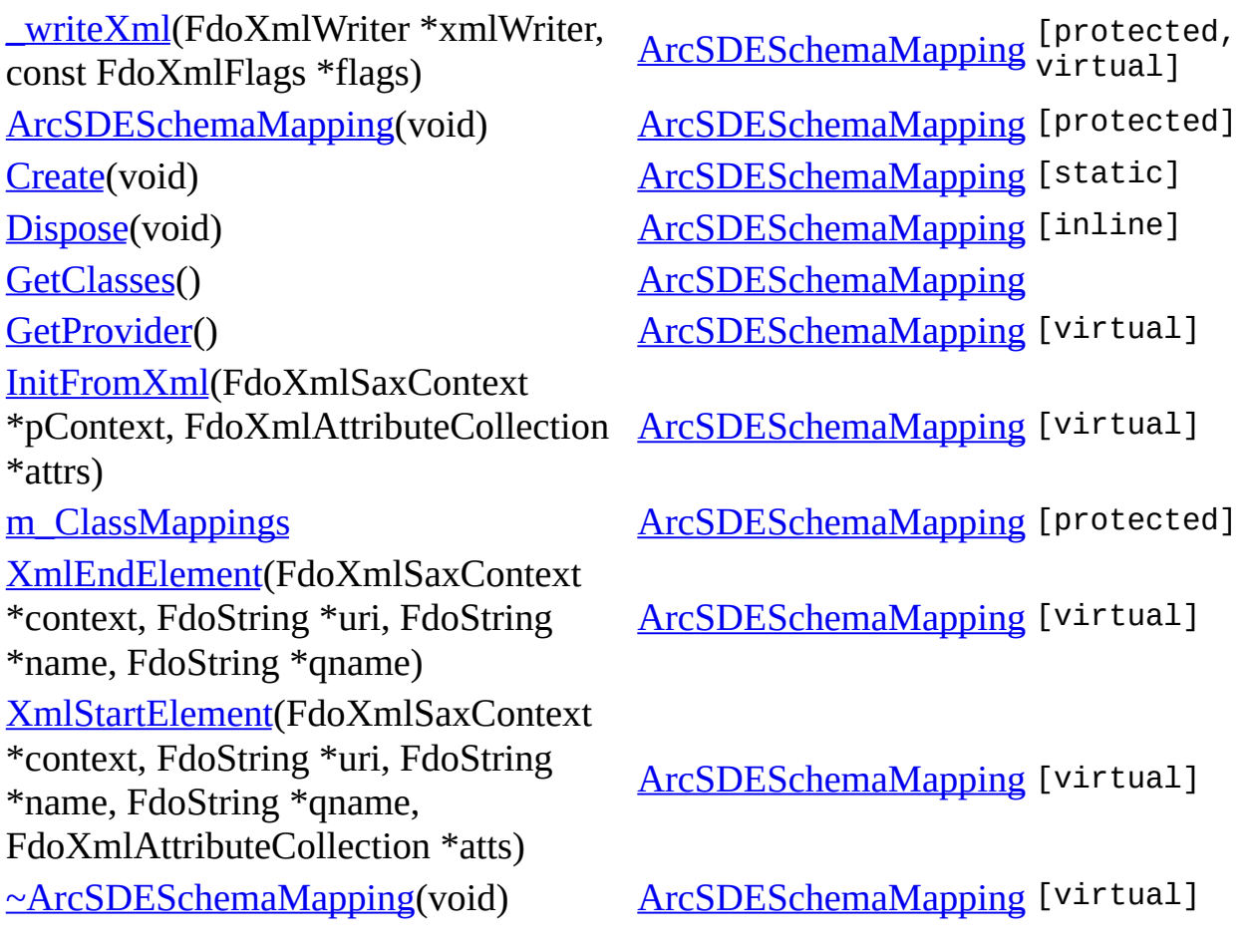

<span id="page-182-0"></span>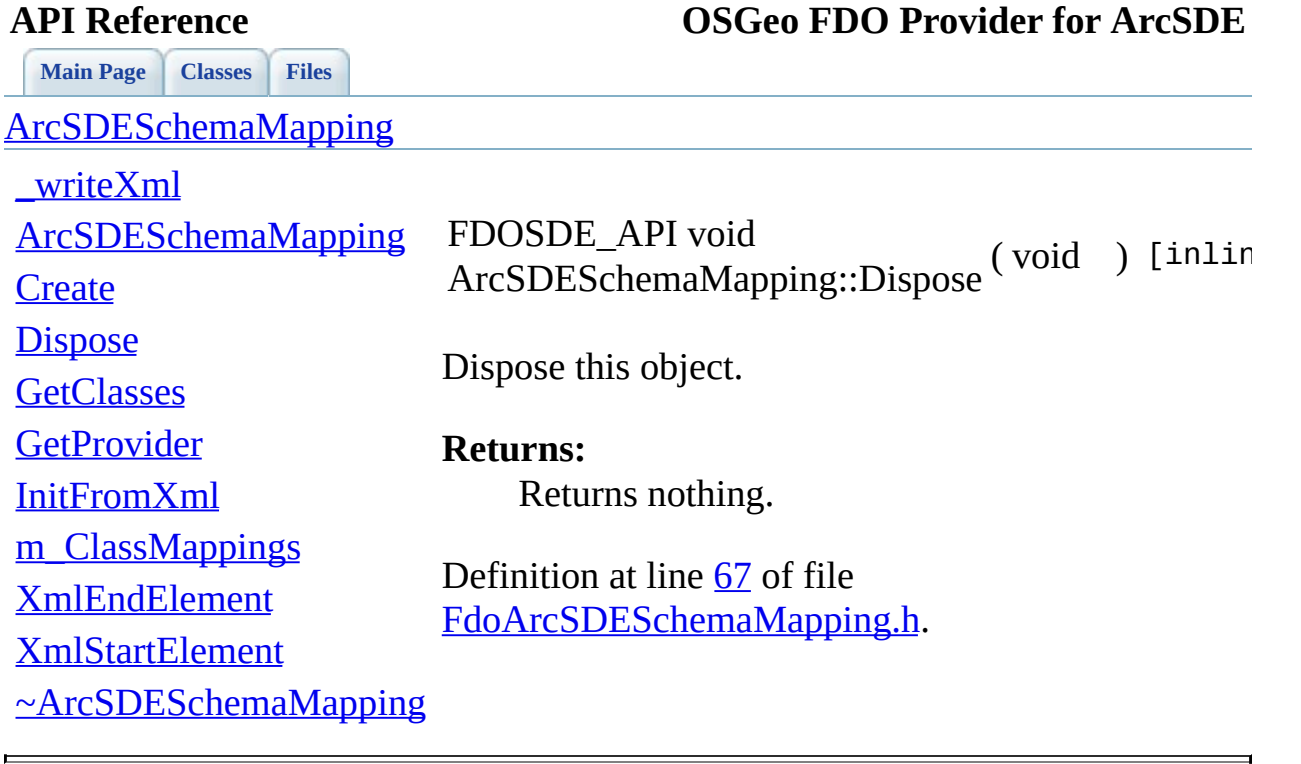

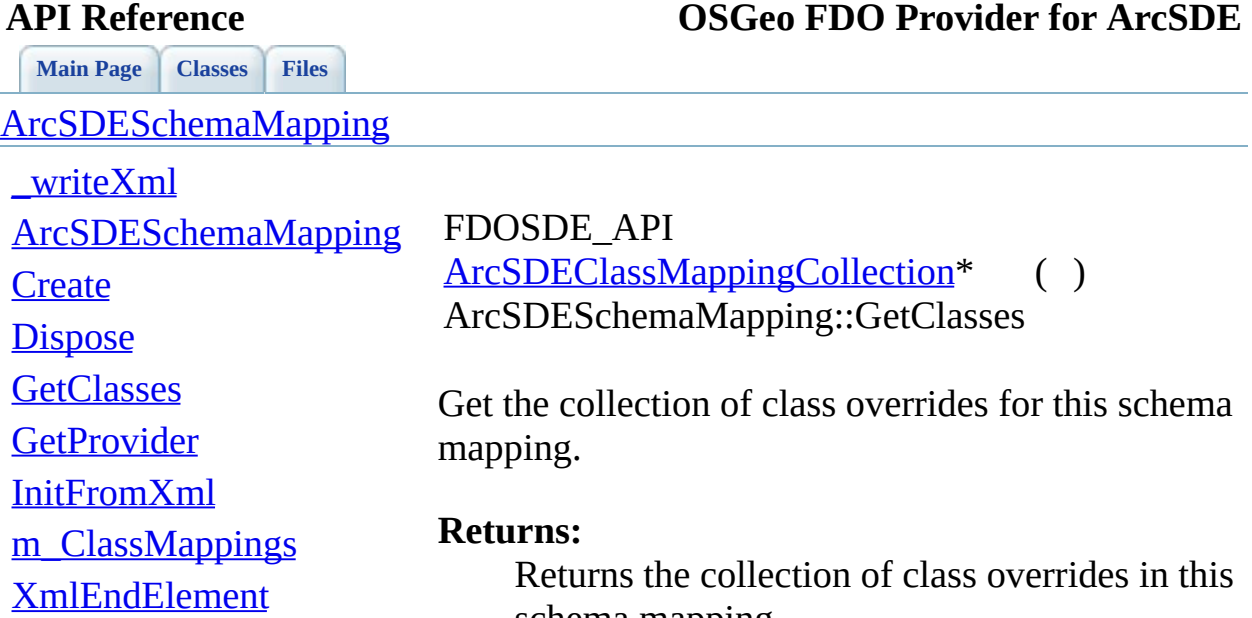

<span id="page-183-0"></span>schema mapping.

[XmlStartElement](#page-187-0) [~ArcSDESchemaMapping](#page-188-0)

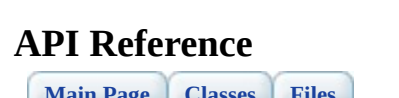

<span id="page-184-0"></span>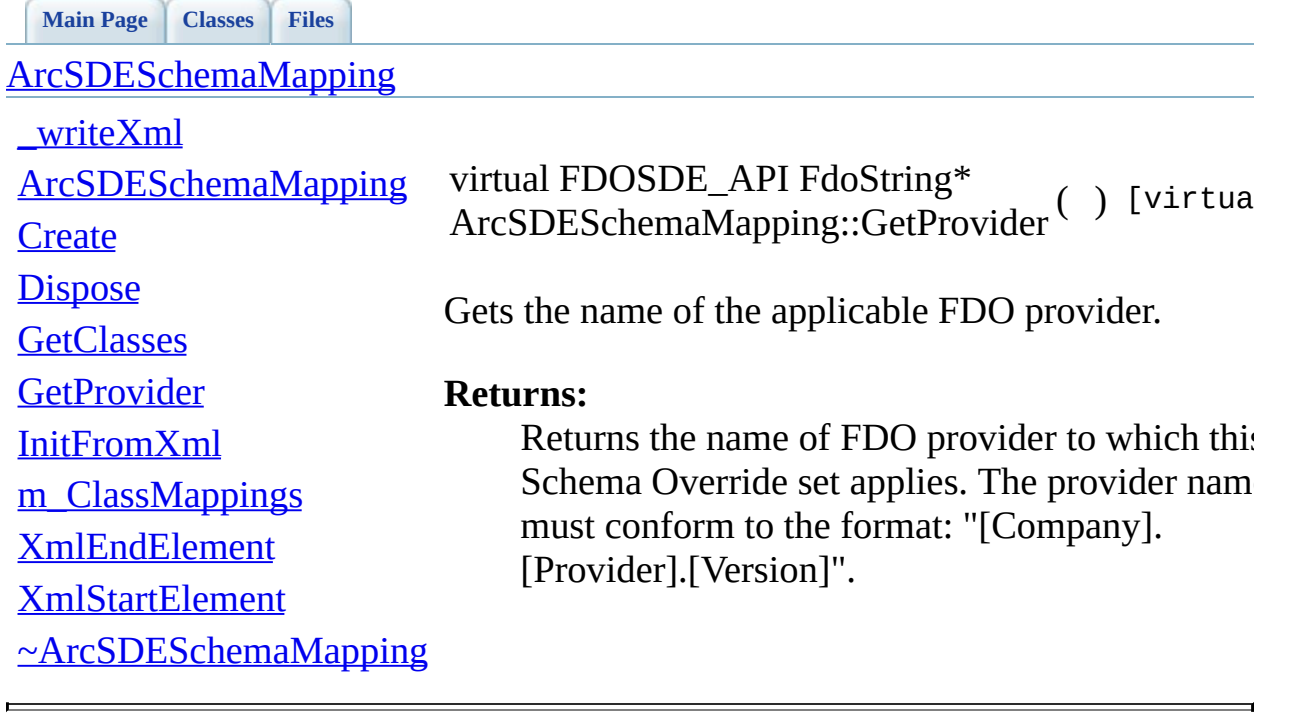

<span id="page-185-0"></span>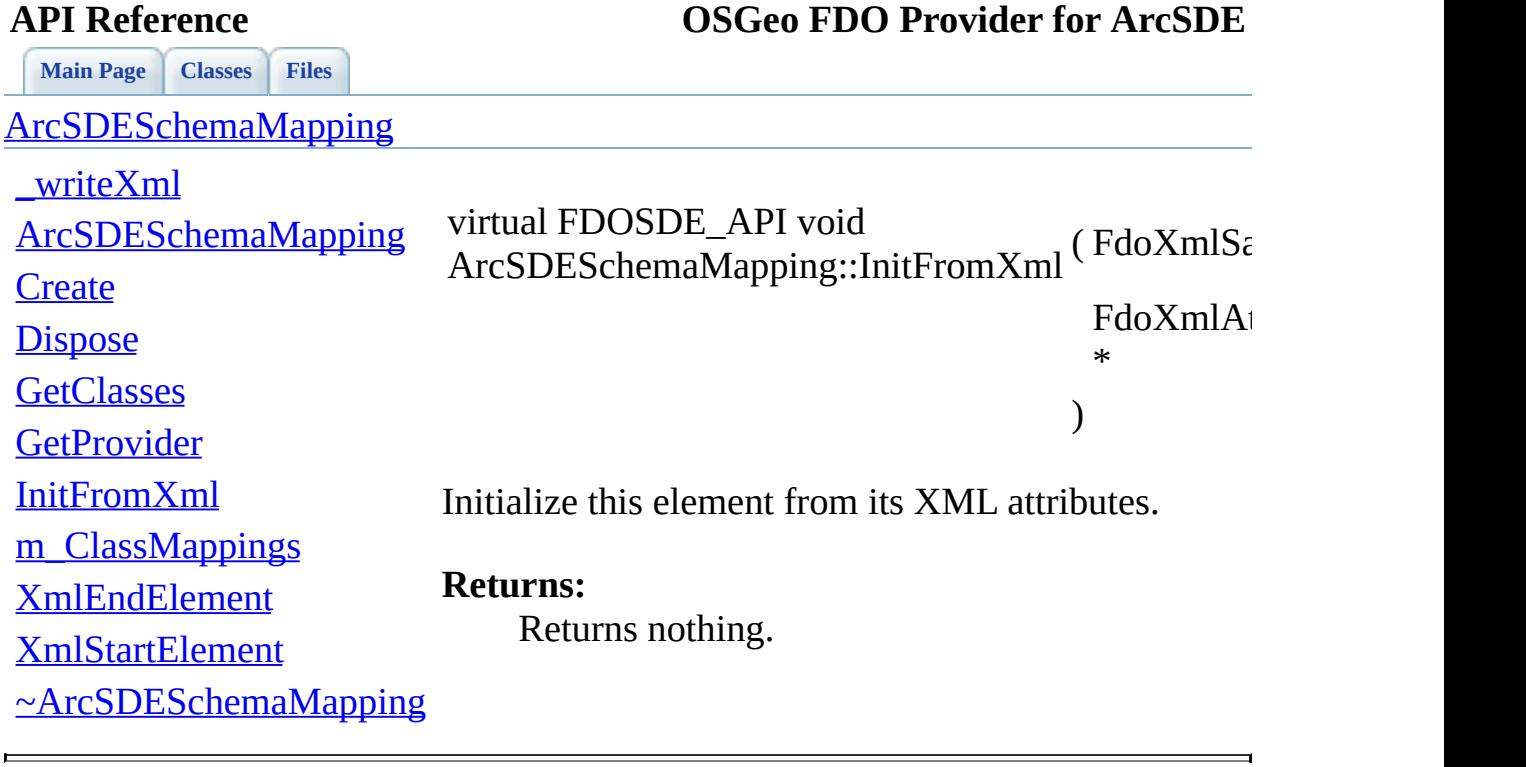

<span id="page-186-0"></span>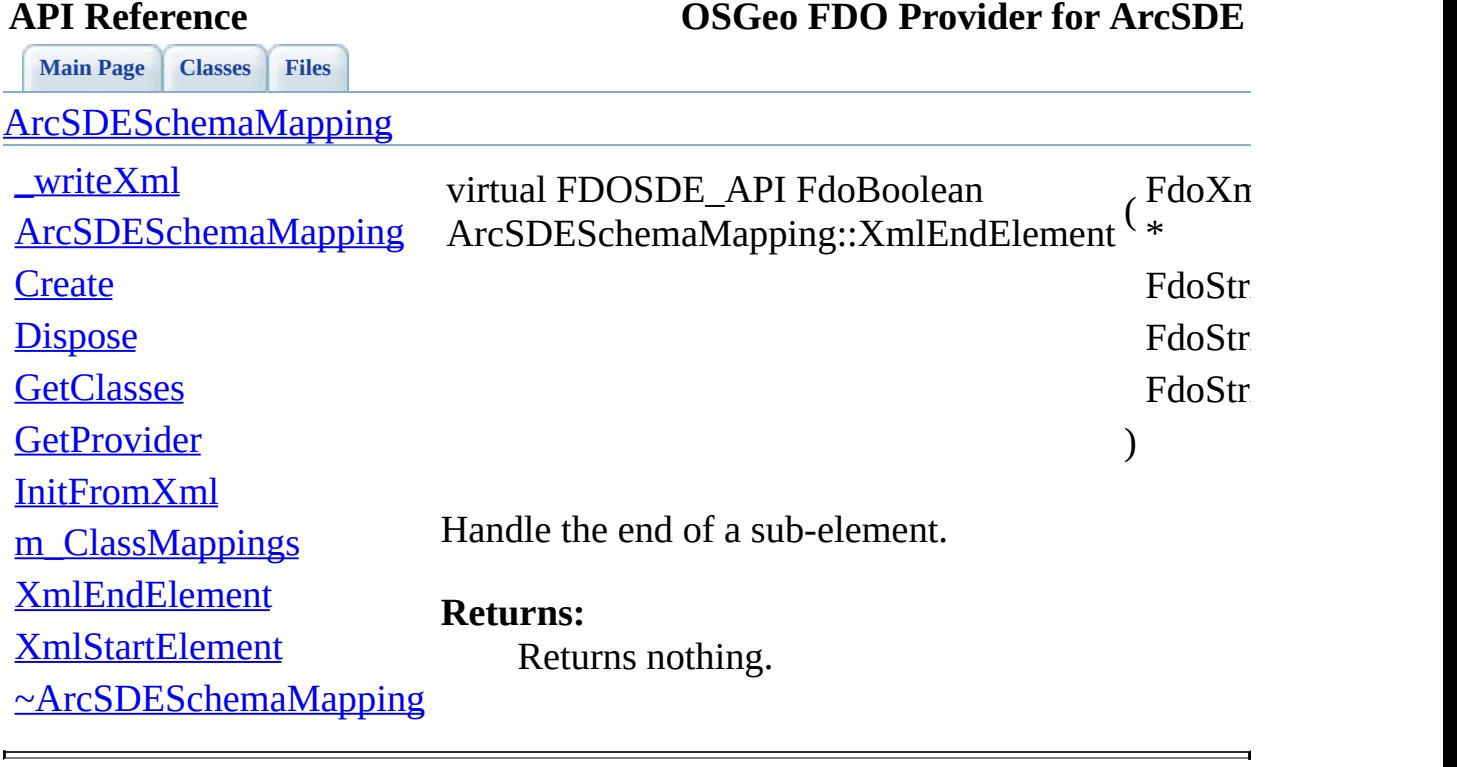

[ArcSDESchemaMapping](#page-44-0)

<span id="page-187-0"></span>**[Main](#page-0-0) Page [Classes](#page-71-0) [Files](#page-73-0)**

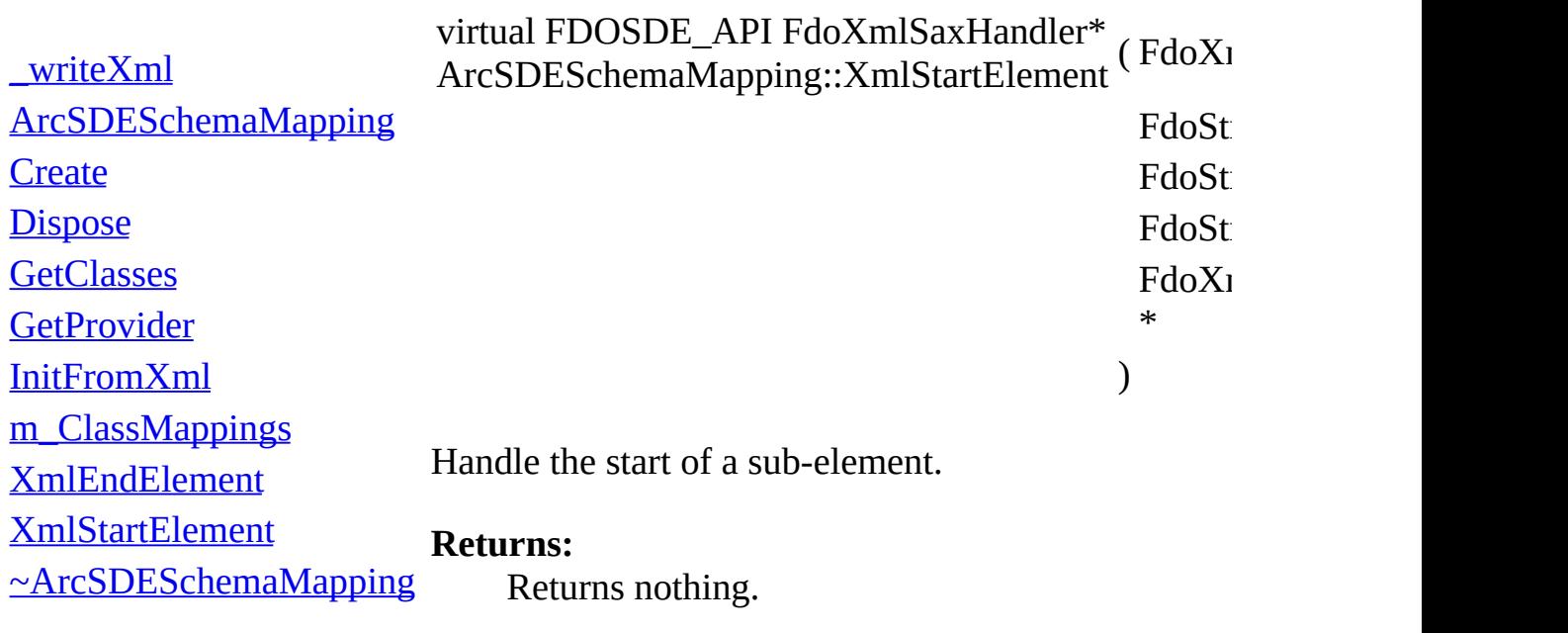

[Comments?](mailto:isd.docs@autodesk.com&subject=FDO%20Provider%20for%20ArcSDE%20API%20documentation)

 $\overline{\phantom{0}}$ 

<span id="page-188-0"></span>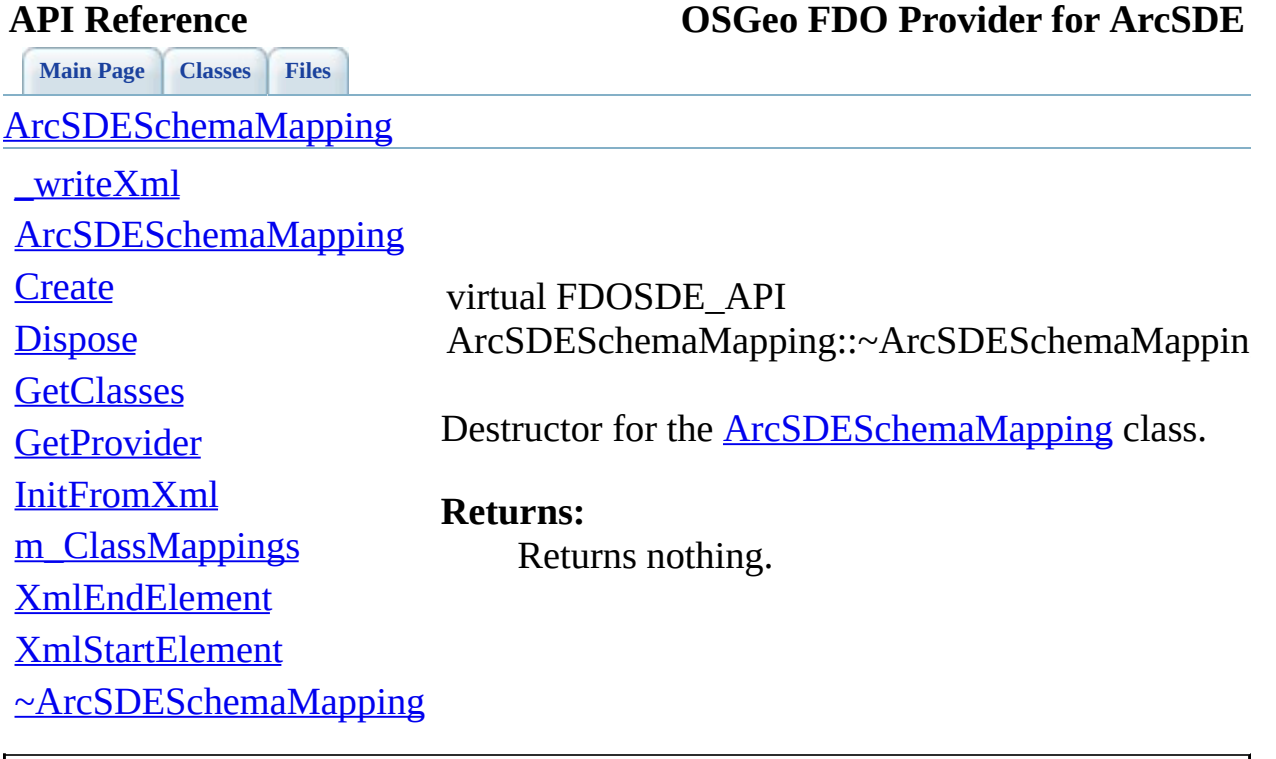

<span id="page-189-0"></span>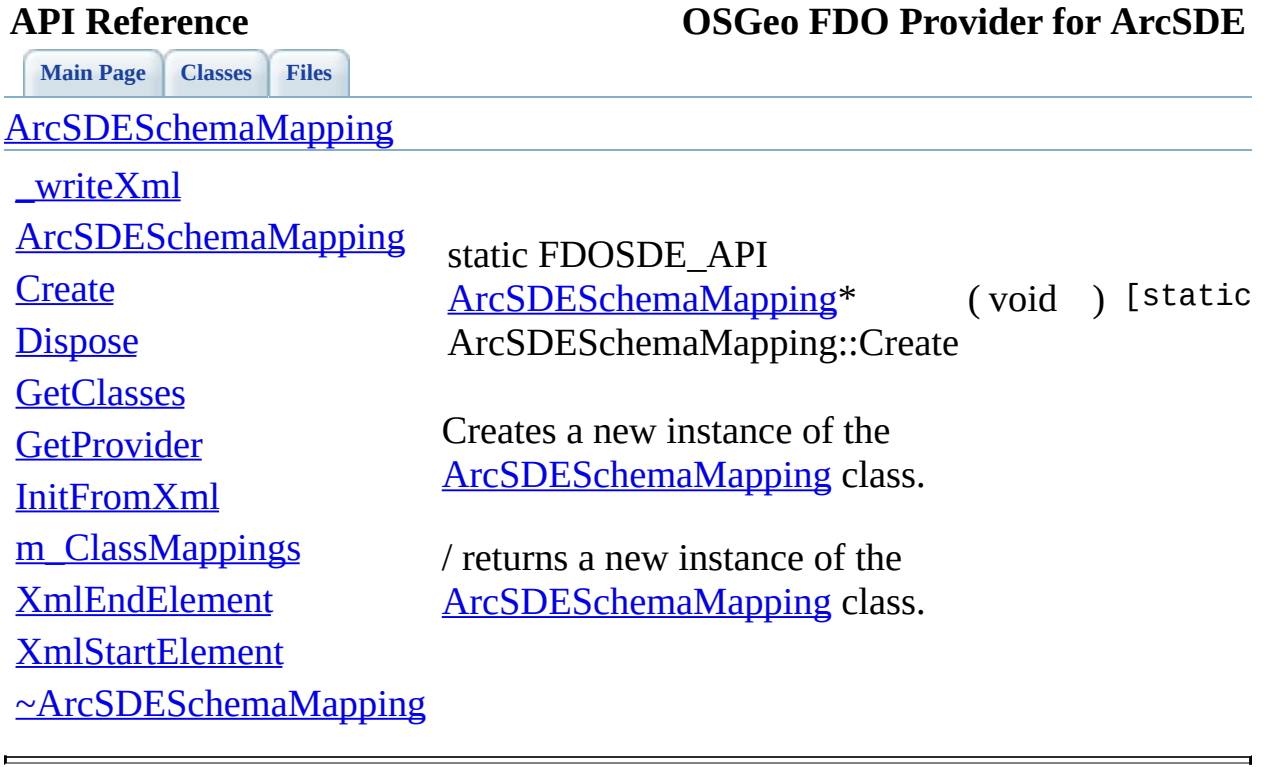

<span id="page-190-0"></span>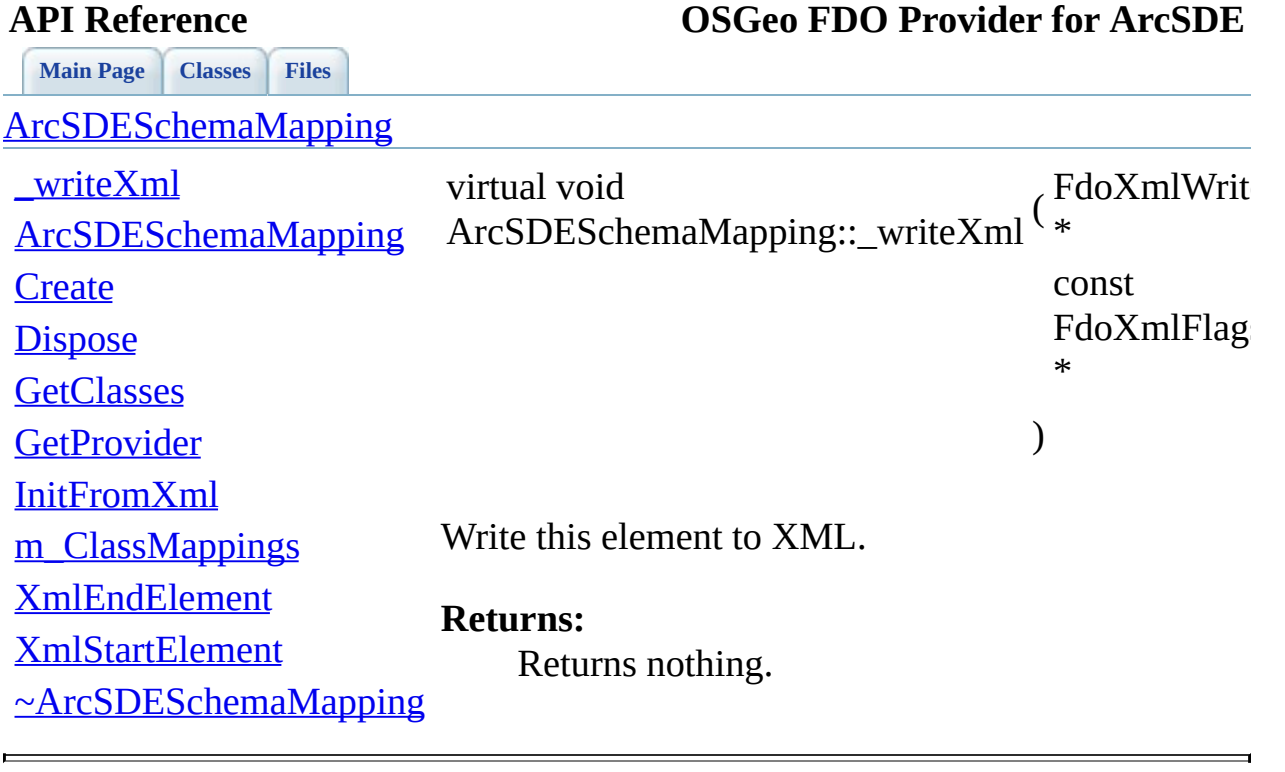

<span id="page-191-0"></span>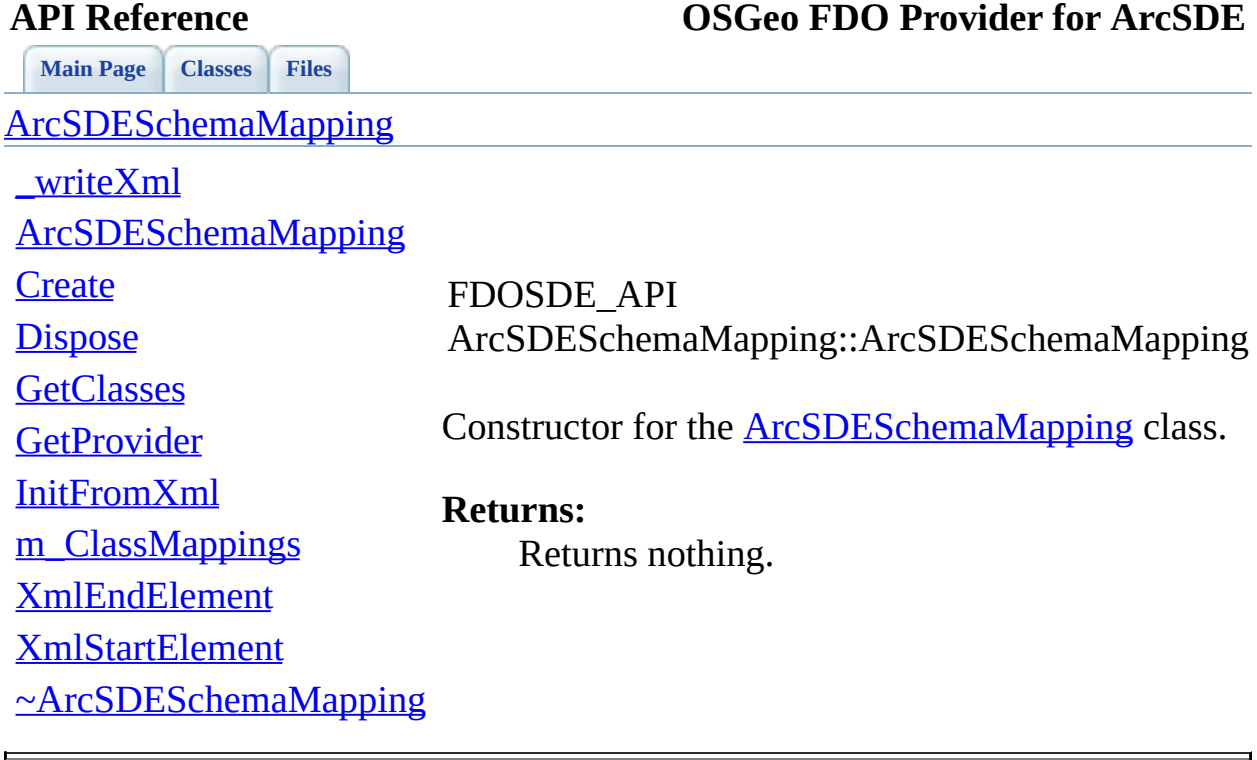

<span id="page-192-0"></span>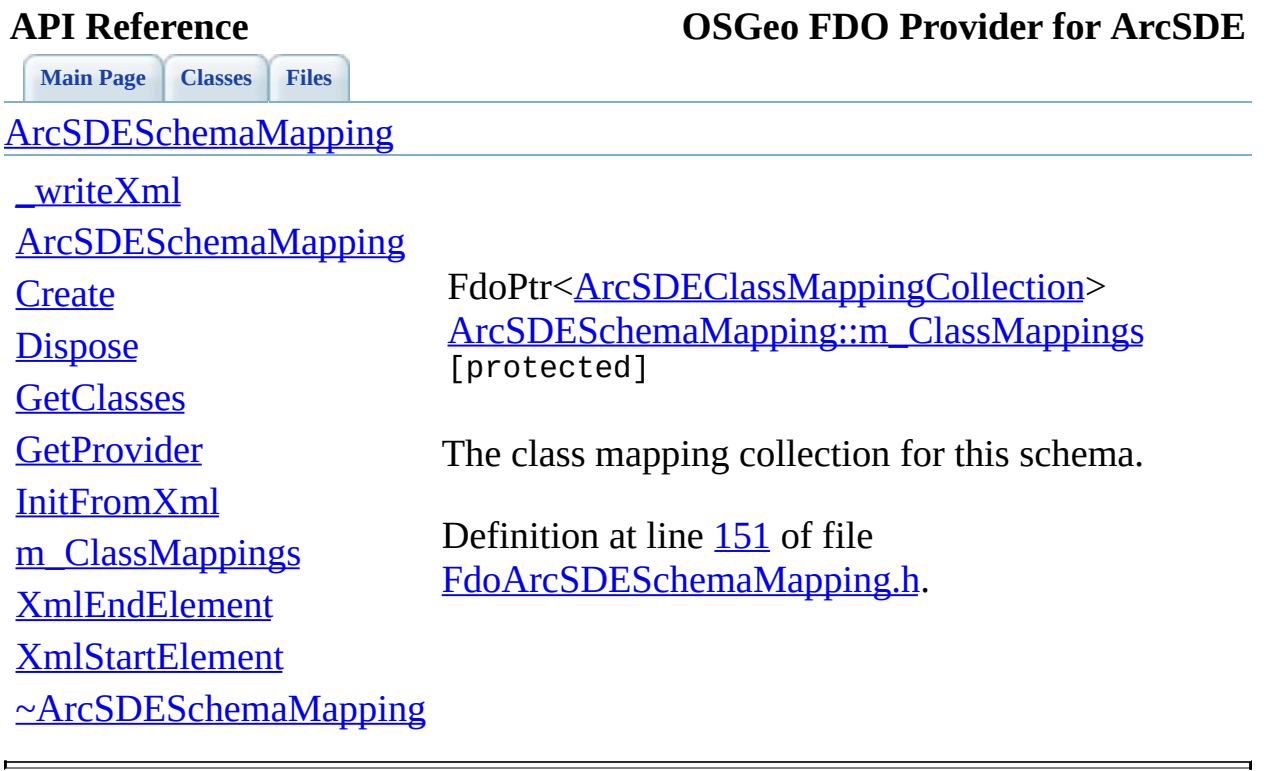

## <span id="page-193-0"></span>**API Reference OSGeo FDO Provider for ArcSDE**

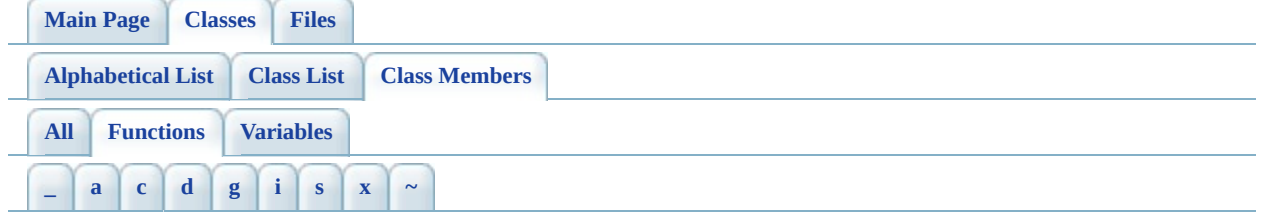

- <span id="page-193-1"></span>**- \_ -**
	- \_writeXml() : <u>[ArcSDESchemaMapping](#page-190-0)</u>

## <span id="page-193-2"></span>**- a -**

- [ArcSDEClassMapping](#page-104-0)(): ArcSDEClassMapping
- [ArcSDEClassMappingCollection](#page-116-0)(): ArcSDEClassMappingCollection
- [ArcSDEIndexMapping](#page-136-0)(): ArcSDEIndexMapping
- [ArcSDEIndexMappingCollection](#page-146-0)(): ArcSDEIndexMappingCollection
- [ArcSDEPropertyMapping](#page-165-0)(): ArcSDEPropertyMapping
- ArcSDEPropertyMappingCollection(): [ArcSDEPropertyMappingCollection](#page-174-0)
- ArcSDESchemaMapping() : [ArcSDESchemaMapping](#page-191-0)
- <span id="page-193-3"></span>**- c -**
	- Create(): [ArcSDEClassMapping](#page-103-0), [ArcSDESchemaMapping](#page-189-0), [ArcSDEPropertyMappingCollection](#page-172-0) , [ArcSDEPropertyMapping](#page-164-0) , [ArcSDEIndexMappingCollection](#page-144-0) , [ArcSDEIndexMapping](#page-135-0) , [ArcSDEClassMappingCollection](#page-114-0)

# <span id="page-193-4"></span>**- d -**

<span id="page-193-5"></span>Dispose() : [ArcSDEClassMapping](#page-87-0) , [ArcSDESchemaMapping](#page-182-0) , [ArcSDEPropertyMappingCollection](#page-170-0) , [ArcSDEPropertyMapping](#page-155-0) , [ArcSDEIndexMappingCollection](#page-142-0) , [ArcSDEIndexMapping](#page-125-0) , [ArcSDEClassMappingCollection](#page-113-0)

- GetClasses(): [ArcSDESchemaMapping](#page-183-0)
- GetColumnName() : [ArcSDEPropertyMapping](#page-156-0)
- GetColumnType(): [ArcSDEPropertyMapping](#page-157-0)
- GetDatabaseName(): [ArcSDEClassMapping](#page-88-0)
- GetGeometryStorageType(): **[ArcSDEClassMapping](#page-90-0)**
- GetIndexes(): [ArcSDEClassMapping](#page-91-0)
- GetOwnerName(): [ArcSDEClassMapping](#page-92-0)
- GetProperties(): [ArcSDEClassMapping](#page-93-0)
- GetPropertyNames(): **[ArcSDEIndexMapping](#page-126-0)**
- GetProvider(): [ArcSDESchemaMapping](#page-184-0)
- GetTableName(): [ArcSDEClassMapping](#page-94-0)

# <span id="page-194-0"></span>**- i -**

- InitFromXml(): [ArcSDEClassMapping](#page-95-0), [ArcSDEIndexMapping](#page-127-0), [ArcSDEPropertyMapping](#page-158-0) , [ArcSDESchemaMapping](#page-185-0)
- IsAscending(): [ArcSDEIndexMapping](#page-128-0)
- IsUnique(): [ArcSDEIndexMapping](#page-129-0)

### <span id="page-194-1"></span>**- s -**

- SetAscending(): [ArcSDEIndexMapping](#page-130-0)
- SetColumnName(): [ArcSDEPropertyMapping](#page-159-0)
- SetColumnType(): [ArcSDEPropertyMapping](#page-160-0)
- SetDatabaseName(): [ArcSDEClassMapping](#page-96-0)
- SetGeometryStorageType(): **[ArcSDEClassMapping](#page-97-0)**
- SetOwnerName(): [ArcSDEClassMapping](#page-98-0)
- SetTableName(): [ArcSDEClassMapping](#page-99-0)
- SetUnique(): [ArcSDEIndexMapping](#page-131-0)

<span id="page-194-2"></span>**- x -**

- XmlEndElement() : [ArcSDEClassMapping](#page-100-0) , [ArcSDEIndexMapping](#page-132-0) , [ArcSDESchemaMapping](#page-186-0) , [ArcSDEPropertyMapping](#page-161-0)
- XmlStartElement(): [ArcSDEPropertyMapping](#page-162-0), [ArcSDEClassMapping](#page-101-0), [ArcSDEIndexMapping](#page-133-0) , [ArcSDESchemaMapping](#page-187-0)

<span id="page-194-3"></span>**- ~ -**

- ~[ArcSDEClassMapping](#page-102-0)(): ArcSDEClassMapping
- ~[ArcSDEIndexMapping](#page-134-0)() : <u>ArcSDEIndexMapping</u>
- ~[ArcSDEIndexMappingCollection](#page-143-0)(): ArcSDEIndexMappingCollection
- ~[ArcSDEPropertyMapping](#page-163-0)(): **ArcSDEPropertyMapping**
- ~ArcSDEPropertyMappingCollection() : [ArcSDEPropertyMappingCollection](#page-171-0)
- ~[ArcSDESchemaMapping](#page-188-0)(): ArcSDESchemaMapping

### <span id="page-196-0"></span>**API Reference OSGeo FDO Provider for ArcSDE**

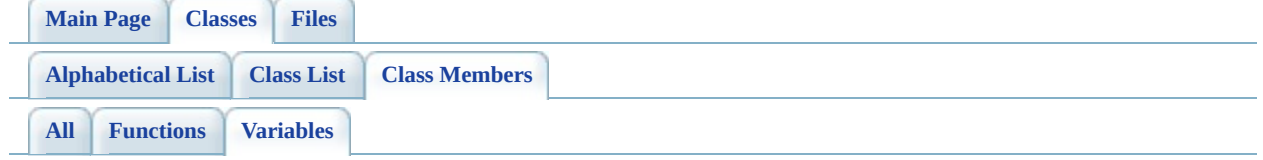

- m\_Ascending : [ArcSDEIndexMapping](#page-137-0)
- m\_ClassMappings : [ArcSDESchemaMapping](#page-192-0)
- m ColumnName : [ArcSDEPropertyMapping](#page-166-0)
- m\_ColumnType : [ArcSDEPropertyMapping](#page-167-0)
- m\_DatabaseName : [ArcSDEClassMapping](#page-105-0)
- m GeometryStorageType : [ArcSDEClassMapping](#page-106-0)
- m IndexMappings : [ArcSDEClassMapping](#page-107-0)
- m IndexPropertyMappings : [ArcSDEIndexMapping](#page-138-0)
- m\_OwnerName : [ArcSDEClassMapping](#page-108-0)
- m\_PropertyMappings : [ArcSDEClassMapping](#page-109-0)
- m\_TableName : [ArcSDEClassMapping](#page-110-0)
- m\_Unique : [ArcSDEIndexMapping](#page-139-0)

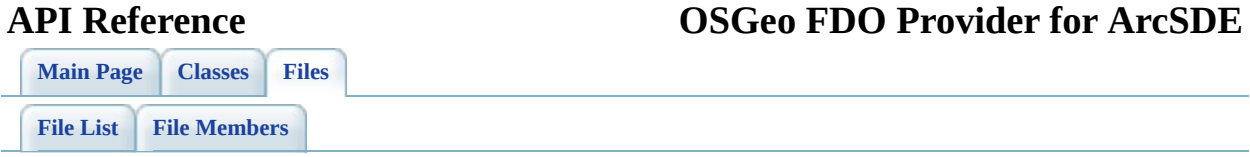

# **define\_pages.h**

Go to the [documentation](#page-55-0) of this file.

```
00001 /*! \mainpage Introduction
00002 <div class="mainpage">
00003 <!-- This is the index.html page that the user first sees. -->
00004
00005 <p>The Feature Data Objects (FDO) API provides access to data
00006 data store. A provider is a specific implementation of the FDC
00007 that provides access to data in a particular data store. The F
00008 Provider for ESRI ArcSDE provides FDO with access to an ArcSDE
00009 (that is, with an underlying, supported Oracle or SQL Server
00010 database).
00011 </p>
00012
00013 <p>You can connect via ArcSDE to an underlying Oracle or SQL S
00014 You can insert, select, update, and delete feature data in exi
00015 schemas. However, you cannot create or modify an ArcSDE schema
00016 </p>
00017
00018 <p>To work with ArcSDE, you must install ArcSDE 9.1 and a supp
00019 such as Oracle 9<i>i</i>, in the network. The host machine run
00020 3D, for example, must also have the required DLLs (three dynam
00021 libraries, sde91.dll, sg91.dll, and pe91.dll) and the PATH env
00022 must reference the local folder containing these DLLs. To accomplement that 0.0002200023 can install an ArcGIS 9.1 Desktop application or the ArcSDE SD.
00024 information about ArcGIS 9.1 Desktop applications and the ArcS
00025 the ESRI documentation.
00026 </p>
00027
00028 <p>Furthermore, AutoCAD Map 3D uses facilities provided by Arc
00029 transaction versioning and persistent locking. (ArcSDE support
00030 other, but not both, on the same class). ProductName uses the
00031 ArcSDE API and ArcSDE-supported storage on both the Oracle and
00032 platforms. AutoCAD Map 3D does not use FDO metadata for ArcSDE
00033 existing metadata only.
00034 < p00035
00036 <p>if</p> ArcSDE encounters curved segments, it converts them to a00037 segments that approximate the original arc segment (an approximation of the theorism of 0.0700038 original geometry).
00039 </p>
00040
00041 <p>
00042 For more information, see <i>The Essential FDO</i>(FET TheEss
```
00043 and the <i>FDO Developer's Guide</i> (FDG\_FDODevGuide.pdf). </p> <br> </div> \*/ 

 $\equiv$ 

<span id="page-200-0"></span>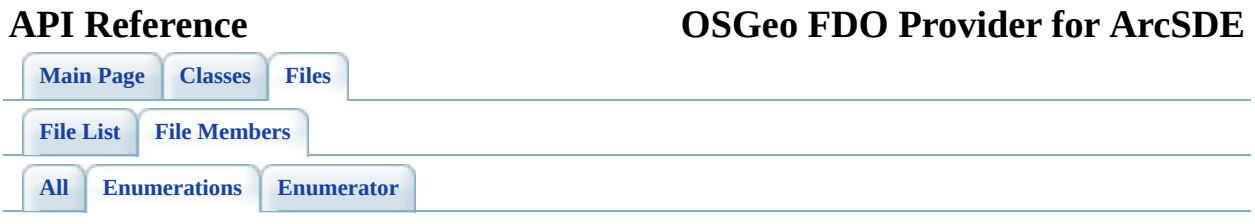

• ArcSDEGeometryStorageType : [FdoArcSDEClassMapping.h](#page-89-0)

É

[Comments?](mailto:isd.docs@autodesk.com&subject=FDO%20Provider%20for%20ArcSDE%20API%20documentation)

L.

<span id="page-201-0"></span>**API Reference OSGeo FDO Provider for ArcSDE**

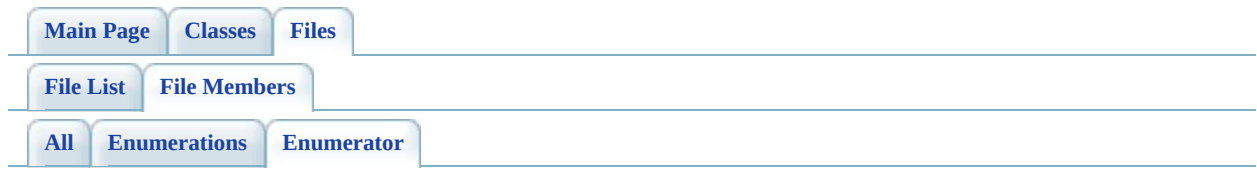

- ArcSDEGeometryStorageType\_LOB : [FdoArcSDEClassMapping.h](#page-89-1)
- ArcSDEGeometryStorageType\_Normalized : [FdoArcSDEClassMapping.h](#page-89-2)
- ArcSDEGeometryStorageType\_SdeBinary : [FdoArcSDEClassMapping.h](#page-89-3)
- ArcSDEGeometryStorageType\_Spatial : [FdoArcSDEClassMapping.h](#page-89-4)
- ArcSDEGeometryStorageType\_SQL : [FdoArcSDEClassMapping.h](#page-89-5)
- ArcSDEGeometryStorageType WKB : [FdoArcSDEClassMapping.h](#page-89-6)